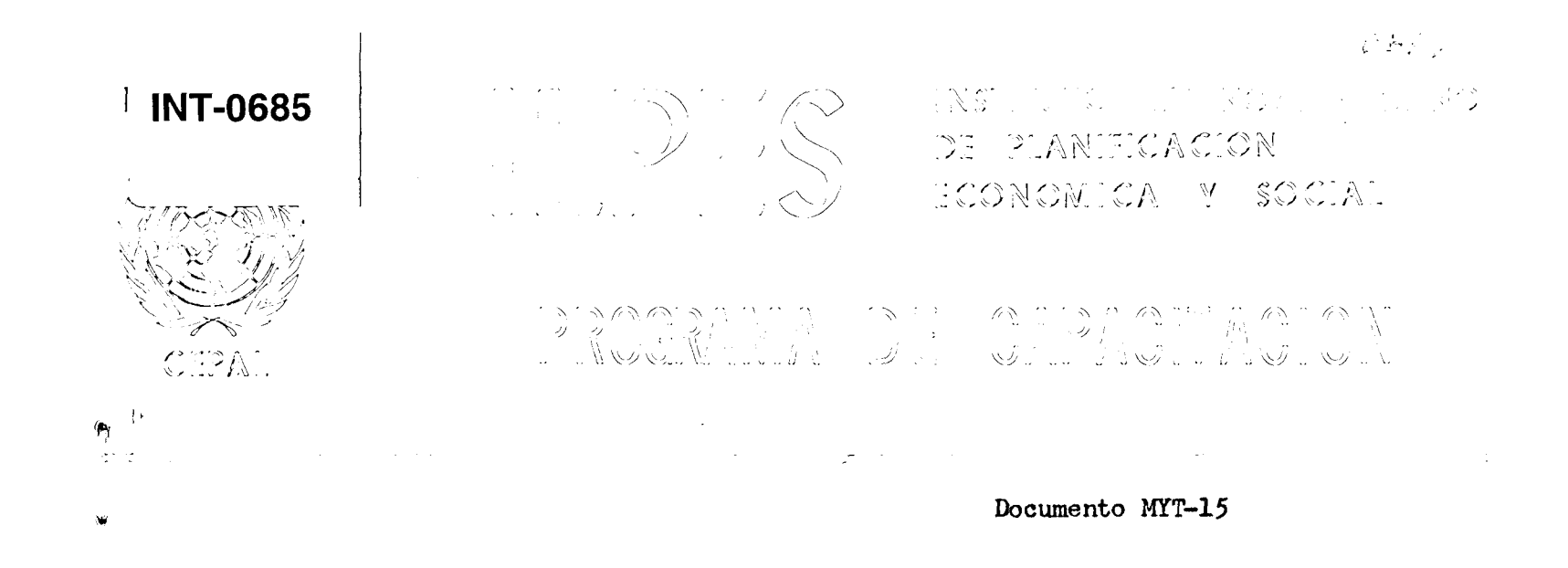

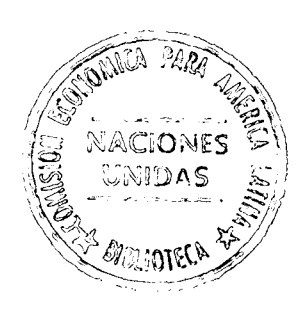

NOCIONES BASICAS DE ECONOMETRIA Y MODELOS LINEALES \*/

Graciela Moguillansky

 $\mathbf{r}$ 

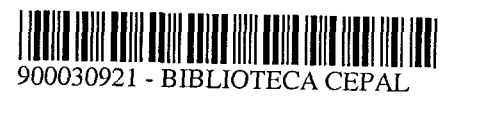

f/ EL presente documento se reproduce para uso exclusivo de los participantes de cursos de la Dirección de Programas de Capacitacidn. 88-8-11/42

 $\label{eq:3.1} \begin{array}{c} \mathcal{N}_{\text{max}}(\mathcal{N}_{\text{max}}) \leq \mathcal{N}_{\text{max}}(\mathcal{N}_{\text{max}}) \end{array}$  $\label{eq:2.1} \frac{1}{\sqrt{2}}\int_{\mathbb{R}^3}\frac{1}{\sqrt{2}}\left(\frac{1}{\sqrt{2}}\int_{\mathbb{R}^3}\frac{1}{\sqrt{2}}\left(\frac{1}{\sqrt{2}}\int_{\mathbb{R}^3}\frac{1}{\sqrt{2}}\left(\frac{1}{\sqrt{2}}\int_{\mathbb{R}^3}\frac{1}{\sqrt{2}}\right)\right)\frac{1}{\sqrt{2}}\right)=\frac{1}{2}\int_{\mathbb{R}^3}\frac{1}{\sqrt{2}}\int_{\mathbb{R}^3}\frac{1}{\sqrt{2}}\frac{1}{\sqrt{2}}\int_{\mathbb$  $\hat{\mathbf{v}}$  $\label{eq:2.1} \frac{1}{\sqrt{2}}\int_{0}^{\infty}\frac{1}{\sqrt{2\pi}}\left(\frac{1}{\sqrt{2\pi}}\right)^{2\alpha} \frac{1}{\sqrt{2\pi}}\int_{0}^{\infty}\frac{1}{\sqrt{2\pi}}\left(\frac{1}{\sqrt{2\pi}}\right)^{\alpha} \frac{1}{\sqrt{2\pi}}\frac{1}{\sqrt{2\pi}}\int_{0}^{\infty}\frac{1}{\sqrt{2\pi}}\frac{1}{\sqrt{2\pi}}\frac{1}{\sqrt{2\pi}}\frac{1}{\sqrt{2\pi}}\frac{1}{\sqrt{2\pi}}\frac{1}{\sqrt{2\pi}}$ 

 $\label{eq:2} \mathcal{L}^{\mathcal{L}}(\mathcal{L}^{\mathcal{L}}(\mathcal{L}^{\mathcal{L}})) \cong \mathcal{L}^{\mathcal{L}}(\mathcal{L}^{\mathcal{L}}(\mathcal{L}^{\mathcal{L}})) \cong \mathcal{L}^{\mathcal{L}}(\mathcal{L}^{\mathcal{L}}(\mathcal{L}^{\mathcal{L}}))$ 

 $\label{eq:2.1} \mathcal{L} = \frac{1}{2} \sum_{i=1}^n \frac{1}{2} \sum_{j=1}^n \frac{1}{2} \sum_{j=1}^n \frac{1}{2} \sum_{j=1}^n \frac{1}{2} \sum_{j=1}^n \frac{1}{2} \sum_{j=1}^n \frac{1}{2} \sum_{j=1}^n \frac{1}{2} \sum_{j=1}^n \frac{1}{2} \sum_{j=1}^n \frac{1}{2} \sum_{j=1}^n \frac{1}{2} \sum_{j=1}^n \frac{1}{2} \sum_{j=1}^n \frac{1}{2} \sum_{j=$ 

### **ESTIMACION DE MODELOS LINEALES**

### **I. Introducción**

**o\* Estas natas tienen como objetivo presentar las principales nociones de econometria básica y modelos lineales, con el fin de entregar los conocimientos necesarios para el desarrollo del 1. curso taller de planificación global»** 

> **Como es sabido, este curso tiene el propósito de presentar un conjunto de técnicas y enfoques metodológicos aplicadas a la preparación de programas macroeconómieos plurianuales para la planificación-**

> **Las notas se dividirán en cinco capítulos que abordan los siguientes temass**

> **a) En el primero se entrega el concepto y principales usos de la econometria. Comienza con el modelo de regresión simple, supuestos y propiedades estadísticas de los Estimadores^ test de hipótesis e intervalos de confianza?**

> **b) En el segundo, se introduce el modelo de regresión múltiple, sus propiedades, test F, R2 y R2 corregido, y se analizan los problemas de estimación usuales en estos modelas, la muíticolinealidad, heterocedasticidad y autocorrelación;**

> **c) En el tercer capitulo se abordan algunos aspectos avanzados en la estimación de modelos uniecuacionales, como los modelos con retardos distribuidos, variables ficticias, estimaciones no lineales y predicción en un modelo de una ecuación linealp**

> **d) En el cuarto capitulo se introducen nociones sobre modelos de ecuaciones simultáneas, tipos de sistemas y su estimación?**

**e) Finalmente, el último capitulo se dedica a los •« procesos de simulación, su evaluación (cálculo de los errores y simulación retrospectiva), cálculo de multiplicadores y análisis de los mecanismos de corto plazo y de la dinámica de mediana**  plazo.

**Cabe señalar que estos apuntes, en ningún caso sustituyen a los numerosos textos de econometria existentes, ni a un curso regular sobre esta materia, sino que entregan una síntesis muy apretada de los principales métodos de estimación y problemas de los modelos econométrieos.** 

/

### **Capítulo I**

**La Bconometría se preocupa de la medicón de las relaciones económicas, y para ello se basa en la economía, las matemáticas y las estadísticas.** 

**1. De la teroriá económica, extrae las hipótesis de comportamiento de los agentes económicos:** 

 $\blacktriangleright$ 

- **Fami1 i as v**
- **Gobierno**
- **Empresas**
- **Sector Externo**
- **Sector Financiero**

**2. Las matemáticas permiten efectuar la formal ización de dicha teoría, trans-formando en ecuaciones las hipótesis.** 

**3. Finalmente, el instrumental estadístico entrega la -forma de efectuar una medición empírica de las ecuaciones.** 

**En síntesis, podemos decir que la econometría permite obtener estimaciones numéricas de los coeficientes de las relaciones económicas. Dado que una característica fundamental de las relaciones económicas es el poseer un elemento de**  "<u>aleatoriedad</u>", la econometría desarrolló métodos para tratar **los elementos aleatorios de las relaciones económicas.** 

**Ejemplo:** 

- **Q = f (P, Pe, Y, ) Teoría Económica**
- **Q = cantidad demandada del bien**
- **P = Precio del bien**
- **Po = Precio sustitutos**
- **Y = Ingreso de las presonas**

 $Q = b_{o} + b_{1} P + b_{2} P_{o} + b_{3} Y$ **(Relación Exacta) (Formalización Matemática)** 

**Sabemos que existen además otros factores que no necesariamente son económicos, que pueden afectar la demanda del**  bien.

**- una guerra** 

**- cambio en la distribución del ingreso** 

**- cambio en las leyes - factores institucionales, etc.** 

/

 $\alpha$ 

**Estos elementos se agrupan en el término aleatorio de la ecuación, "U".** 

> $Q = b_{\alpha} + b_{\alpha} P + b_{\alpha} P_{\alpha} + b_{\alpha} Y + b_{\alpha} g + u$  $\mathbf{I}$  $\mathbf{L}$  $\dot{\vee}$ ν

**variable aleatoria <- variable aleatoria** 

**Podemos revisar lo visto hasta ahora, con el siguiente diagrama:** 

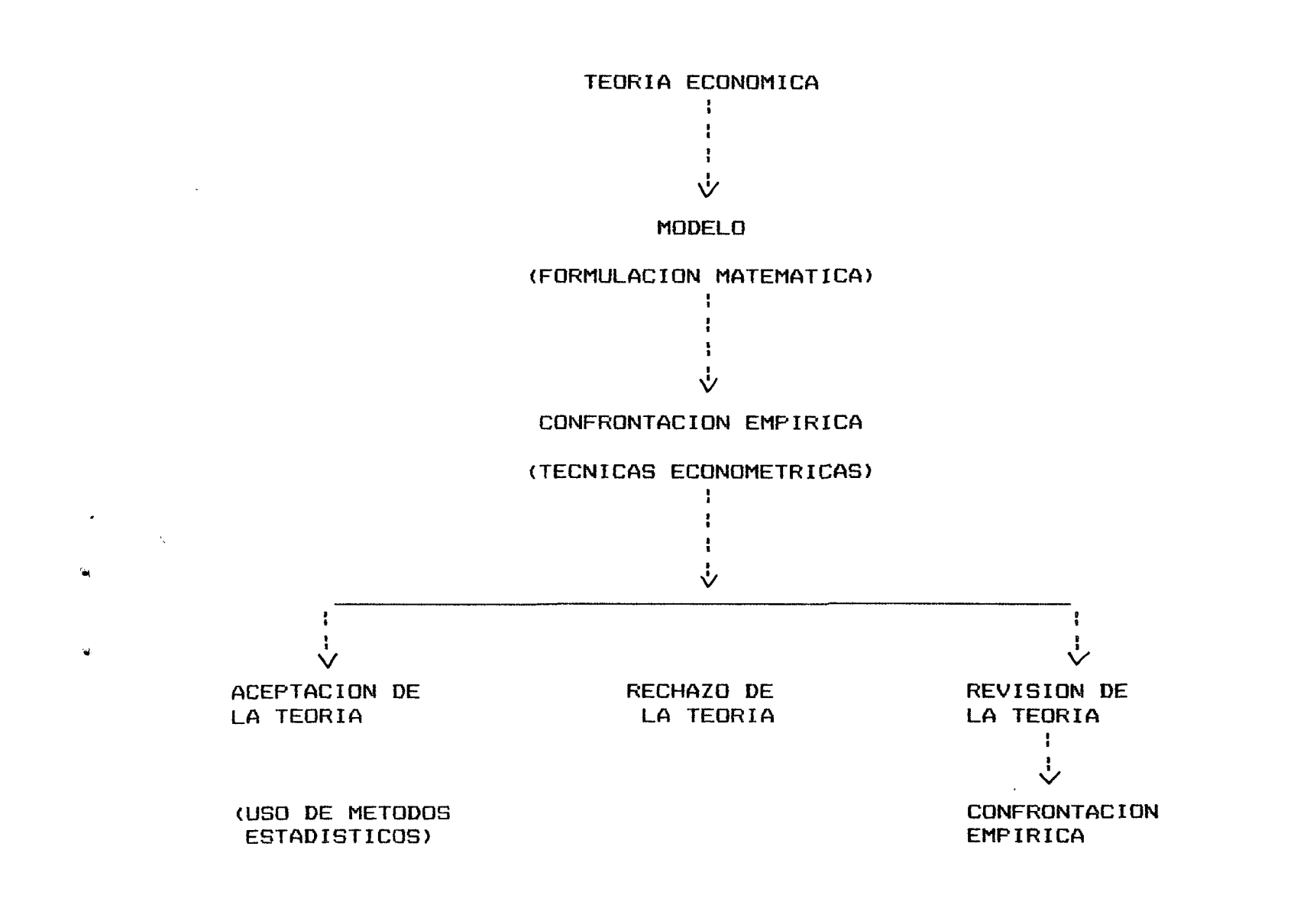

 $\overline{3}$ 

**Como conclusión de esta presentación, podemos señalar que la econometría usa métodos estadísticos adaptadas a los problemas económicos y además es una herramienta apropiada para la medición de las relaciones económicas que poseen un componente aleatorio.** 

**La econometria tiene diversos usos en la práctica económica:** 

- **1. Testear la teoría económica**
- **2. Tomar decisiones de política económica mediante la estimación de los parámetros en las relaciones de comportami ento**
- **3. E-fectuar proyecciones haciendo estimaciones numéricas de los coeficientes.**

### **TIPOS DE MÜDELQB**

**Existen diversas modelos que permiten formalizar las relaciones económicas. Dependiendo del número de ecuaciones y de variables q ue los componen, podemos clasificarios de la siguiente forma:** 

- **1• Modelo uniecuacional** 
	- **1.1 Modelo de regresión simple**
	- 1.2 Modelo de regresión múltiple.

#### $2 -$ Sistemas de ecuaciones

- 2.1 Sistemas de ecuaciones recursivas
- 2.2 Sistemas de ecuaciones aparentemente no relacionadas
- **2.3 Sistemas de ecuaciones simultáneas.**

**A cada uno de estas modelos, corresponden diferentes métodos de estimación. Para el propósito de nuestras notas, sólo se revisarán los siguientes:** 

- **Mínimas cuadrados ordinarios**
- **Métodos de variables instrumentales**
- **Mínimos cuadrados en dos etapas**
- **Mínimos cuadrados indirectos**

**Estos métodos se caracterizan por ser uniecuacionales, es decir, aún en los modelos de sistemas de ecuaciones, la estimación se aplica a cada una de las ecuaciones por separado. Hemos escogido estos métodos, por ser de fácil aplicación sobre todo en modelos grandes (más de 50 ecuaciones).** 

## **1.1 Modelo de regresión simple**

 $\hat{a}$ 

 $\sim$ 

 $\hat{\mathbf{x}}$ 

**Comenzaremos con el modelo de regresión simple, caracterizado por tener una sola variable explicativa, por ser el más sencillo para explicar los conceptos econométricos y estadísticos básicos. La forma más simple de introducir el método de estimación es a partir de un ejemplo:** 

**a) Hipótesis de la teoría económica:** 

**- la demanda de importaciones (Y), depende del producto (X), suponiendo resto de factores constantes.** 

**b) Formulación matemática:** 

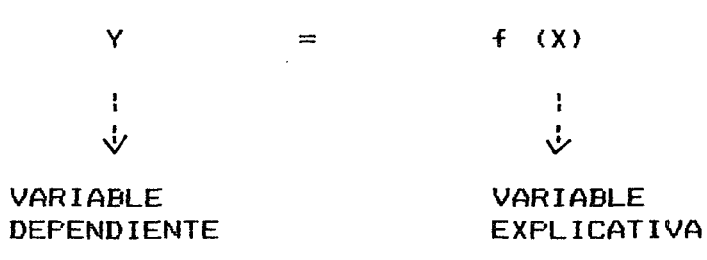

**(demanda de importaciones) (producto)** 

**c) Formulación econométrica:** 

**Qué forma adopta la función de importaciones "Introducción de supuestos":** 

**- Supongamos una forma lineal** 

 $Y_1 = a_0 + a_1 X_1$  (i=1.......n)

**Esta formulación indica una "causalidad" en un sólo sentido: la demanda de importaciones depende del producto y no al revés.** 

**ao** *Y ~* **son parámetros y queremos obtener:** 

 $a_0$  y  $a_1$  - sus <u>estimaciones</u>

*y-.* 

 $\mathbf{A} \in \mathbb{R}^n$ 

**- Qué signo debieran tener las estimaciones de los parámetros?** 

**- lo indica la teoría económica.** 

**En el caso de la demanda de importaciones:** 

 $\mathcal{A}^{\mathcal{A}}$ **ae, > o ==> a» debiera tomar valares > O**   $\mathbf{r}$  $\sim 100$  $a_1 > 0$  ==> $a_1 > 0$ 

**Otro ejemplo;** 

 $\sim 100$  km s  $^{-1}$ 

Queremos estimar la función consumo:

**a) Hipótesis teoría económica:** 

**Consuma depende del ingreso disponible, suponiendo:** 

- **Distribución del ingreso constante**
- **No existen cambias institucionales**
- **No exi ten guerras**
- **La inflación no afecta el consumo**
- **No existen schocks externos, etc.**
- **b) Formulación matemática:**

 $C = f (Y_D)$ 

**c) Fomrulación econométrica:** 

 $C = C<sub>o</sub> + C<sub>1</sub>$  Y<sub>D</sub>

```
c_0 >0 , 1 - c_1 > 0 ===> c_1 < 1(Condición de estabilidad 
        del modelo macroeconómico)
```
**Bi consideramos los supuestos que acompañan la función consumo, en realidad el modelo debiera escribirse:** 

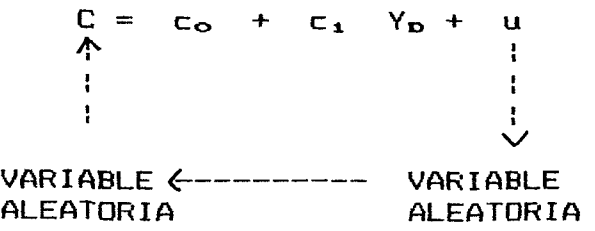

**6** 

 $\sim$   $\mu$ 

 $\hat{\boldsymbol{\ell}}$ 

**Podemos clarificar los conceptas vertidos hasta ahora, mediante el siguiente gráfico, que muestra la dispersión de los valares observados de las importaciones en torno a la recta teórica, en función del PGB.** 

**COMPONENTE ALEATORIO DE LA REGRESION** 

 $\mathbf{G}$ 

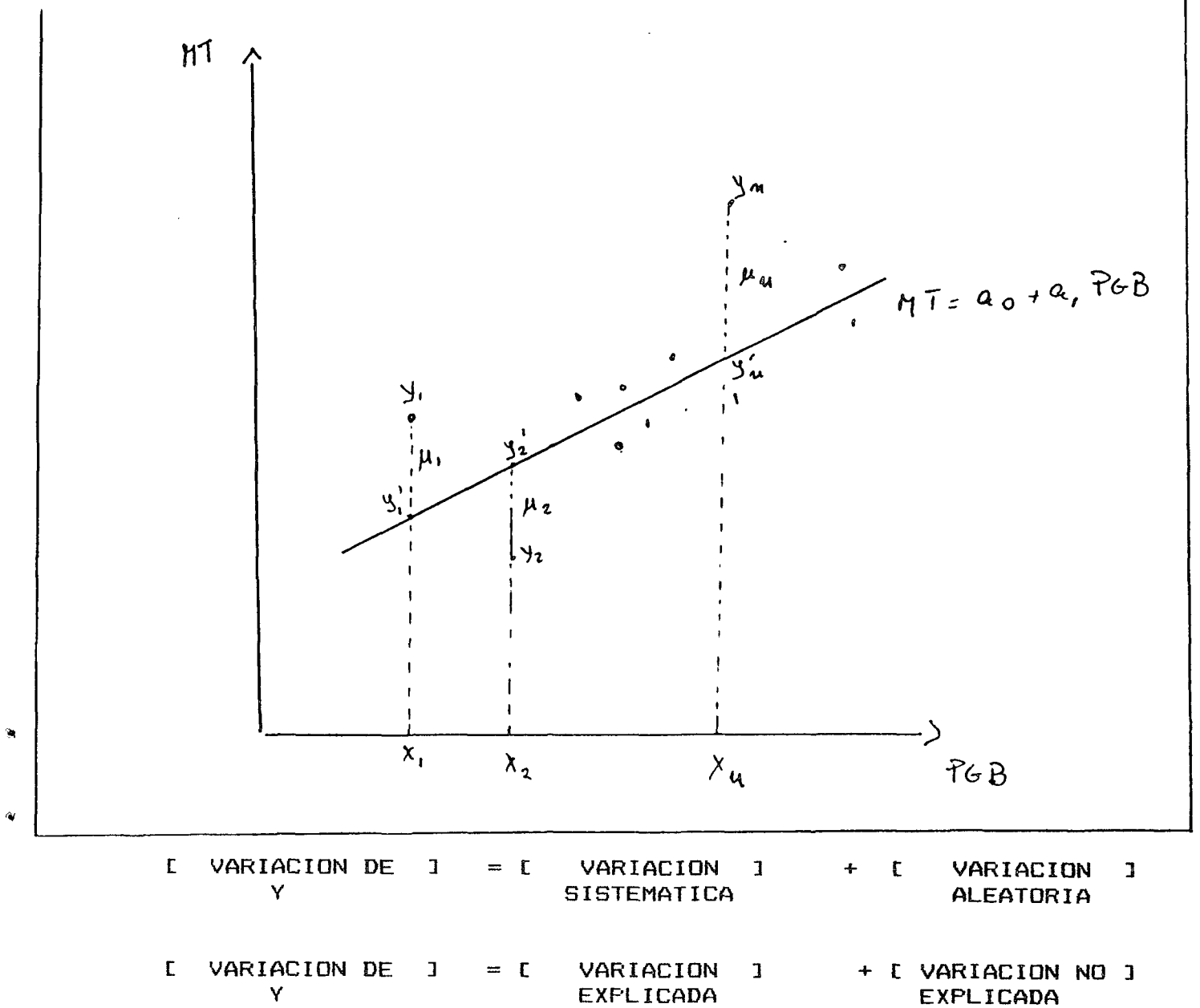

 $\overline{7}$ 

**Causas de la Aleatoriedad de "Y"** 

- **Simplificación de la realidad (ceteris paribus de la teoría económica)**
- **Error de medición de las variables**
- **Omisión de variables:** 
	- **\* No se pueden medir**
	- **\* Son combinaciones lineales de variables incorporadas en el modelo.**

**Supuestos del modelo de regresión lineal** 

 $Y_4 = a_0 + a_1 X_4 + U_4$ 

**1. Ut es una variable aleatoria.** 

**2. E (Ui) = O y su varianza es constante para todas las**   $\mathsf{observaciones} \in (\mathsf{U}_4^2) = \mathsf{C}$ **(Homocedasticidad)** 

**3. U». no están correlacionados, es decir, la correlación de los errores correspondientes a observaciones distintas es igual a cero E**  $(U_1, U_2) = 0$  para i =/= J

**4. La variable aleatoria Ui. se distribuye normalmente.** 

### **RESUMEN DE LOS SUPUESTOS**

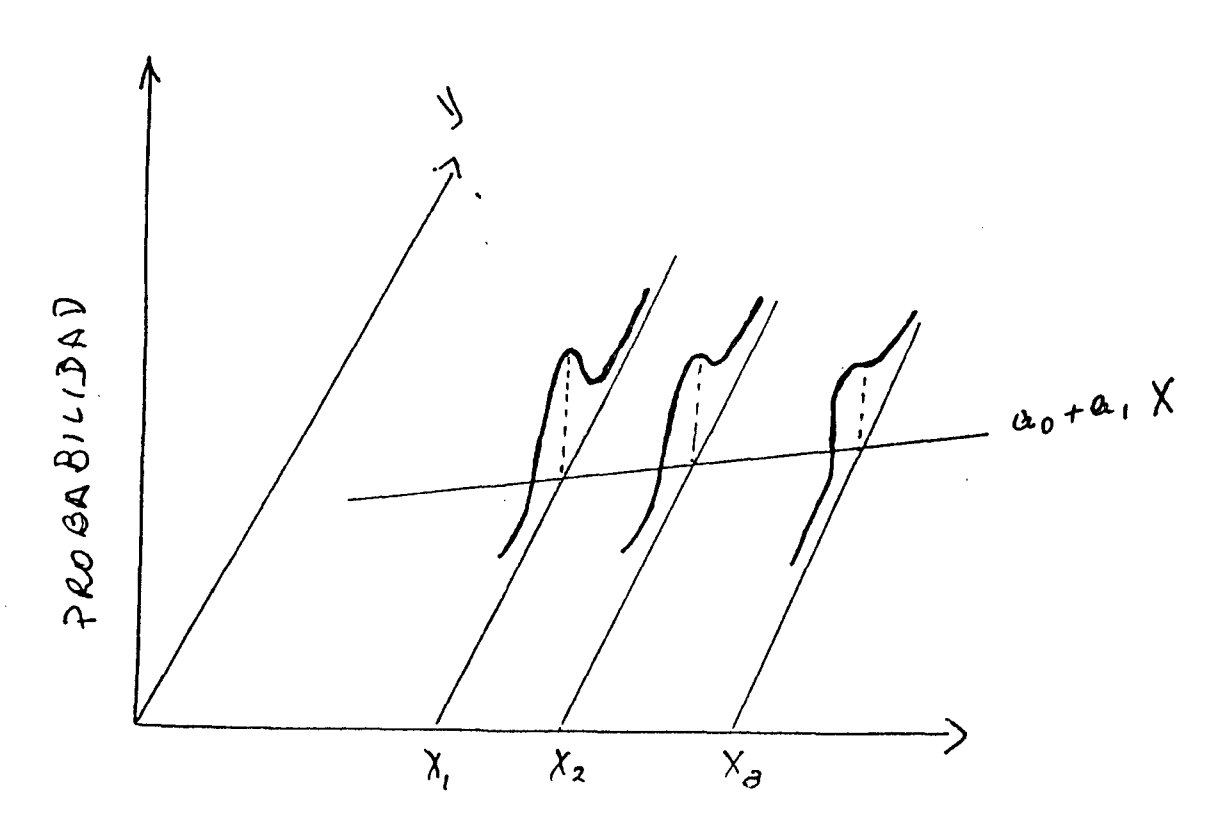

 $\boldsymbol{\mathsf{B}}$ 

```
Distribución de Y: 
       Y \sim N (a<sub>p</sub> + a<sub>1</sub> X, \sigma<sup>2</sup>)
       E (Y) = a_0 + a_1 X
       VAR (Y) = E (Y_1 - E (Y_1))^2 = 0^2
```
 $\delta \hat{\mathbf{r}}$ 

## **Importancia de los supuestos;**

**Sirven para efectuar los tests estaídsticos sobre la regresión.** 

## **HETEROCEDASTICIDAD: NO SE CUMPLE SUPUESTO**  DE VAR  $(U) = \sigma^2$

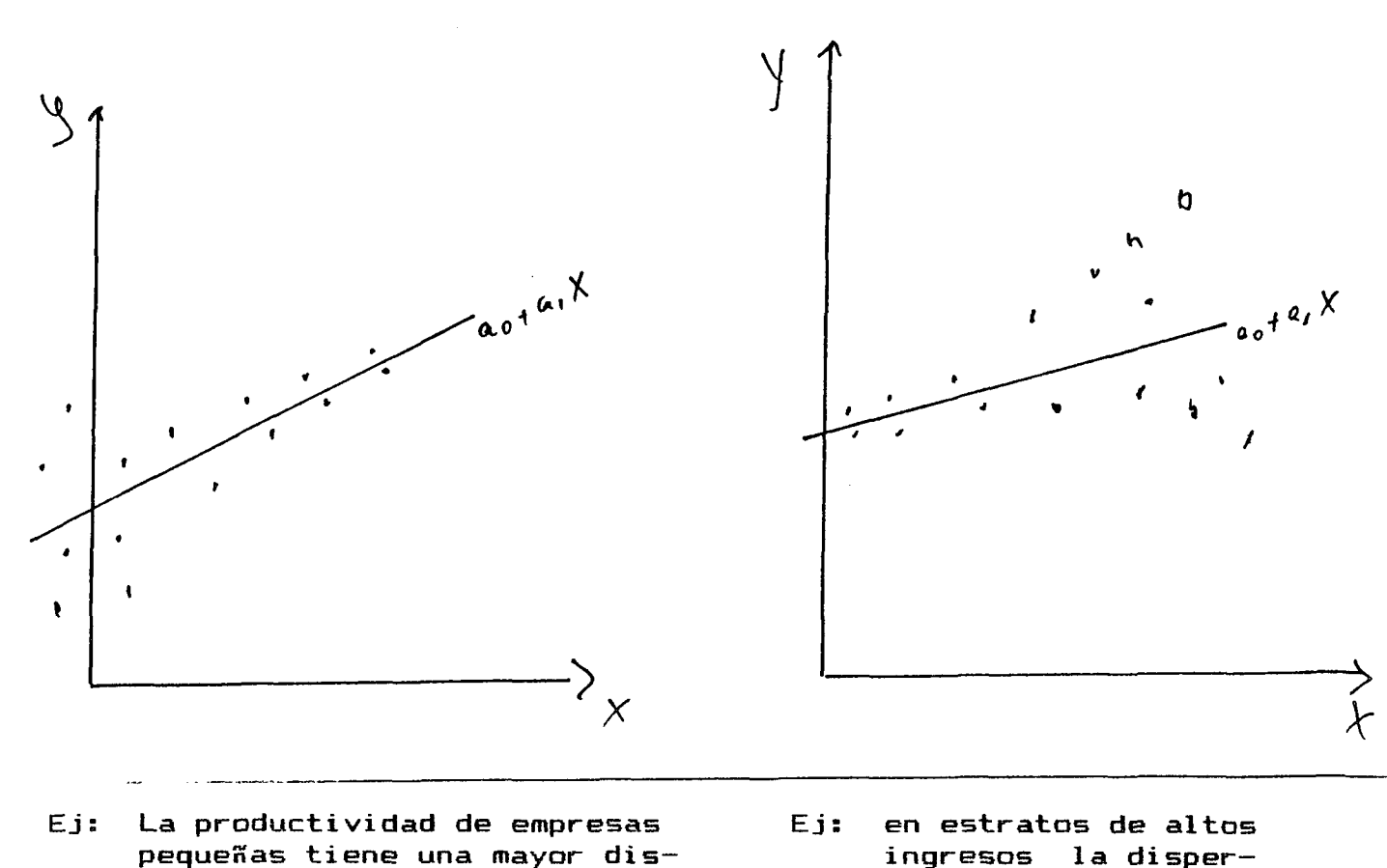

- **pequeñas tiene una mayor dispersión que la productividad de grandes empresas entre los =/=s ramas industriales.**
- **ingresos la disper sión del gasto en consumo es mayor que en estratos de bajos ingresos.**

 $\bar{\lambda}$ 

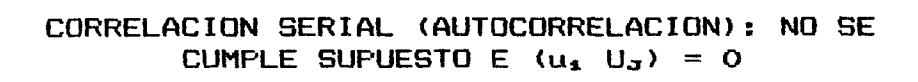

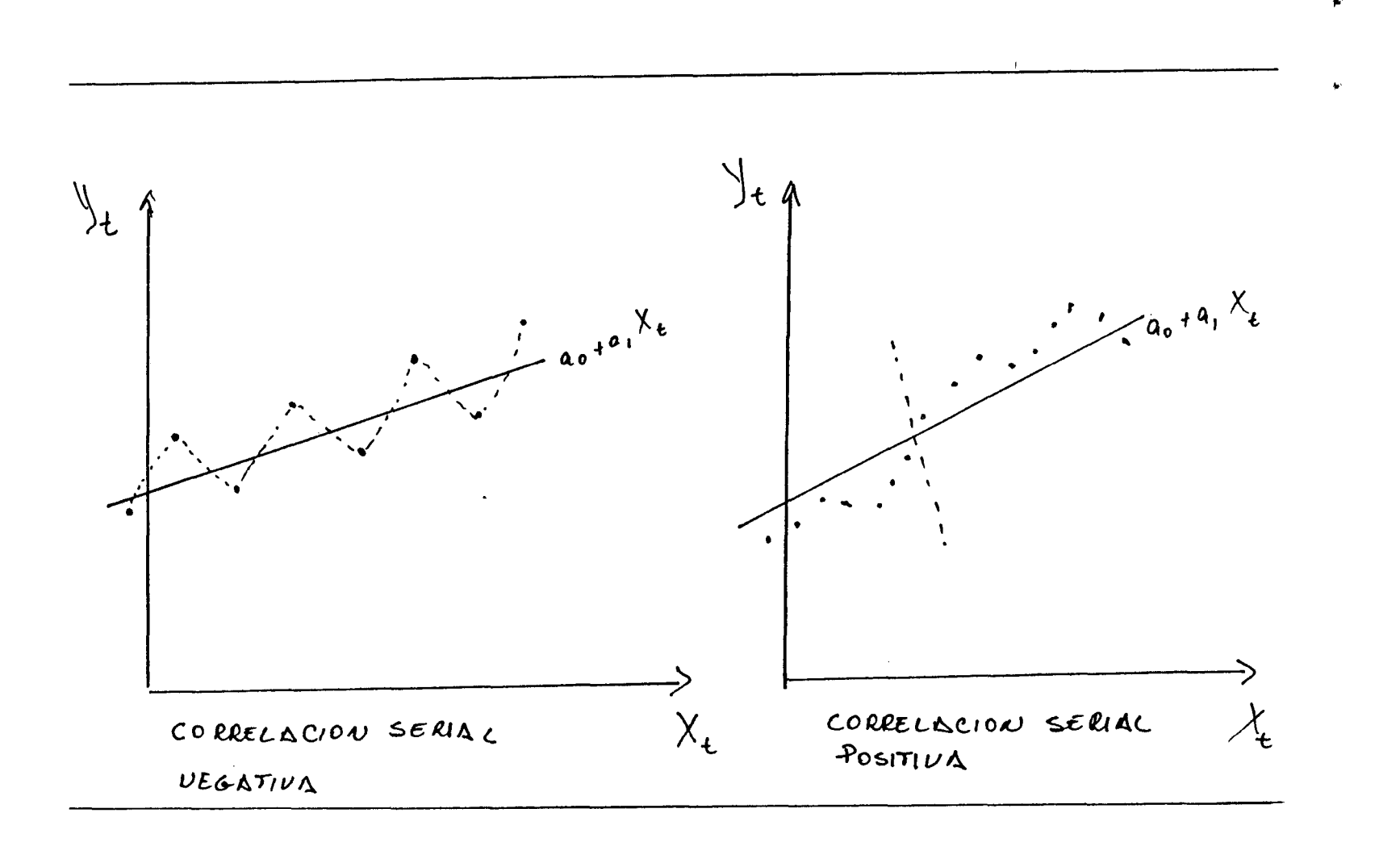

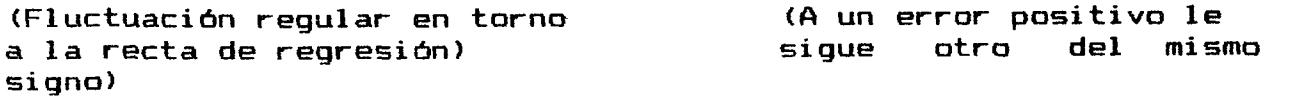

 $\sim$ 

 $\mathcal{A}^{\mathcal{A}}$ 

 $\sim 10$ 

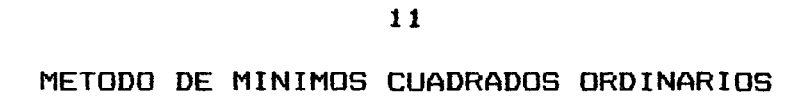

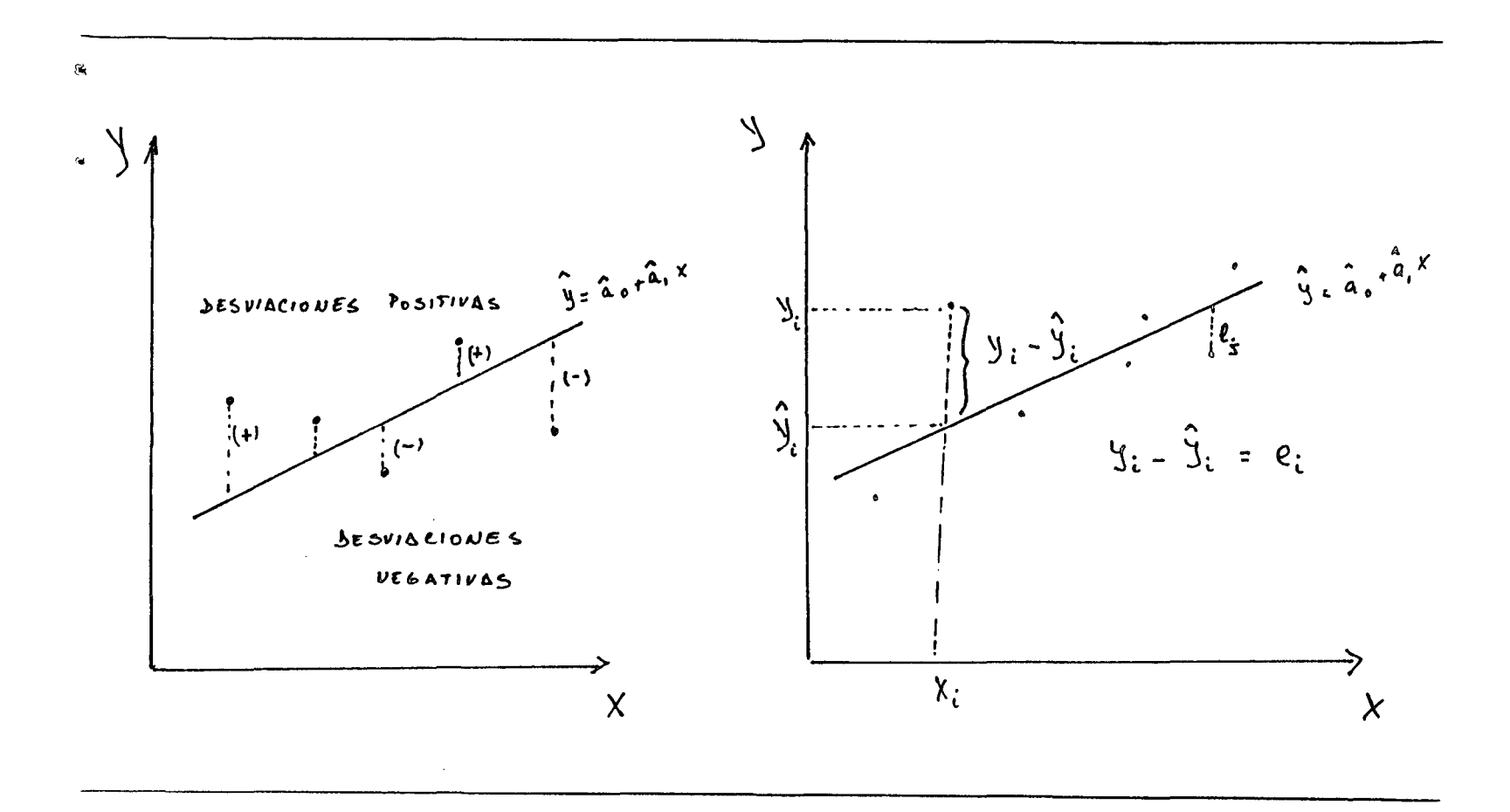

 $Y$ ,  $X$ Observaciones muestrales

 $\mathcal{S}_{\mathcal{S}}$ Y Estimación de Y

Se busca obtener valores de a<sub>o</sub> y a<sub>1</sub> que minimicen e<sub>1</sub> error de regresión

Minimizar  $\frac{N}{i=1}$  e<sub>1</sub><sup>2</sup> = Minimizar  $\frac{N}{i=1}$  (Y<sub>1</sub> - Y<sub>1</sub>)<sup>2</sup>

 $e_1$  = error muestral.

٨,

Calcular las derivadas parciales con respecto de a<sub>e</sub> y a<sub>\*</sub>, **igualarlas a cero y resolver el sistema de ecuaciones resultante.** 

$$
\frac{\partial}{\partial a_{0}} \frac{1}{\sum_{i=1}^{n} (Y_{1} - a_{0} - a_{1} X_{1})^{2}} = -2 \frac{1}{\sum_{i=1}^{n} (Y_{1} - a_{0} - a_{1} X_{1})}
$$

$$
\frac{\partial}{\partial a_1} \frac{\partial}{\partial a_2} (Y_1 - a_0 - a_1 X_1)^2 = -2 \sum_{i=1}^{n} X_i (Y_1 - a_0 - a_1 X_1)
$$
  

$$
-2 \sum_{i=1}^{n} (Y_1 - a_0 - a_1 X_1) = 0
$$
  

$$
-2 \sum_{i=1}^{n} X_i (Y_1 - a_0 - a_1 X_1) = 0
$$

 $\sim 10$ 

 $\sim 10^{-11}$ 

**Solución:** 

 $\mathcal{A}^{\mathcal{A}}$ 

$$
\frac{\lambda}{a_1} = \frac{\sum x_1 Y_1 / N - \overline{X} \ \overline{Y}}{\sum x_1^2 / N - \overline{X}^2}
$$
  

$$
\frac{\sum x_1^2 / N - \overline{X}^2}{\sum x_1^2 / N - \overline{X}^2}
$$

 $12<sub>1</sub>$ 

 $\sim$ 

 $\sim$ 

 $\mathbf{y}$ 

 $\sim$ 

 $\sim$ 

### **PROPIEDADES ESTADISTICAS DE LOS ESTIMADORES**

**Oueremos saber hasta qué punto la recta estimada difiere de la verdadera recta de regresión.** 

**Criterios para juzgar la "bondad" de un estimador:** 

**a) Criterios para muestras pequeñas.** 

### **- Estimador insesgado**

 $\tilde{\mathbf{G}}_i$ 

**La distribución del estimador debe tener una media**  igual al parámetro. Diremos que ^ es un estimador insesgado de si la media o valor esperado de ^ es igual al verdadero valor del parámetro, es decir, E(^)=

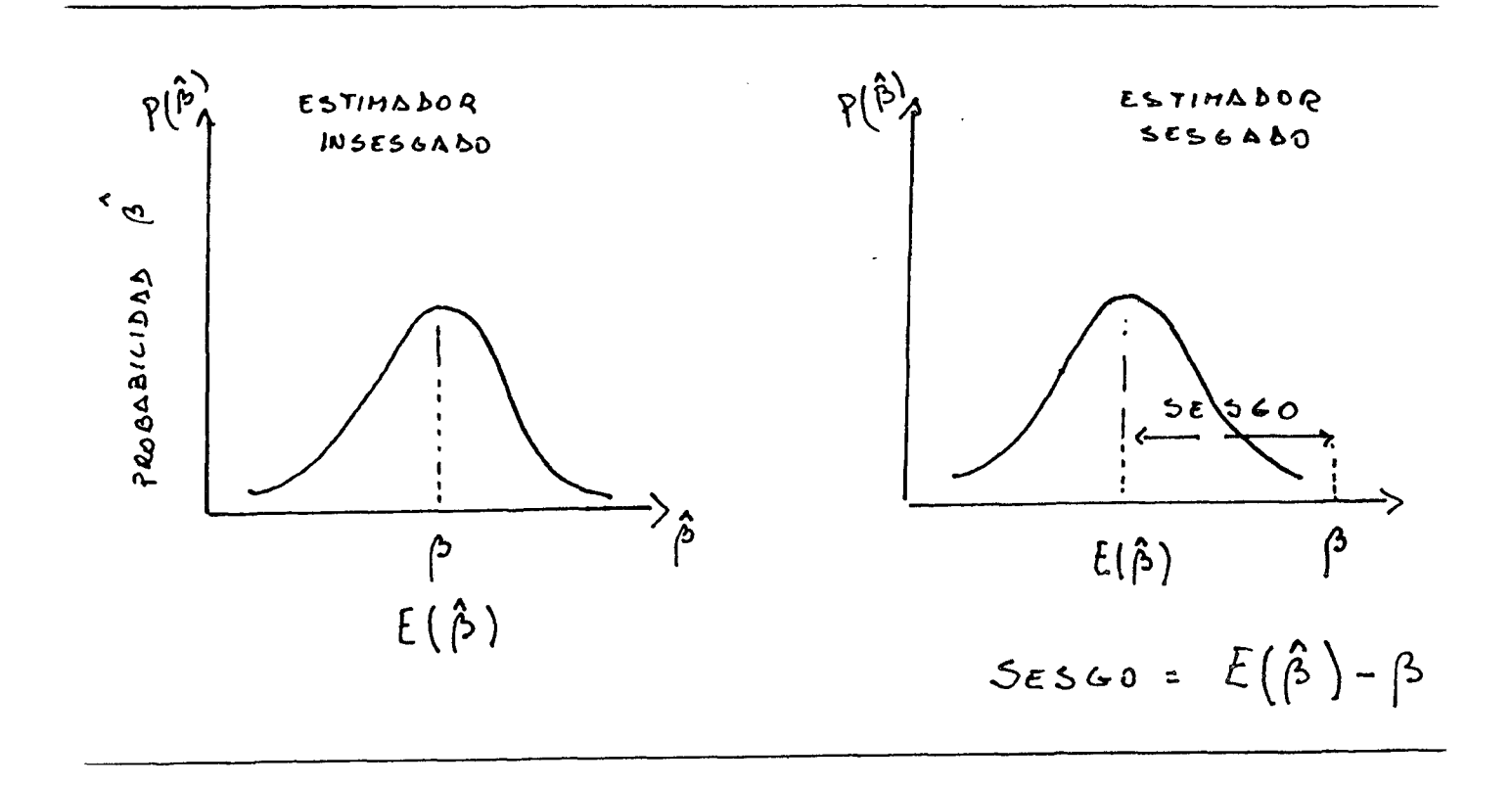

#### Estimador eficiente  $\sim$

Un estimador es eficiente si su "variancia" es menor que la de cualquier otro estimador insesgado.

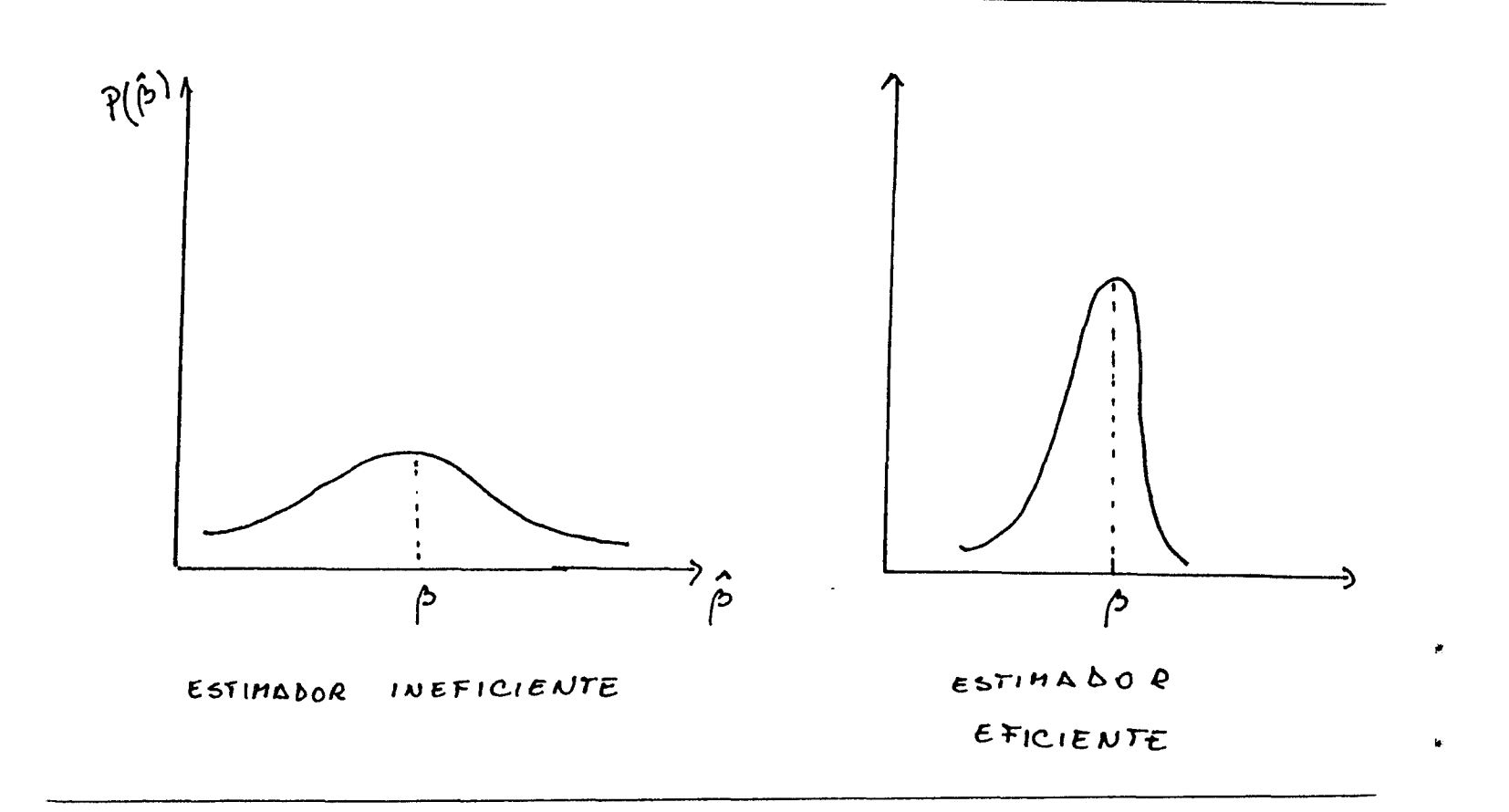

 $\sim$   $\sim$ 

Minimo error medio cuadrático

 $\mathcal{R}_i$ 

EMC ( $\hat{\beta}$ ) = E ( $\hat{\beta}$  -  $\beta$ ) = EMC ( $\hat{\beta}$ ) = [Sesgo ( $\hat{\beta}$ )] = + VAR ( $\hat{\beta}$ )

Combina las propiedades de insesgamiento y de varianza minima.

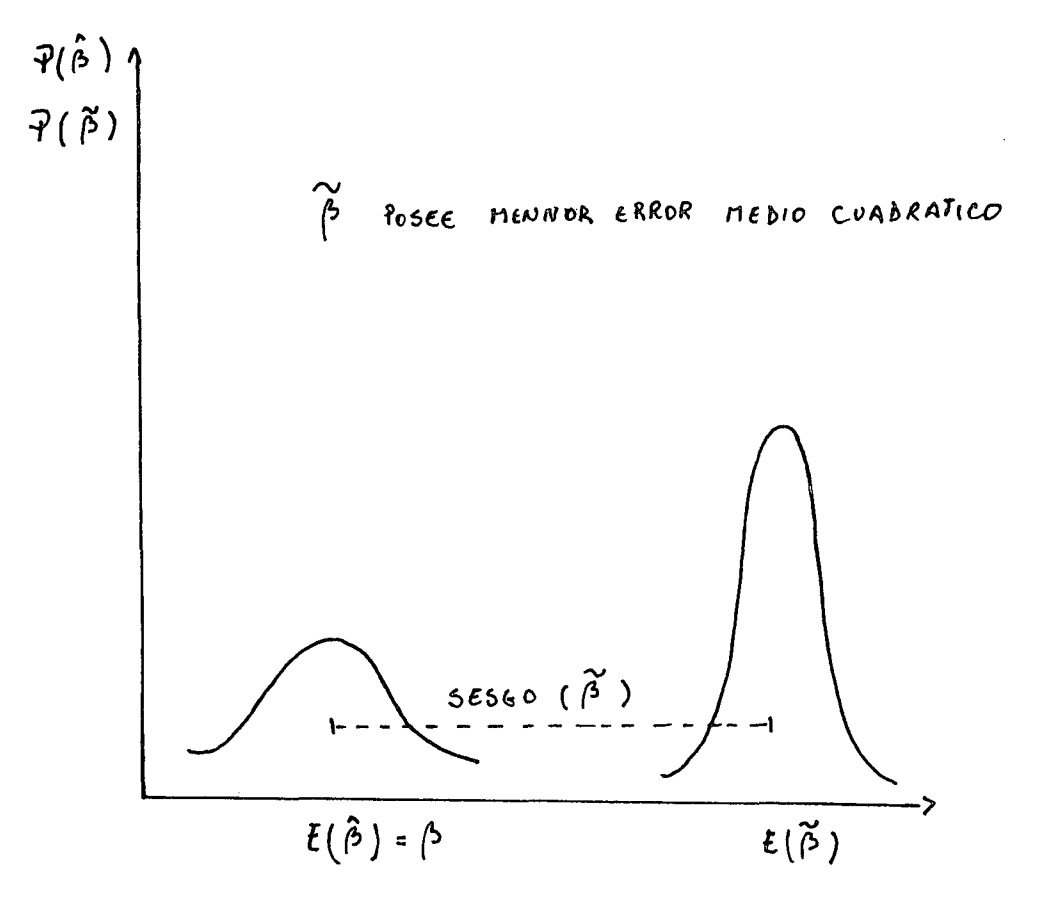

**b) Propiedades de los estimadores de muestras grandes. (N ===> OQ)** 

 $\mathcal{L}_{\text{c}}$ Se espera  $\alpha$  due  $\beta$  se aproxime lo más posible al verdadero **valor de , a medida que aumenta el tamaño de la muestra:** 

$$
\lim_{N \to \infty} (P \mid \hat{\beta} - \hat{\beta} \mid \langle \xi \rangle) = 1
$$

 $\rightarrow$ **Estimador consistente** 

Cuando limite de la probabilidad de  $\beta$  es : **A**  lim E (  $^{\prime}$  <sub>(</sub>  $^{\prime}$  ) = **N ===> oo**   $\curvearrowright$  $\lim$  CVAR ( $\beta$ )  $1 = 0$ N =z==> oo

**Cuando las muestras son grandes, es más importante el criterio de consistencia que el de insesgamiento.** 

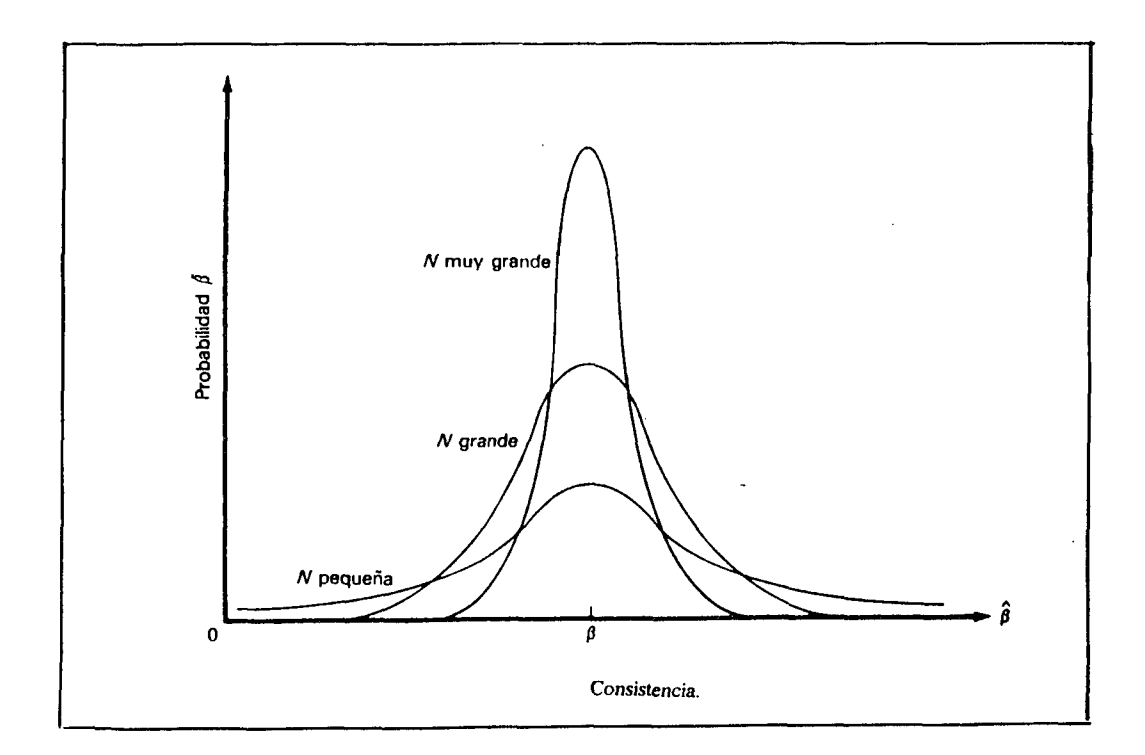

**- Mejor estimador lineal insesqado (BLUE)** 

 $\alpha$ 

 $\alpha$ 

**Tienen varianza mínima con respecto al resto de estimadores lineales insesgados:** 

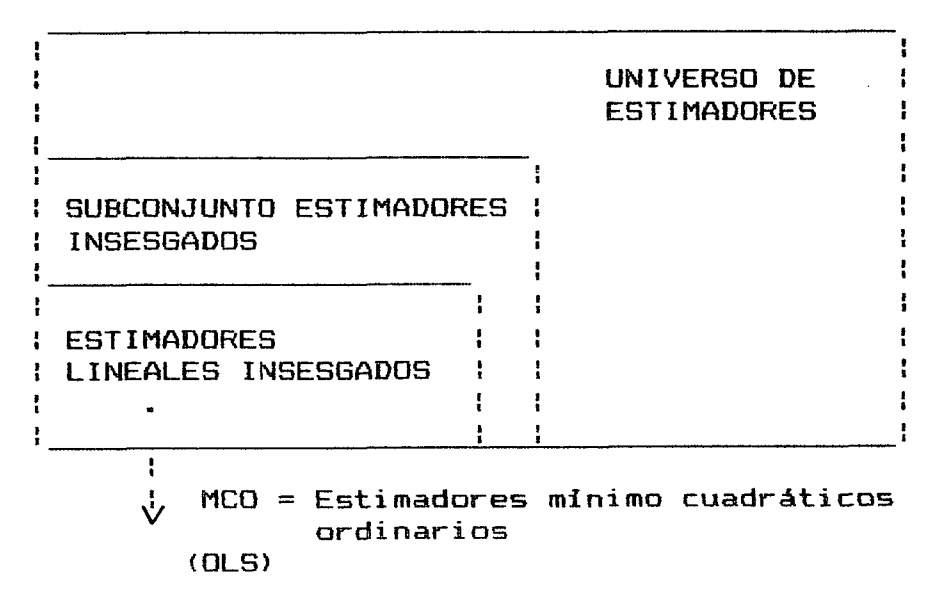

**Teorema clásico de Gauss-Markov** 

Test de hipótesis e intérvalos de confianza

Criterios estadísticos:

 $\overline{\phantom{a}}$ Test basado en el ERROR STANDAR de los parámetros **ESTIMADOS** 

 $\mathbf{x} = -\mathbf{x}$ 

 $\sim$   $\sim$ 

 $\mathcal{L}_{\rm{max}}$ 

 $\mu$ 

 $\overline{\mathbf{r}}$ 

Determinan significación de ao y a1

Coeficiente de correlación  $\frac{1}{2}$  and  $\frac{1}{2}$ Determina el grado de explicación de la regresión

Distribución de los estimadores (ao y a1)

Basados en el supuesto  $N(0, 2)$  se puede probar:

 $\begin{matrix} 1 & 0 \\ 0 & 0 \end{matrix}$   $N$   $(a_0, \sigma)$   $\begin{matrix} 1 & 0 \\ 0 & 0 \end{matrix}$ 

 $\sigma$ 

donde

$$
\hat{a}_{\infty} = \sqrt{\frac{\sum_{x=1}^{n} x_{x}}{N \sum_{x=1}^{n} (x_{x} - \bar{x})^{2}}}
$$

 $\Delta \phi$  $a_1 \sim N$  (a<sub>1</sub>,  $\int_{a_1}^{a_2}$ )

donde  $\int_{a_1}$ 

$$
L = \sqrt{\sqrt{2^2 - \frac{1}{\sum (x_1 - \bar{x})^2}}}
$$

además: 
$$
\hat{Q} = S^2 = \frac{e_1^2}{N - K} = \frac{(Y_1 - a_0 - a_1 X_1)^2}{N - K}
$$

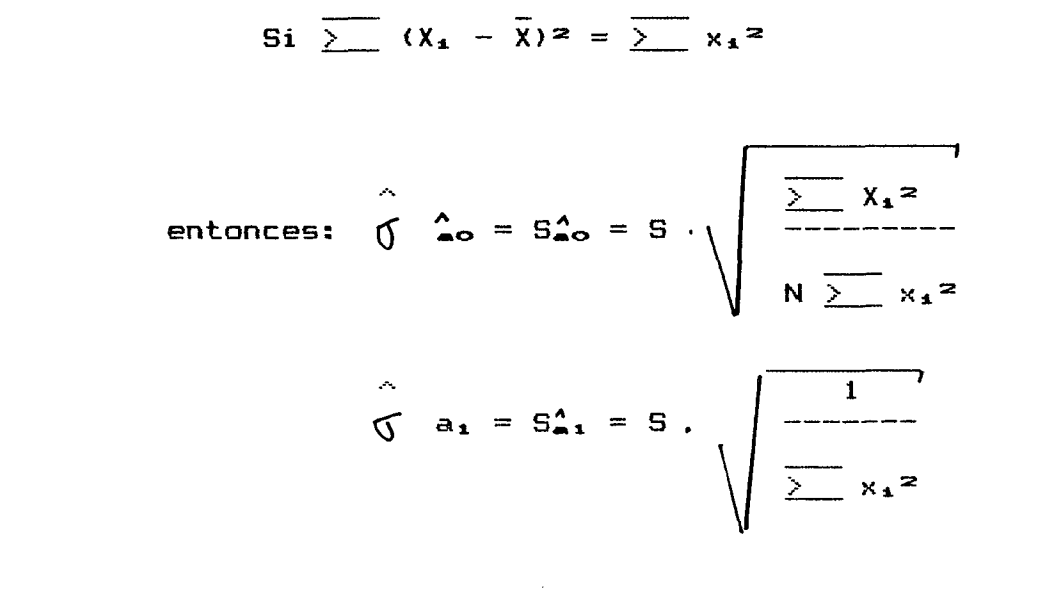

INTERPRETACION GRAFICA DE LA DISTRIBUCION DE 1

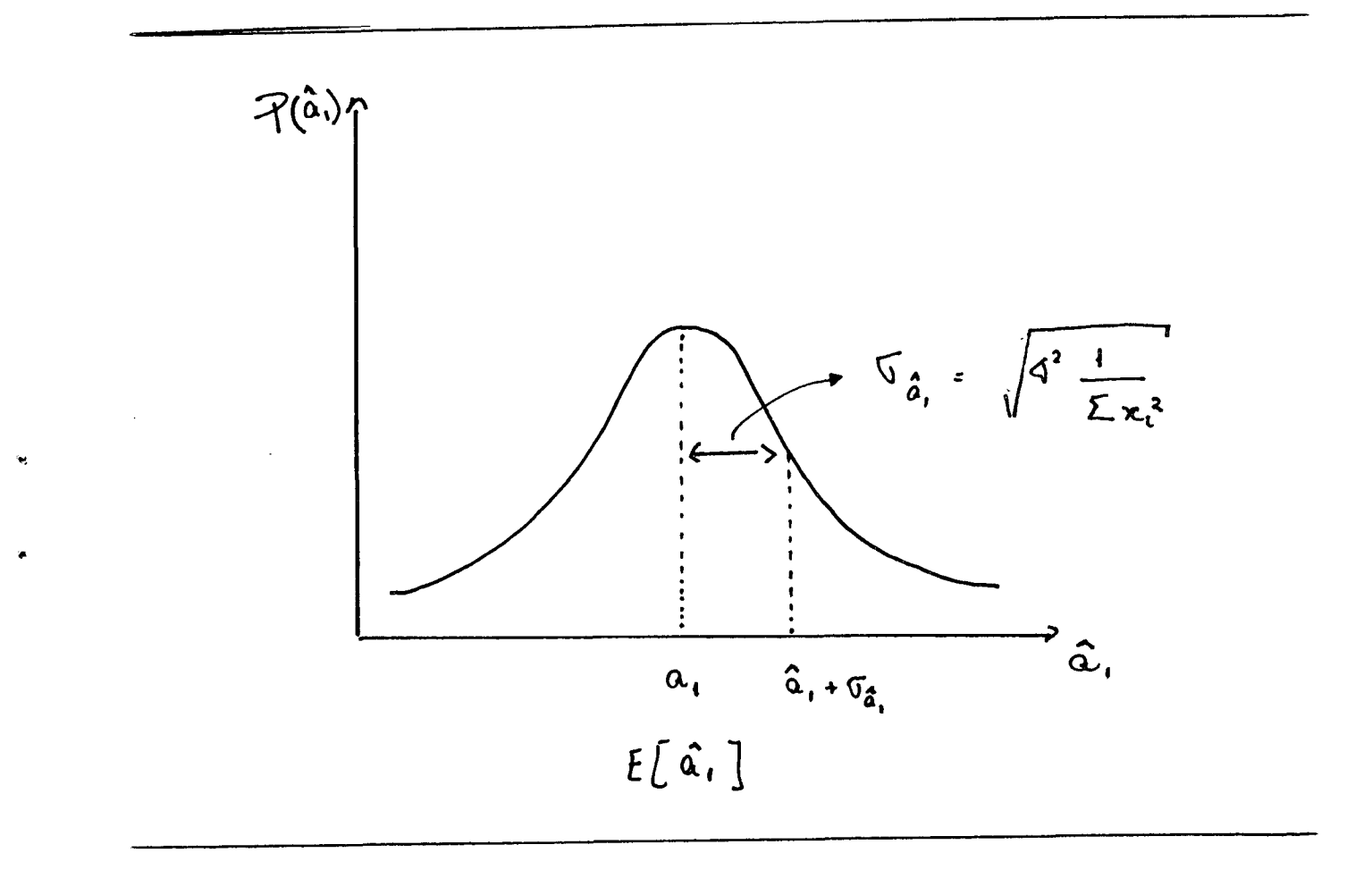

19

Test basados en el ERROR STANDARD  $\mathbf{1}$  .

1.1 Test del ERROR STANDARD

$$
H_0 = a_1 = 0
$$
  
\n
$$
H_1 = a_1 \neq 0
$$
  
\n
$$
\frac{1}{2} e_1^2
$$
  
\n
$$
= \sqrt{\frac{1}{2} e_1^2}
$$
  
\n
$$
(n - 2) \frac{1}{2} x_1^2
$$

 $\sin a_1 > 2 S_{n_1}$ 

 $\mathcal{L}_{\mathbf{a}}$ 

Se rechaza  $H_0$  y se concluye que  $a_1$  es estadisticamente significativo.

 $\mathcal{L}_{\rm{in}}$ 

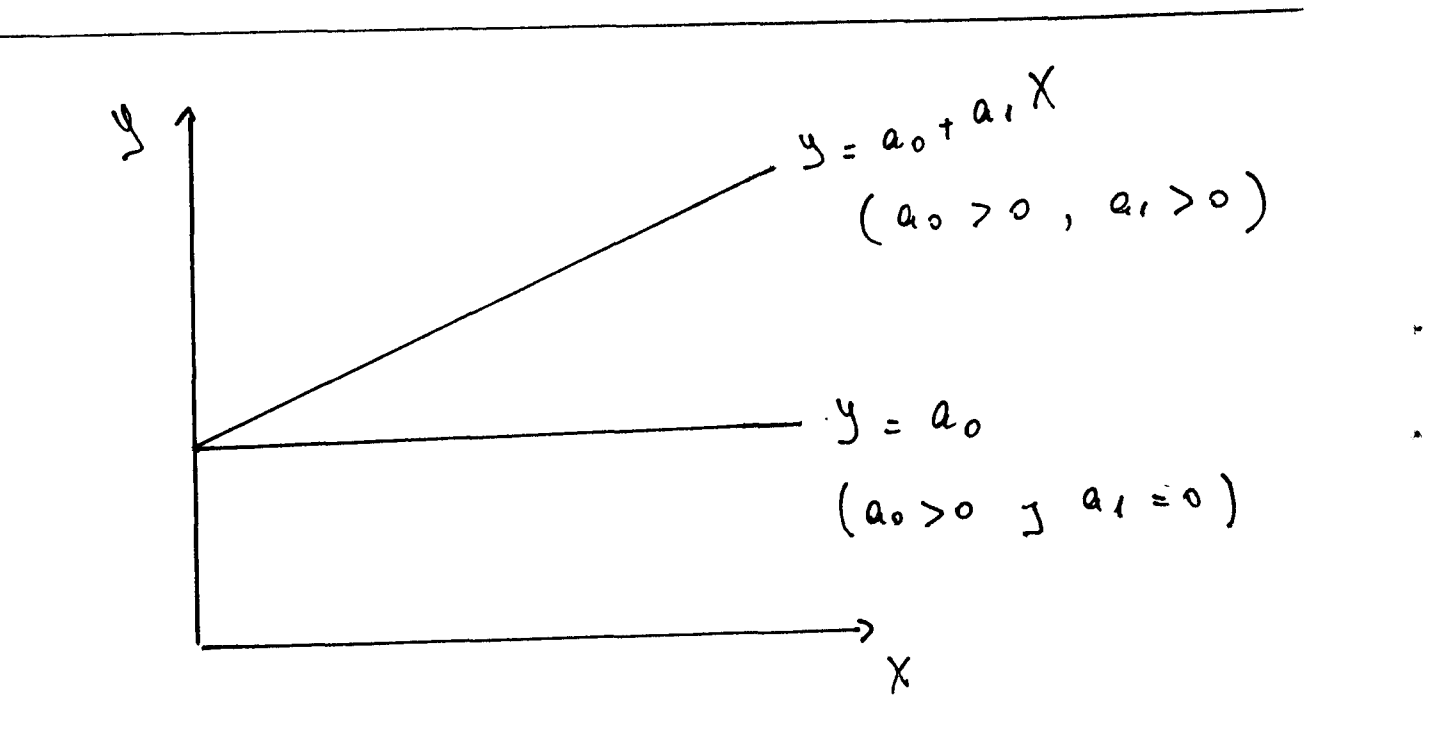

 $1.2$  Test "t"  $H_0: a_1 = 0$  $H_1: a_1 \neq 0$ 

 $\mathcal{Y}^{\pm}$ 

 $\langle \bullet \rangle$ 

 $\mathcal{B}_{\mathcal{A}}$  .

 $\mathbf{K}^{(n)}$  .

Se construye Z =  $\frac{\hat{\beta} - \hat{\beta}}{\hat{\sigma} \cdot \hat{\beta}}$   $\sim$  N (0, 1)

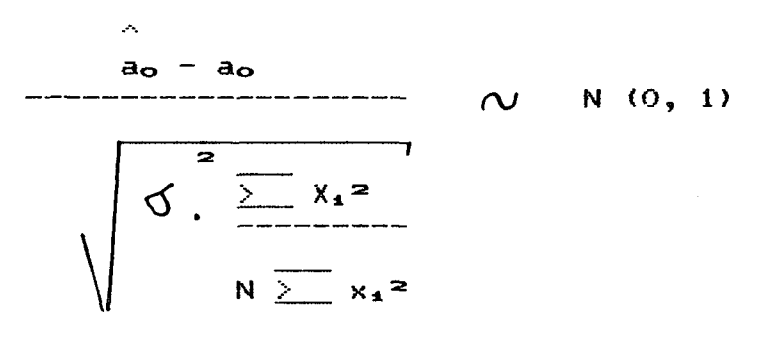

$$
\frac{a_1 - a_1}{\sqrt{0.5 + \sum_{i=1}^{n} x_i^2}}
$$
   
  $N(0, 1)$ 

Conociendo:

$$
S^2 = \hat{S} = \frac{\sum e_i^2}{N-2}
$$

Se construye:

$$
t = \frac{a_0 - a_0}{S_{a_0}^2}
$$
 = 
$$
-\frac{a_0 - a_0}{\sqrt{S_{a_0}^2 + \frac{\sum x_i^2}{\sum x_i^2}}}
$$
 
$$
N \frac{1}{\sqrt{S_{a_0}^2 + \sum x_i^2}}
$$

$$
t = \frac{a_1 - a_1}{S_{a1}} = \frac{a_1 - a_1}{\sqrt{S^2 / \sum x_1^2}}
$$

Se escoge "valor crítico"  $t_c$  para un nivel de significación determinada y se compara:

$$
\begin{vmatrix} a_1 \\ -a_2 \\ a_3 \\ a_4 \end{vmatrix} \rightarrow t_{c(m-k)}
$$

Ejemplo:

## NIVEL SIGNIFICACION 95% Y N > 120

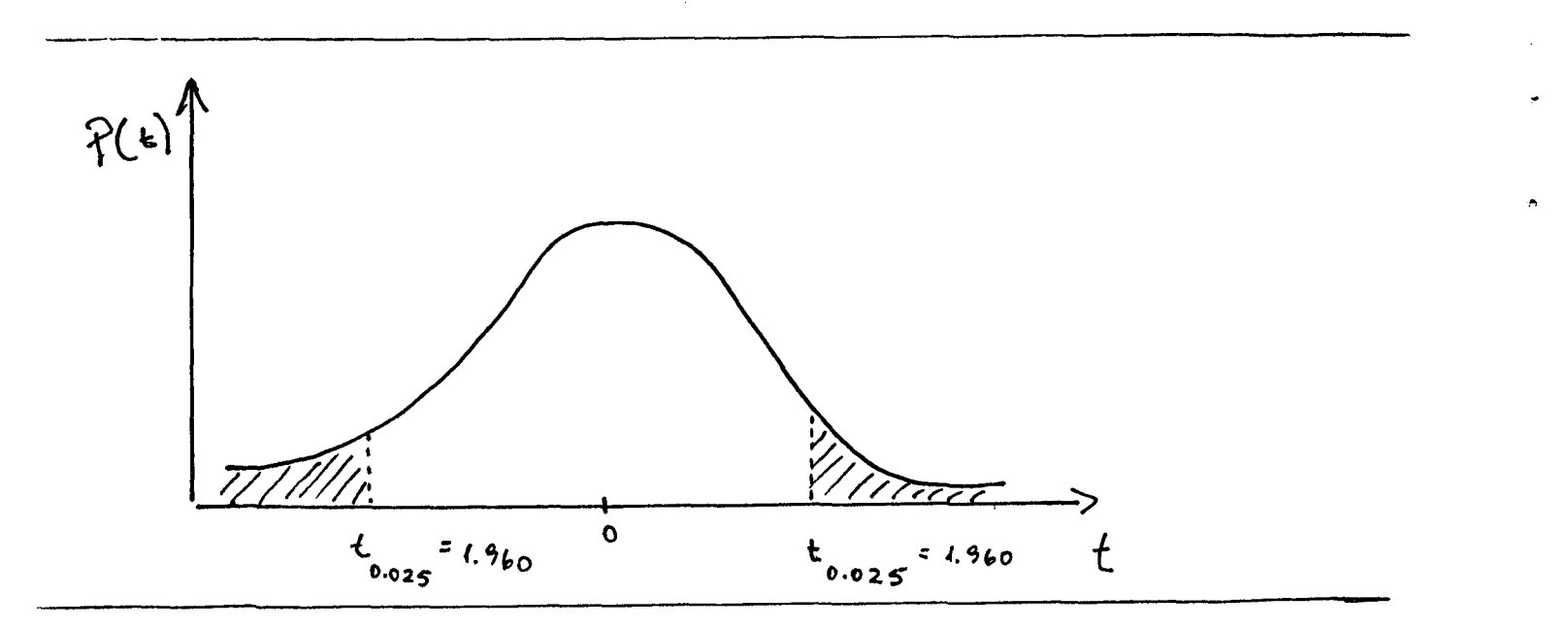

# **23**

## **Cuadra 2**

## **PERCENTAGE POINTS OF THE t DISTRIBUTION**

 $\hat{\mathbf{x}}$ 

 $\hat{\bullet}$ 

 $\bullet$ 

ò

 $\sim$ 

**660** *Appendix IV* 

 $\mathcal{A}^{\mathcal{A}}$ 

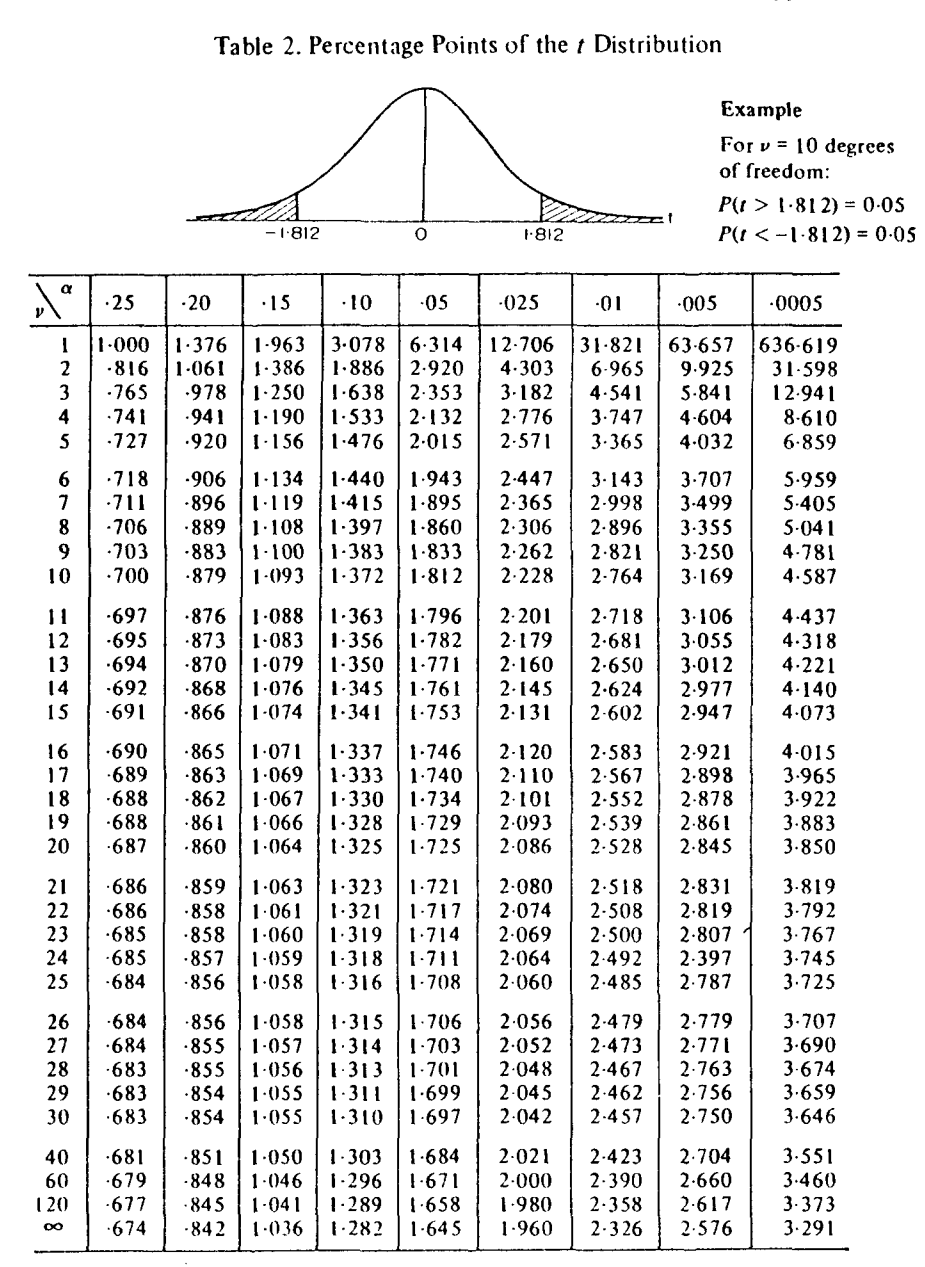

Soiirc-c: This table is abridged from Tabic III of l-isher & Yales: *Statistical Tables for Biological. Agricultural and Medical Research* published by Oliver & Boyd Ltd., Edinburgh, and by permission of the authors and publishers.

## Intérvalo de confianza

Se escoge la probabilidad del intérvalo y con ello el valor crítico "t<sub>e</sub>" con (N - K) G.L. (Grados de Libertad)

 $\label{eq:3.1} \frac{1}{\sqrt{2}}\int_{\mathbb{R}^{3}}\frac{d\mathbf{x}}{|\mathbf{x}|^{2}}\,d\mathbf{x}=\frac{1}{\sqrt{2}}\int_{\mathbb{R}^{3}}\frac{d\mathbf{x}}{|\mathbf{x}|^{2}}\,d\mathbf{x}$ 

 $\mathbf{q}^{(i)}$ 

 $\bullet$ 

 $\blacktriangle$ 

$$
\hat{a_1} = a_1
$$
  
P  $\ell - t_e$   $\langle$   $\frac{a_1 - a_1}{-1} \rangle$   $\langle$   $t_e$   $\rangle = 0.95$ 

Fara N > 120 t<sub>c</sub> = 1.96

 $\sim 10$ 

$$
P \ \{-1.96 \leq \frac{a_1 - a_1}{- - - - - -} \leq 1.96\} = 0.95
$$
\n
$$
S_{a_1}^{\wedge}
$$

$$
a_1 = a_1 + a_2 + a_3
$$

**A continuación se presenta un ejemplo, con la estimación de la función de empleo, en que la variable explicativa es el producto.** 

En general esta función se estima de la forma:

 $log(ET) = c + a log(FGB)$ 

**siendo la relación lineal con respecta a los coeficientes.** 

**La muestra tiene 25 observaciones y los resultados obtenidos con el programa MICRO-TSP, aplicando mínimos cuadrados ordinarios, entrega lo siguiente:** 

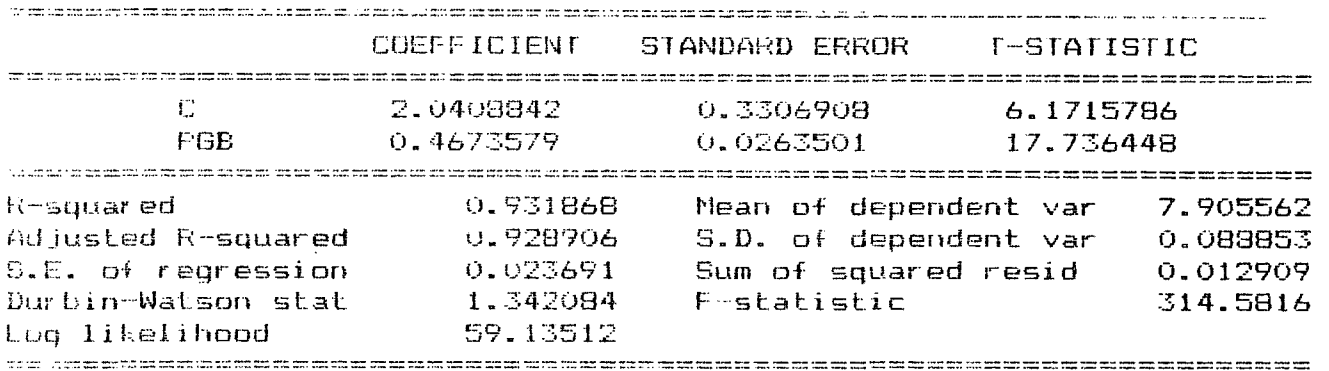

**Debemos entonces comparar el valor de la estadística "t" de cada coeficiente,con el valor critico "te". En este caso,para un nivel de confianza de 95% y 23 grados de libertad (n - k = 25 - 2 = 23 >, te = 2.069 (ver pag.23)** 

**El computador nos entrega :** 

**a) Para el caso del coeficiente de posición:**   $t = 2.04 / 0.33 = 6.17 > 2.069$ 

**b)** Para el coeficiente "a" :<br> $t = 0.46$  /  $0.026 = 17.73$  > 2.069

El intervalo de confianza de 95% para "a" es :

por lo tanto:  $(0.406 \le a \le 0.514)$ 

2. Coeficiente de correlación

**Mide el grado de ajuste de la regresión a las observaciones muéstrales, es decir, la dispersión de las observaciones en torno a la linea de regresión.** 

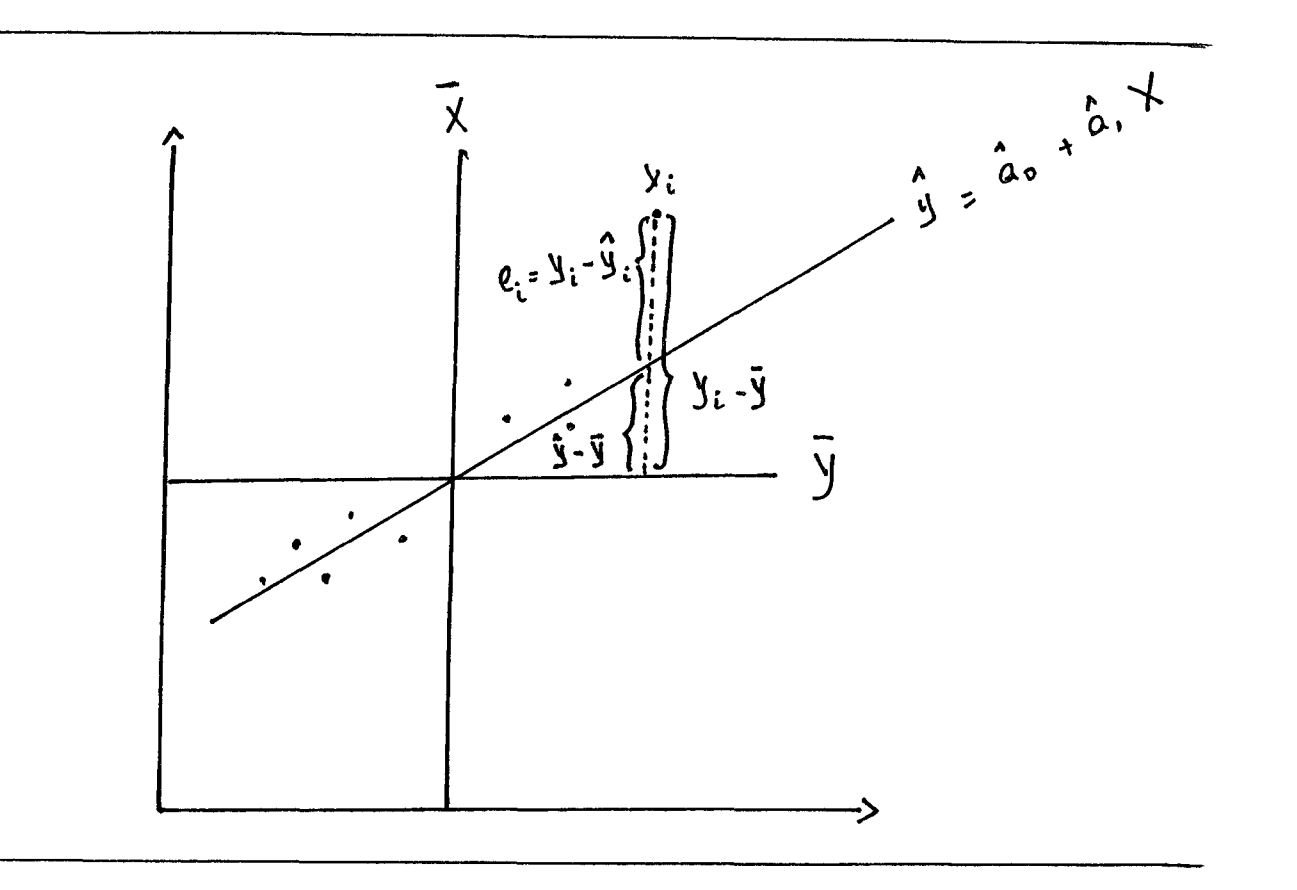

$$
\text{[Variación total de Y]} = \frac{\text{n}}{\text{i}=1} \quad (\text{Y}_4 - \overline{\text{Y}}) = \frac{\text{n}}{\text{i}=1} \quad \text{y}_4 = \text{y}_4 = \text{y
$$

$$
\text{[Variación explicada de Y]} = \frac{n}{\sum_{i=1}^{n} (\hat{Y}_i - \overline{Y})^2} = \frac{n}{\sum_{i=1}^{n} \hat{Y}_i^2}
$$

**n n**  <code>[Variación</code> no explicada de Y] =  $\geq$   $\quad$  (Y $_{\rm 4}$  – Y) $^{\rm 2}$  =  $\geq$ **i=l i=l** 

Se puede probar que:

$$
\frac{1}{\sum y_1^2} = \frac{1}{\sum y_1^2} + \frac{1}{\sum z_1^2} = 1^2
$$
\n
$$
\left[\begin{array}{c}\n\text{VARIACION} \\
\text{TOTAL}\n\end{array}\right] = \left[\begin{array}{c}\n\text{VARIACION} \\
\text{EXPLICADA}\n\end{array}\right] + \left[\begin{array}{c}\n\text{VARIACION} \\
\text{RESIDUAL}\n\end{array}\right]
$$
\n
$$
R^2 = \frac{\text{VARIACION EXFLICADA}}{\text{VARIACION TOTAL}} = \frac{1}{\sum y_1^2} \left[\begin{array}{c}\n\frac{1}{\sum y_1^2} \\
\frac{1}{\sum y_1^2}\n\end{array}\right] + \frac{\sum y_1^2}{\sum y_1^2} = \frac{1}{\sum y_1^2} \left[\begin{array}{c}\n\frac{1}{\sum y_1^2} \\
\frac{1}{\sum y_1^2}\n\end{array}\right]
$$

Limites de  $R^2$ :

 $\mathbf{G}$ 

 $\tilde{\bullet}$ 

 $\langle \pmb{e} \rangle$ 

 $\bullet$  .

$$
1 = \frac{\sum \gamma_1^2}{\sum \gamma_1^2} + \frac{\sum e_1^2}{\sum \gamma_1^2}
$$

$$
R^2 = 1 - \frac{\sum e_1^2}{\sum e_1^2}
$$

 $\begin{array}{ccccccccc} 0 & \zeta & R^{\mathbf{2}} & \zeta & 1 \end{array}$ 

**28** 

### **Capitulo II**

**1. tiodelo de regresión múltiple** 

 $Y_1 = b_0 + b_1 X_{11} + b_2 X_{21} + \ldots b_k X_{k1} + u_1$  $Y_1$  = Variable dependiente i= 1.....n **Xi = Variables independientes v explicativas Ui = Término de error 1•1 Supuestos: a**) **E**  $(u_4) = 0$ , **E** $(u_4)^2 = 2$ **b)** E ( $u_1$ ,  $u_3$ ) = 0, i  $\neq$  J  $c)$  **U<sub>1</sub>**  $\sim N$  (0,  $\sigma$ <sup>2</sup>) **d) Xi son no estocásticas y no existe relación lineal entre dos o más variables independientes e) El modelo esta bien especificado 1- 2 Interpretación de los coeficientes de regresión bj Mide cambio en Yi asociado a una variación de Xa\*.** 

 $J = 1$  ... **K** 

 $\mathbf{L}$ 

 $\hat{\mathbf{a}}$ 

**Equivale a una derivada parcial cuando el resto de las variables explicativas permanecen constantes** 

**==== > son coeficientes de regresión parciales** 

**1.3 Estimación del madelo de rearesián múltiple** 

**- Método de mínimos cuadrados ordinarios** 

 $X = \{X_1, \ldots, X_n\}$  $\sim$   $\sim$   $\sim$  $\sim$   $\sim$  $Y_1 = b_0 + b_1 X_{11} + b_2 X_{21} + \ldots b_K X_{K1}$ 

**Se procede, al igual que con el modelo de regresión simple, minimizando;** 

Minimizar 
$$
SCE = \sum e^{2} \cdot e^{2} = \sum (Y_{1} - Y_{1})^{2}
$$

**y hallando sus derivadas parciales con respecta a los parámetros**  b<sub>o</sub>, b<sub>1</sub>, b<sub>2</sub>, ..... b<sub>K</sub>. Igualando dichas derivadas a cero, se obtiene **el sistema de ecuaciones normales:** 

$$
\frac{1}{2} \times Y_4 = N b_0 + b_4 \sum X_{14} + \dots + b_K \sum X_{K4}
$$
  

$$
\frac{1}{2} X_{14} Y_4 = b_0 \sum X_{14} + b_2 \sum X_{14}^2 + \dots + b_K \sum X_{K4} X_{14}
$$
  

$$
\vdots
$$
  

$$
\frac{1}{2} X_{K4} Y_4 = b_0 \sum X_{K4} + b_4 \sum X_{14} X_{K4} + \dots + b_K \sum X_{K4}^2
$$

**Resolviendo este sistema, se obtienen los valores de lo estimadores.** 

### 1.4 El modelo en forma matricial

**En términos matriciales, podemos escribir la ecuación de regresión como :** 

$$
y = x \beta + U
$$

**donde :** 

 $\sim 10^7$ 

 $\bullet$ 

 $\bullet$ 

**Y es un vector columna, de orden (n x 1) de las observaciones de la variable dependiente.** 

**X es una matriz de orden (n x k> de las observaciones de las variables independientes.** 

**P es un vector columna de orden (k x 1) de los parámetros desconocidos.** 

 $\frac{1}{\sqrt{2}}$ 

 $\Delta$ 

**U es un vector columna de orden (n x 1) de los errores observados.** 

**El objetivo es hallar el vector de parámetros que haga mínima la suma de los cuadrados de los residuos: '** 

$$
\text{SCE} = \sum_{\mathbf{e} \in \mathbf{B}} \mathbf{e} \mathbf{z}_{\mathbf{a}} = \hat{\mathbf{E}} \hat{\mathbf{E}}
$$

**donde.** 

$$
\hat{E} = (Y - \hat{Y})
$$
\n
$$
\hat{Y} = X \hat{\beta}
$$
\n
$$
\frac{\partial \text{SCE}}{\partial \beta} = -2 X' Y + 2 X' X \hat{\beta} = 0
$$
\n
$$
\hat{\beta} = (X'X)^{-1} X' Y
$$

## 1.5 <u>Propiedades</u>

Al igual que en el modelo de regresión simple se **cumple:** 

- **a) El estimador "MCD" es el mejor estimador lineal insesgado**
- b) Una estimación insesgada y consistente de <sup>2</sup> es:

$$
S^2 = \frac{\sum e_i^2}{N - K}
$$

 $\blacklozenge$ 

 $\hat{\mathbf{G}}$ 

وی

 $\bullet$ 

 $\mathbf{r}$ 

**c) Si el error se distribuye narmalmente pueden aplicarse pruebas "t"** 

$$
\frac{b_{\sigma} - b_{\sigma}}{-1} \quad \sim \quad t_{N-K} \qquad J = 1, 2 \ldots K
$$

## 1.6 Pruebas F, R<sup>2</sup>, R<sup>2</sup> corregido

 $Y_1 = b_0 + b_1 X_{11} + b_2 X_{21} + ... b_K X_{K1} + u_1$ 

*J--'. y-.* **j'v**   $Y_1$  = b<sub>o</sub> + b<sub>1</sub>  $X_{11}$  + b<sub>2</sub>  $X_{21}$  + ... b<sub>K</sub>  $X_{K1}$ 

$$
(\gamma_{\mathbf{1}} - \overline{\gamma}) = (\gamma_{\mathbf{1}} - \gamma_{\mathbf{1}}) + (\gamma_{\mathbf{1}} - \overline{\gamma})
$$

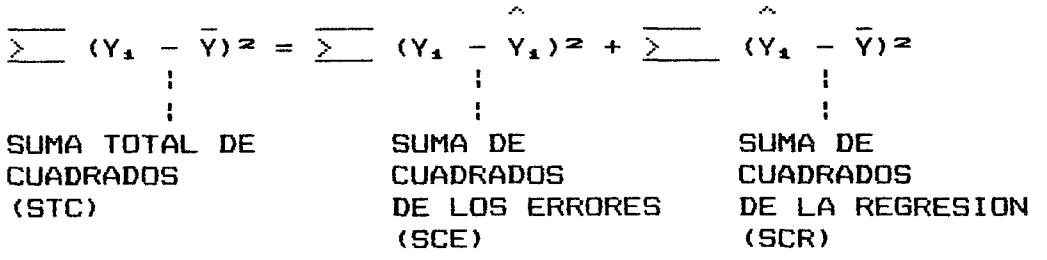

**a) Coeficiente de correlación múltiple (R=)** 

**Mide la proporción de la variación de Y que queda "explicada" por la ecuación de regresión múltiple** 

$$
R^{2} = \frac{SCR}{---} = \frac{2}{1 - \frac{(Y_{1} - \bar{Y})^{2}}{2}} = 1 - \frac{2}{1 - \frac{P_{1}^{2}}{2}} = \frac{1}{(Y_{1} - \bar{Y})^{2}}
$$

 $\ddot{\mathbf{v}}$ 

**Problemas:** 

- **No mide si el modelo esta bien especificado**
- La inclusión de nuevas variables, eleva el R<sup>2</sup> aunque **estas no sean significativas (no considera los grados de libertad del modelo)**
- **Si la regresión no tiene término constante (bo>, R^ puede caer fuera del intervalo CO, 11** 
	- **b) Coeficiente de correlación corregido (R=)**

 $\overline{R}$  = 1 - ------- = 1 -  $\frac{1}{2}$  e<sub>1</sub><sup>2</sup> (N - 1) VAR (Y)  $\overline{\sum}$  (Y<sub>\*</sub> -  $\overline{Y}$ )  $\approx$  (N - K)

$$
\overline{R}^2 = 1 - (1 - R^2) \xrightarrow{\text{(N - 1)}} \frac{(N - 1)}{(N - K)}
$$

**Permite eliminar la dependencia de la bondad del ajuste con respecto al número de variables independientes del modelo** 

 $\sim 10^7$ 

Si  $K = 1$  ===>  $R^2 = \overline{R^2}$ 

**K** > **1** ===>  $R^2$  >  $\overline{R}^2$ 

**puede ser negativo** 

**c) Estadística "F"** 

 $\sim$ 

 $\bullet$ 

 $\langle \phi \rangle$ 

**Permite probar el grado de significación de R^ y contrasta la hipótesis:** 

 $H_0 = b_1 = b_2 = ... b_K = 0$ 

$$
F_{K-1, N-K} = \frac{\sum_{k=1}^{N} (\hat{Y}_{k} - \bar{Y})^{2} / (K-1)}{\sum_{k=1}^{N} (Y_{k} - Y_{k})^{2} / (N-K)} = \frac{R^{2} \cdot (N-K)}{1 - R^{2} \cdot (K-1)}
$$

**Ho se acepta cuando R^ y F son próximas a "O"** 

**d) Test de Chow** 

**Es un caso particular del testo "F", que se utiliza para testear la estabilidad del comportamiento de los parámetros, en dos subperiodos:** 

- **Ho = el comportamiento es estable**
- **Hi = el comportamiento es inestable, y esto se puede analizar de dos formas:** 
	- **a) Sobre la totalidad del periodo**

 $N = u_1 + u_2$ 

**SCEo = la suma de cuadrados de los errores para el total de la muestra posee** 

 $GL_{\mathbf{p}} = (n_1 + n_2 - K)$  grados de libertad

**b) Sobre cada uno de los subperiodos** 

**En este ca^so, la suma de cuadrados de los errores es:** 

 $SCE_1 = SCE_{n1} + SCE_{nz}$ 

**y el numero de grados de libertad ess** 

 $(6L_1 = (n_1 - K) + (n_2 - K) = n_1 + n_2 - 2K$ 

SCE<sub>n1</sub> y SCE<sub>nz</sub> se obtienen regresionando por separado las dos **submuestras.** 

**Luego se calcula la estadística:** 

(SCEo - SCEt)/GLc3 - GLi (SCE^, - SCEi)/K:  $SCE_1/GL_1$   $SCE_1/n_1+n_2-2K$ 

 $\mathbf{\Psi}$ 

 $\mathbf{h}$ 

**La hipótesis de inestabilidad de las parámetros será privilegiada solamente si la ganancia de precisión (SCEj, es suficientemente pequeña) es superior a los grados de libertad perdidos.** 

**Cuando el segundo subperlodo es demasiado pequeño para e-fectuar el test anterior, es posible proceder de la siguiente -forma:** 

 $SCE_{nz} = 0$  $SCE_1 = SCE_{n1}$  $GL_1 = (n_1 - K)$ 

 $(\mathsf{SCE} \circ - \mathsf{SCE} \circ \mathbf{1}) / \mathsf{GL}_\mathbf{o} - \mathsf{GL}_\mathbf{1} \qquad (\mathsf{SCE}_\mathbf{o} - \mathsf{SCE}_{\mathbf{o} \cdot \mathbf{1}}) / \mathsf{n}_\mathbf{2}$ = fO ni - K SCE<sub>n1</sub>/GL<sub>1</sub> 5CE<sub>n1</sub>/n<sub>1</sub> - K
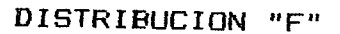

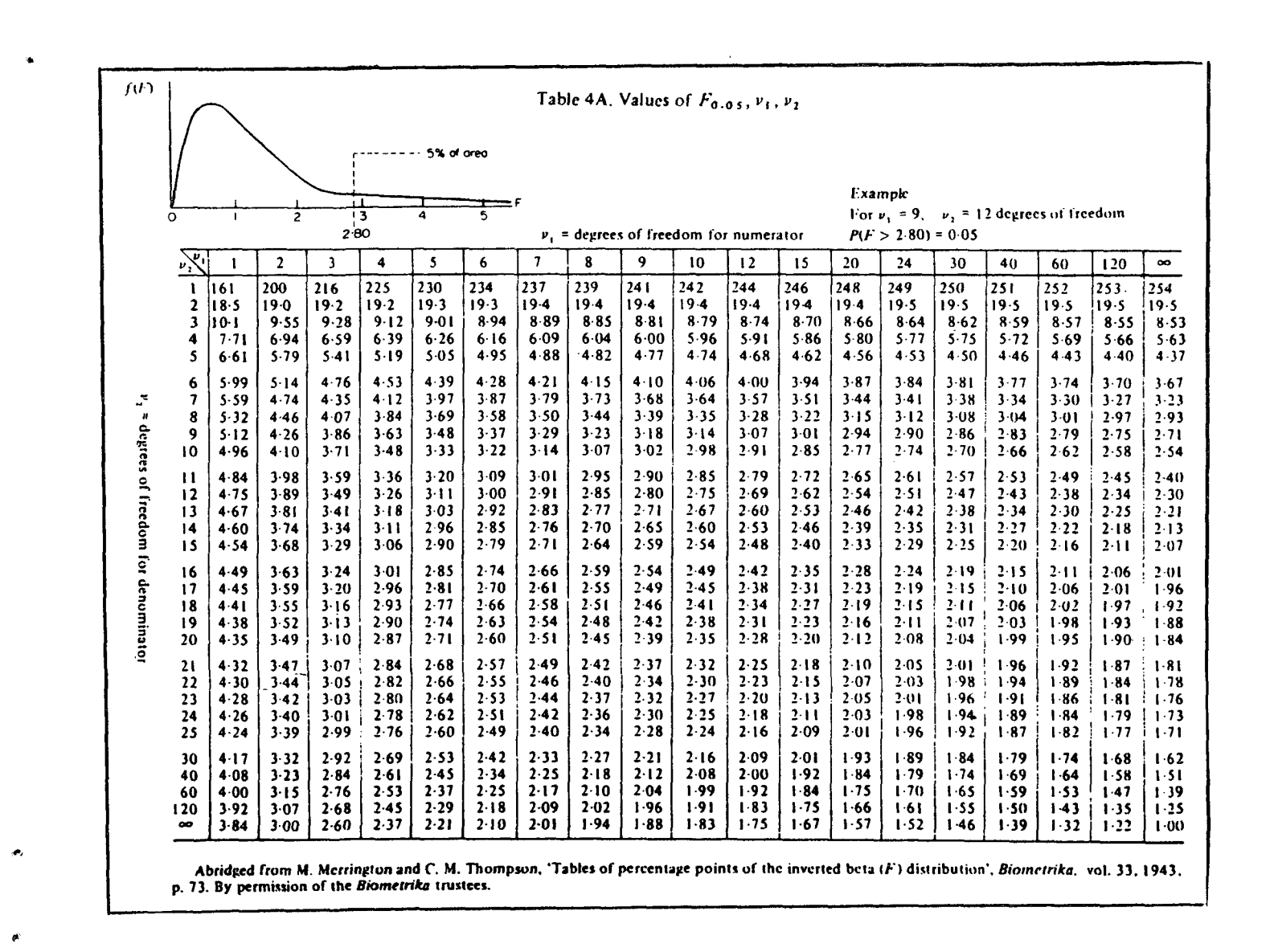

#### **2. Problemas econométricos**

**Test sobre los supuestos del modela de regresión lineal** 

**2.1 Muíticol inealidad** 

**D os o más variables, o combinaciones de variables están altamente correlaciañadas entre si, pero no son per-fectamente colineales.** 

- **a) Causas de multicolinealidad** 
	- **Tendencia de las variables económicas a moverse en forma conjunta en el tiempo ("factores de crecimiento y tendenciales en las series de tiempo)**
	- **Uso de variables con rezagos**
	- **También puede existir muíticolinealidad en muestras de corte transversal, ejemplo: capital y fuerza de trabajo**
- **b) Consecuencias de muí ti colineali dad** 
	- **Los coeficientes de regresión se tornan inestables a medida que se agregan en el modelo variables correlaciañadas**
	- **El error standard de los estimadores tiende a crecer**
	- **Puede llegar a cambiar el signo de los parámetros**
	- **Podemos equivocarnos en la especificación del modelo, debida al rechazo de variables importantes, como consecuencia de elevados errares standard**

## **c) Soluciones**

- **ftceptar su presencia cuando el grado de multicolinealidad es bajo**
- **Eliminar variables cuando el grado de multicolinealidad es muy alto (peligro de cometer error de especificación)**
- **Aumenta tamaño de la muestra**
- **Transformar el modelo**

**Sustituir variables rezagadas par otras variables explicativas** 

### **2.2 Correlación serial de los errores (Autocorrelación)**

No se cumple el supuesto:  $E(u_1, u_2) = 0$  i  $\neq 0$ 

**La autocorrelación se refiere a la relación que existe en los términos de error de la regresión a través del tiempo** 

**La relación más simple que puede existir entre los errores es lineal:** 

> $u_t = \int u_{t-1} + v_t$ **(Relación autorregresiva de primer orden)**

### **Métodos para detectar autocorrelación:**

- **Graficando los errores de la regresión en un diagrama**  de dos dimensiones (en un eje e<sub>t</sub>, en el otro e<sub>t-i</sub>)
- **Graficando los errores de la regresión en el tiempo**

**Otros modelos de autocorrelación** 

**a) Modelo autorregresivo de segundo orden** 

 $u_t = a_1 u_{t-1} + a_2 u_{t-1} + v_t$ 

**b) Modelo autorregresivo de orden "K"** 

 $u_t = a_1 u_{t-1} + a_2 u_{t-2} + \ldots a_k u_{t-k} + v_t$ 

**donde:** 

 $\mathbf{Q}_1$ 

 $\alpha$ 

 $\bullet$ 

 $\bullet$ 

**E** ( $v_t$ ) = 0 **E**( $v_t$ <sup>2</sup>) =  $\int_0^2$  **E**( $v_t$ ,  $v_{t-1}$ ) = 0

Estimación del coeficiente de autocorrelación de primer **orden** 

Suponiendo:  $u_t = \int u_{t-1} + v_t$ 

$$
\hat{y} = e_{t} e_{t-1}
$$
\n
$$
\hat{y} = e_{t-1}
$$
\n
$$
\frac{N}{1} e_{t} e_{t-1}
$$
\n
$$
\frac{N}{1} e_{t} e_{t-1}
$$

**Causas de autocorrelación** 

- **Omisión de variables explicativas**
- **Error en la especificación de la forma matemática del modelo**

**Interpolación o estadísticas "suavi z ac i ón" de observaci ones** 

**Autocorrelación verdadera de "u" (Efectos mantenidos en el tiempo de guerras, malas cosechas, sequías, terremotos, etc. )** 

### **Consecuencias de autocorrelación**

- **No provoca sesgo en las estimaciones "liCG"**
- **Las varianzas de los estimadores "MCO" tienden a ser mayores que las obtenidas con otros métodos de estimación**
- **La varianza del término de error (3" queda subestimada**

٠Ŀ.

- **L as proyecciones con "MCO" serán ineficientes por tener una mayor varianza en comparación con otro método de estimación**
- **Se puede aceptar como significativas, variables explicativas que no lo son, debida a la subestimación de la varianza de los estimadores**

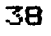

**Test, para detectar autocorrel aci ón** 

 $\bullet$ 

 $\mathbf{Q}$ 

 $\bullet$ 

# **a) Test de Durbin-Watson (DW)**

Se aplica para muestras pequeñas (N < 100) y sólo **para esquemas autorreqresivos de primer orden** 

$$
H_0: \quad \beta = 0
$$
\n
$$
H_1: \quad \beta = 1
$$
\n
$$
\frac{2}{\pm 2} (e_{\pm} - e_{\pm -1})^2
$$
\n
$$
d = \frac{N}{\frac{N}{\pm 1}} e^2_{\pm}
$$
\n
$$
Q = 2 (1 - \hat{\beta})
$$

$$
\begin{array}{lll}\n\text{comod} & \hat{f} & | < 1 & \text{if } 0 < d < 4 \\
\text{if} & \hat{f} & = 0 \implies d = 2 \\
\text{if} & \hat{f} & = 0 \implies d = 2 \\
\text{if} & \hat{f} & = 2 \implies \text{se acepta Ho}\n\end{array}
$$

**ii**) Si  $\hat{y} = +1 \implies d = 0$ **O < d < 2 ==> autocorrelación positiva Si d — > O ==> autocorrelación positiva crece** 

$$
\begin{aligned}\n\text{iii)} \quad \text{Si} \quad \hat{\rho} &= -1 \implies d = 4 \\
2 &< d &< 4 \implies \text{autocorrelation negative} \\
\text{Si} \quad d & \text{--}> 4 \implies \text{autocorrelation negative} \\
\end{aligned}
$$

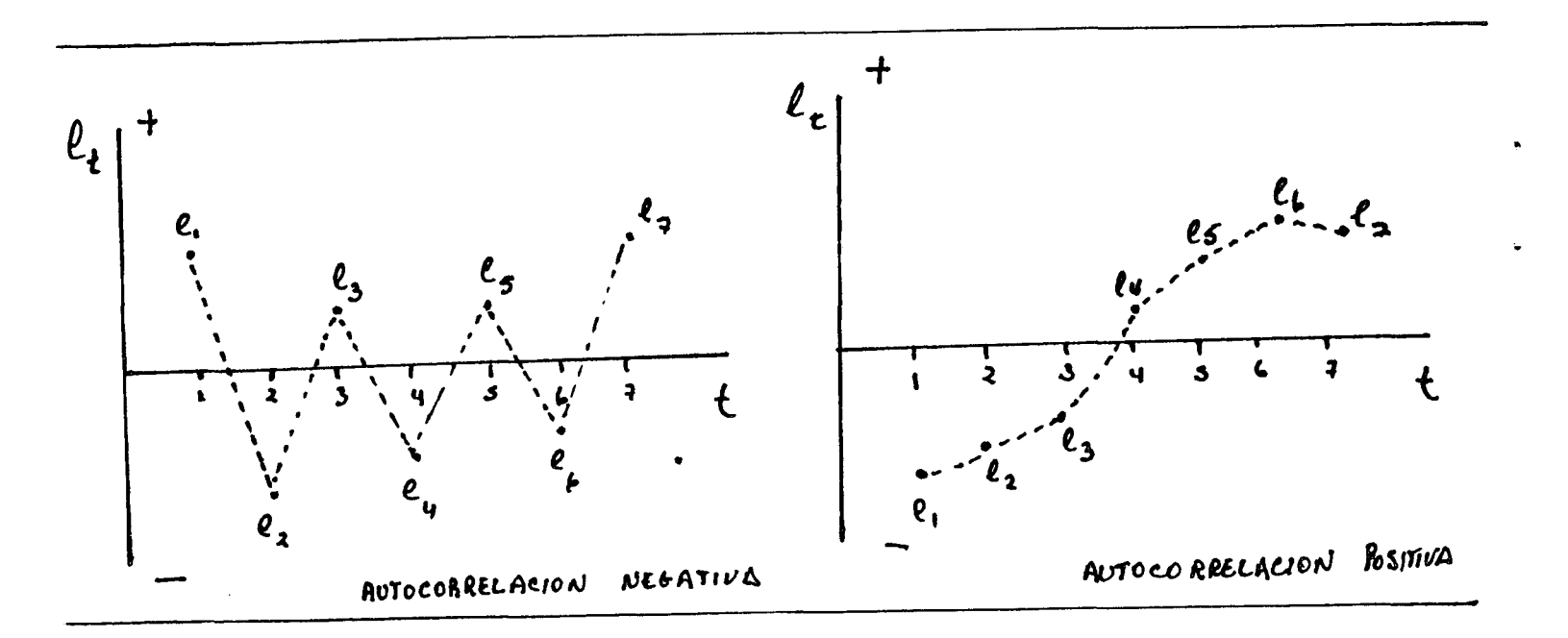

40

Región crítica del test D-W

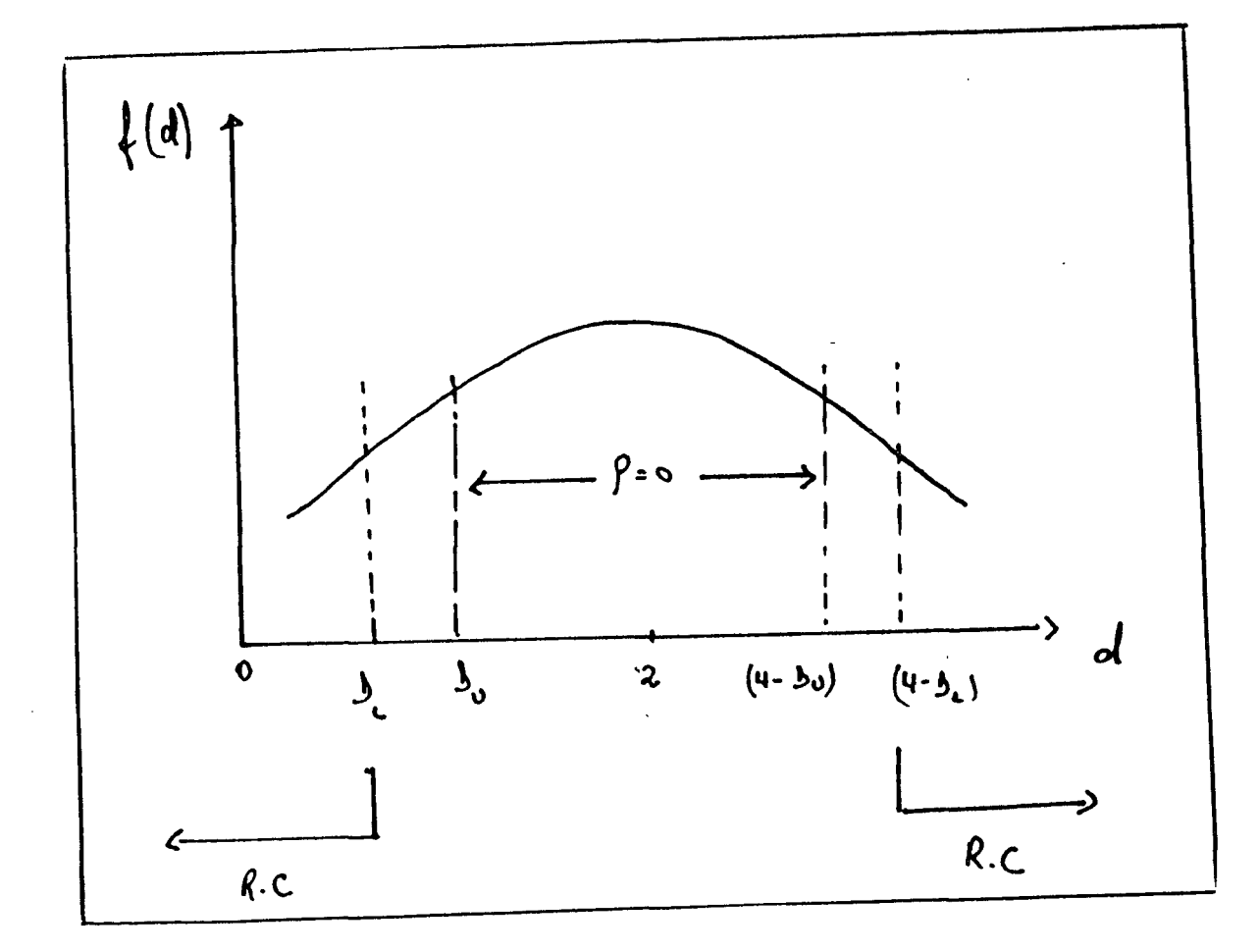

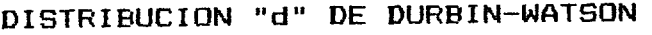

 $\overline{a}$ 

 $\hat{A}$ 

 $\sim 10^6$ 

 $\hat{\bullet}$ 

 $\hat{\mathbf{v}}$ 

 $\bullet$ 

 $\vec{\bullet}$ 

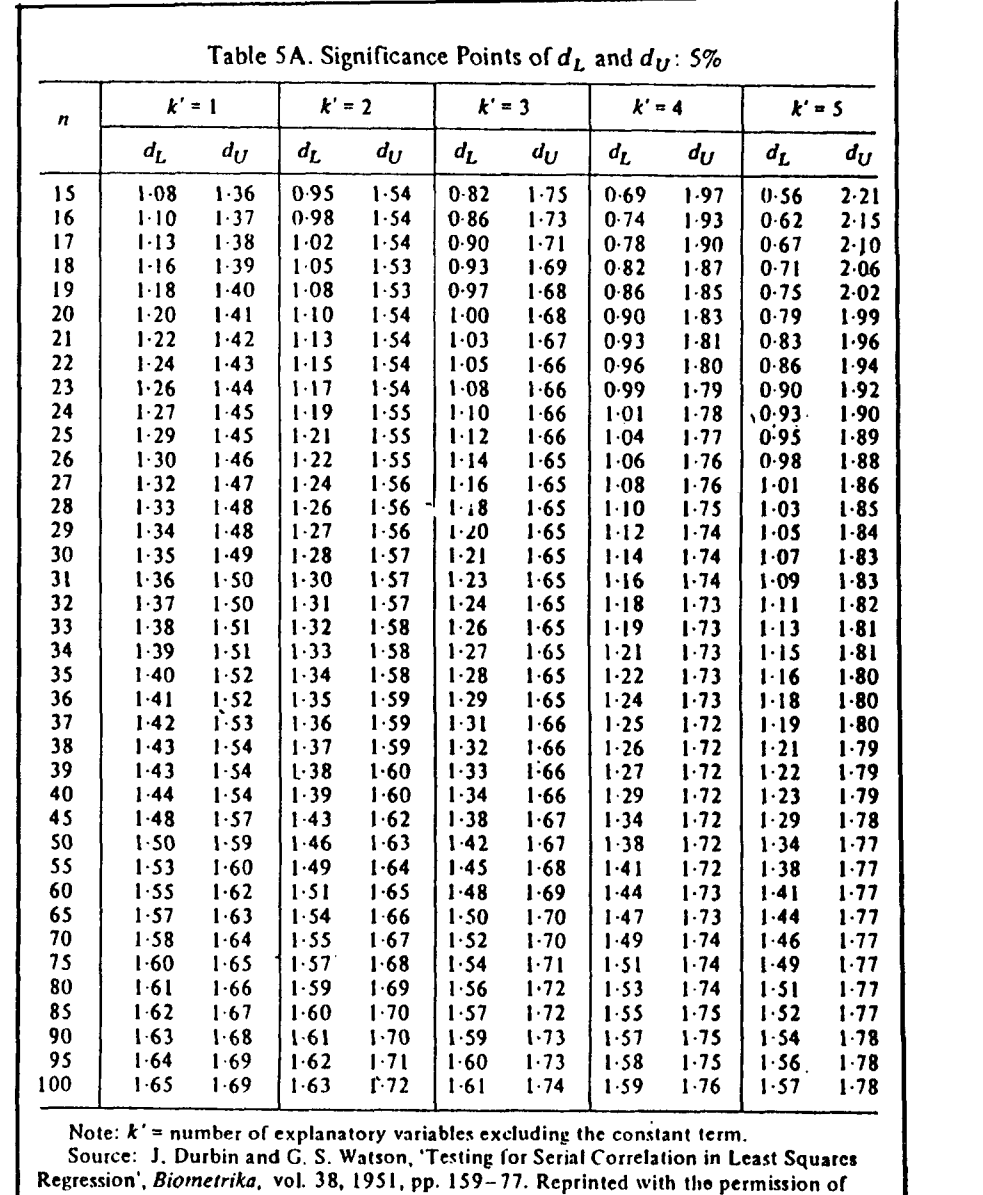

**the authors and the** *Biometrika* **trustees.** 

**b> Test alternativo** 

**Puede usarse para detectar cualquier tipo de autocorrelac i ón:** 

> i) Se estima el modelo por "MCO" y se obtiene e<sub>t</sub> **ii) Se estima**   $e_t = \int e_{t-1} + v_t$  $e_t = \int e^2 t - 1 + v_t$  $e_t = \int_1^2 e_{t-1} + \int_2^2 e_{t-2} + v_t$  $e_t = \int \sqrt{e_{t-1}} + v_t$ **etc. iii) Se aplica cualquier test para i (Test t, F, etc.) iv) Se acepta v rechaza Ho en función del test escogido**

> > ø.

Ł.

## **Corrección de la autocorrelacián**

**Depende de su origen ==>** 

- **Incluir variables importantes que -faltan en el modelo**
- **Cambia la forma matemática de la función**
- **Mejorar calidad de los datos**
- **Si la autocorrelación se debe a una mala especificación del término de error, se debe estimar P y transformar la ecuación original**

$$
Y^* = Y_{\epsilon} - \hat{y}_{1} Y_{\epsilon-1} - \hat{y}_{2} Y_{\epsilon-2} ...
$$
  
\n
$$
X^*_{1} = X_{1\epsilon} - \hat{y}_{1} X_{1} \epsilon_{\epsilon-1} - \hat{y}_{2} X_{1} \epsilon_{\epsilon-2} ...
$$
  
\n
$$
\vdots
$$
  
\n
$$
X^*_{K} = X_{K\epsilon} - \hat{y}_{1} X_{K} \epsilon_{\epsilon-1} - \hat{y}_{2} X_{K} \epsilon_{\epsilon-2} ...
$$

**43** 

**y aplicar MCO a:** 

 $\ddot{\bullet}$ 

 $\hat{\mathbf{v}}$ 

 $\bullet$ 

 $Y_{k}^{*} = b_{0} + b_{1} X_{1}^{*} + ... b_{K} X_{K}^{*} + v_{t}$ 

# **Método de estimación de "**

- **a) Método iterativo de Cochrane-Orcutt** 
	- **i) Se aplica MCD a la ecuación original**
	- **ii) En base a los residuos se estima**

$$
\hat{\rho} = \frac{\sum e_t - e_{t-1}}{\sum e^2_{t-1}}
$$

iii) Se usa *p* para transformar la ecuación

$$
(Y_{\epsilon} - \hat{y} Y_{\epsilon-1}) = b_{\epsilon} (1 - \hat{y}) + b_{1} (X_{\epsilon} - \hat{y} X_{\epsilon-1}) + V_{\epsilon}
$$

- **iv) Se vuelve a estimar los coeficientes de la regresión transformada, con los que se obtienen nuevos residuos**
- **v) En base a ellos se estima un nuevo y asi sucesivamente hasta que el valor de converge**

# **b) Método de Hildreth - LV**

**- Se especifica una malla de valores para Para correlación positiva, los valares serían O,**  **0.1, 0.2, 0.3, 0.4, O.9, 1**  Para cada valor de se estima la ecuación **transofrmada** 

$$
Y_{\pm}^* = b_0 (1 - \hat{\beta}) + b_1 X_{\pm}^* + \dots b_K X_{\pm}^* + \dots
$$

- **9e selecciona cama mejor ecuación aquella a la que corresponde la menor suma de cuadrados de las residuos**
- **O Método de Durbin** 
	- **A partir de la ecuación**

$$
Y_{\epsilon} - \int Y_{\epsilon-1} = b_0 (1 - \int) + b_1 (X_{1\epsilon} - \int X_{1-\epsilon-1}) + \dots b_K (X_{K\epsilon} - \int X_{K-\epsilon-1}) + \dots b_K (X_{K\epsilon})
$$

Se obtiene  $\equiv$ 

$$
Y_{\pm} = b_{\infty} (1 - \int_{-\infty}^{\infty} y_{\pm} + \int_{-\infty}^{\infty} Y_{\pm - 1} + b_{1} (X_{1\pm} - \int_{-\infty}^{\infty} X_{1} (t_{\pm} - 1)) + \ldots + V_{\pm}
$$

De la ecuación anterior se estima por MCO  $\int$ , **coeficiente que acompaña a Yt-i** 

**Xv** 

c.

 $\mathbf{L}$ 

**- Se puede volver a estimar la ecuación transformada**  a partir del primer valor obtenido de  $\int^{\!\!\! 2}$  proporcionando una mejor estimación de **proporcionando una mejor estimación de los parámetros.** 

### **2.3 Algunos ejemplos**

**A continuación presentamos algunos ejemplos de autocorrelación serial y muíticolineali dad, en la estimación de**  una ecuación de importaciones, en función del producto bruto, un **índice de capacidad y el tipo de cambio real.** 

La ecuación tiene la forma:

 $MTD = c$   $PGB^{-1} * ICAP^{-2} * TCR^{-3} * U$ **(importaciones)** 

**linealizando mediante logaritmos;** 

LMTD = c a<sub>1</sub> LPGB + a<sub>2</sub> LICAP + a<sub>3</sub> LTCR

**Estimando mediante minimos cuadrados ordinarios, con el programa MICRO-TBP, se obtuvieron los resultados que se presentan a continuación:** 

- **a) Se observa que los signos de las variables son los adecuados;**
- **b) R= es bastante alta;**

 $\ddot{\omega}$ 

 $\omega$ 

 $\mathcal{A}$ 

**c) El test D-W indica una autocorrelación positiva muy significativa.** 

**Una -forma de abordar este problema es incorporando variables explicativas. Be agregan entonces dos variables ficticas, que indican cambios profundos en el comportamiento de la variable, debido a situaciones especificas, en el período 73-74 y 85.** 

- **d) Puede observarse que estas variables resultan significativas;**
- **e) El R= se eleva a 0.94;**
- **f) Se mejora el test D-W.**

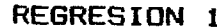

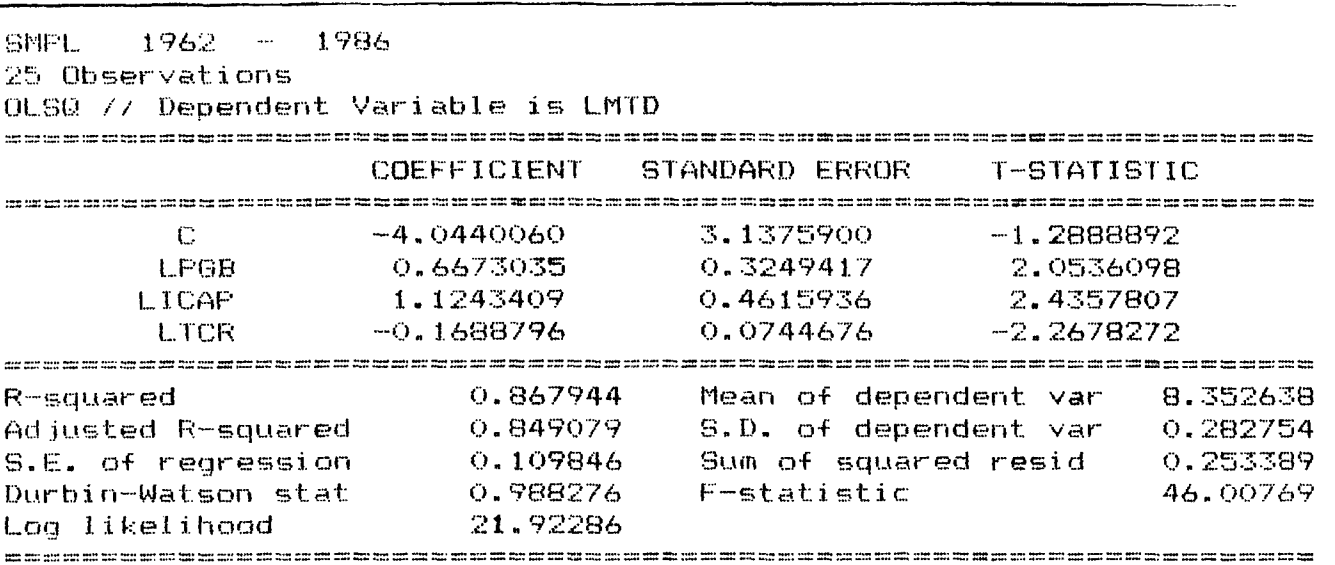

ਖ਼ਤ ਬਰ ਨਤ ਸਨ ਕਰ ਰਹੇ ਸਿੱਖ ਰਹੇ ਹਰ ਰਹੇ ਤੱਕ ਕਰ ਕਰੋ ਦਾ ਹਰ ਅਤੇ ਕੋਈ ਸਭ ਕਰ ਰਹੇ ਕਰ ਕਰ ਰਹੇ ਤੋਂ ਕੋਈ ਕੋਈ ਕਰ ਕਰ ਕਰ ਸਭ ਵੱਡੇ ा के बाद की पीछे कर कर कर कि बैठ कर कि कि कि कि कम का का प्रकार के बाद कर कर कर कर कर का कर कर कर क obs RESIDUAL ACTUAL Residual Flot **FITTED** .<br>A serve the cast the self and the cast and the self and the the the self and the two said one had not the pro 1 1962 0.05675 8.00115 7.94440  $\ddot{\bullet}$  $\ddot{\bullet}$  $11963 -0.07586$ 7.90563 7.98148 ÷  $\ddot{\mathbf{a}}$  $\,$  3  $\,$  $1964 -0.09776$ 7.96039 8.05816  $\mathbf{R}$  $\ddot{\phantom{a}}$  $1.1965 -0.05025$ 7.96252 8.01277  $\ddot{\cdot}$ ÷  $1966 -0.03753$ 8.12705 8.16458  $\mathbf{r}$ H  $1.967 - 0.10706$ 8.07977 8.18683 Y. ÷ 1 1968 0.01824 8.22895 8.21071  $\frac{\alpha}{4}$ ÷  $1969$ 0.05595 8.31103 8.25508  $\ddot{\phantom{a}}$  $\mathbf{r}$  $1970 - 0.06276$ 8.32562 8.26286 ÷.  $\ddot{\bullet}$  $11971 - 0.10472$  $\mathfrak{g}$ 8.30501 8.40973 ;∢  $1972 -0.01109$ 8.35946 8.37055  $\mathbf{t}$  $1 - 1973$  $0.19065$ 8.44870 8.25805  $\frac{\dot{M}}{M}$  $\mathfrak{n}$ ÷  $1.1974$  $0.16898$ 8.50346 8.33448  $\ddot{\bullet}$ ÷  $\overline{\mathbf{r}}$  $1 - 1975$ 0.07843 8.14395 8.06552  $\ddot{\bullet}$ T  $1976$ 0.02217 8.17304 8.15087  $\ddot{\tilde{z}}$  $\ddot{\rm s}$  $1 - 1977$ 0.02248 8.36295 8.34047 ă  $\mathbf{R}$ 8.57401  $1978$ 0.10252 8.47149  $\ddot{\tilde{z}}$ ٠.  $11979$ 0.07322 8.71636 8.64314 ă ÷ 1 1980 0.05010 8.85695 8.80684 ł,  $1981$ 0.11779 9.00657 8.88878 Ĩ. 8.54480  $1 1982 -0.02264$ 8.52216  $\ddot{\rm s}$  $1.983 - 0.13449$ 8.37348 8.50798  $1984 -0.13082$ 8.61172 8.48090  $1985 - 0.24688$ 8.37848 8.62536 ă ă  $1986 - 0.00094 - 8.70836$ 8.70930  $\overline{\phantom{a}}$ ÷ 한 이번 이번 이번 이번 인터넷 이번 이번 이번 이번 전부 전문 전문 전문 이번 이번 이번 이번 이번 이번 이번 이번 이번 이번 이번 전부 회의 이번 전문 전문 이번 이번 이번 이번 이번 이번 기반

with this distinct the fill that will be the set of the thing of the thing

46

 $\sim$ 

REGRESION 2

| 25 Observations<br>OLSQ // Dependent Variable is LMTD |                      |                       |              |          |
|-------------------------------------------------------|----------------------|-----------------------|--------------|----------|
|                                                       | COEFFICIENT          | STANDARD<br>ERROR     | T-STATISTIC  |          |
| C                                                     | $-3.7766740$         | 2.3788134             | $-1.5876293$ |          |
| LPGB                                                  | 0.6052537            | 0.2507283             | 2.4139824    |          |
| LICAP                                                 | 1.2806697            | 0.3516983             | 3.6413876    |          |
| LTCR                                                  | $-0.2014322$         | 0.0561225             | $-3.5891541$ |          |
| D7374                                                 | 0.1944446            | 0.0617383             | 3.1494960    |          |
| D85                                                   | $-0.2518337$         | 0.0852999             | -2.9523336   |          |
| R-squared                                             | 0.936790             | Mean of dependent var |              | 8.352638 |
| Adjusted R-squared                                    | 0.920155             | S.D. of dependent var |              | 0.282754 |
| S.E. of regression                                    | 0.079897             | Sum of squared resid  |              | 0.121288 |
| Durbin-Watson stat<br>Log likelihood                  | 1.316897<br>31,13237 | F-statistic           |              | 56.31677 |

 $\dddot{\bullet}$ 

 $\ddot{\bullet}$ 

 $\bullet$ 

 $\bullet$ 

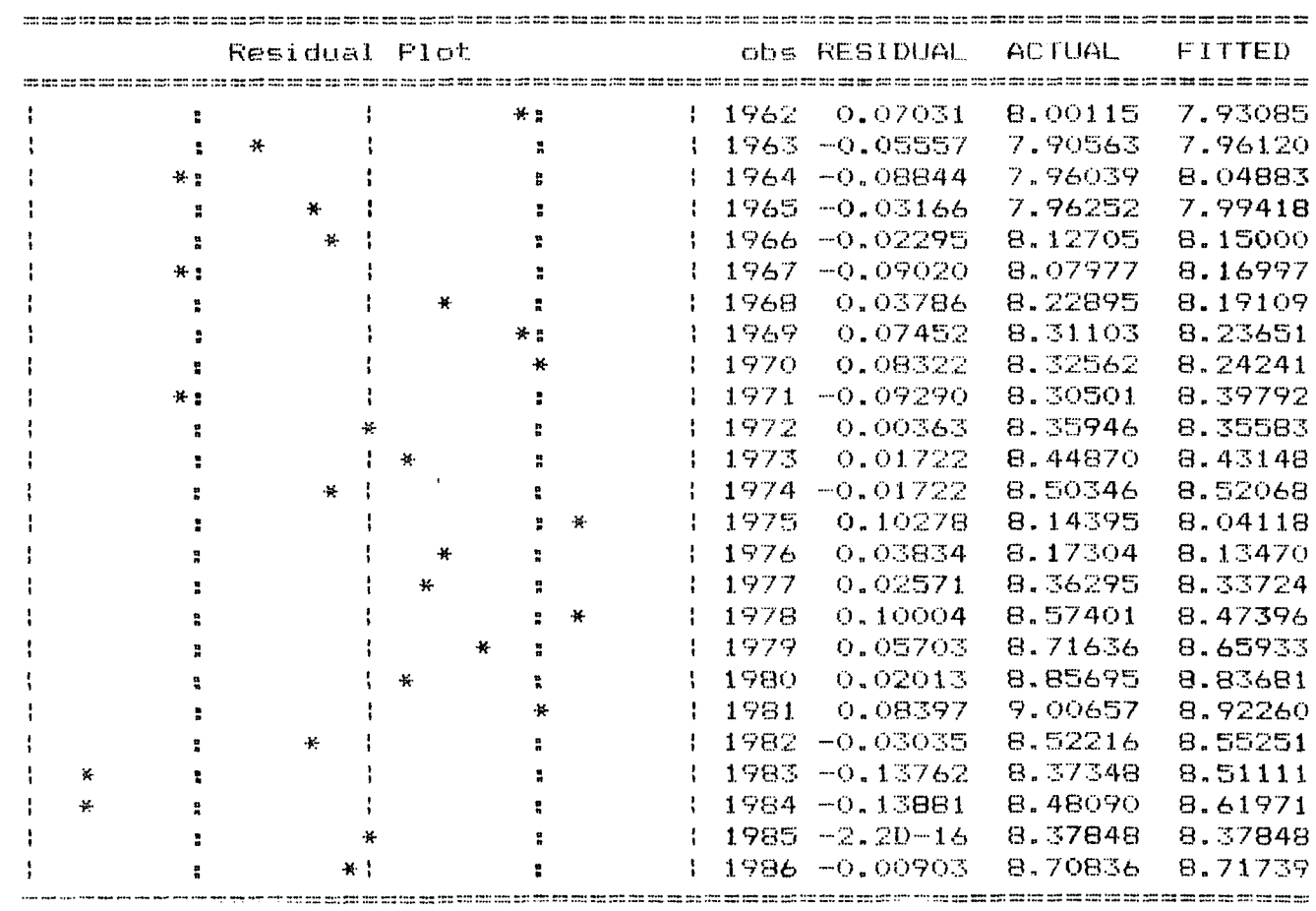

47

**Can el -fin de mejorar la regresión, se introducen dos nuevas variables explicativas: el tipo de cambio real rezagado en un periodo (LTCR (-1)) y el Índice de precios en dólares de las**  importaciones (LDFM ).

- **g) Se observa en las dos estimaciones siguientes que ninguna de estas variables resulta ser signi-ficativa, pero ademáis ocurre que:** 
	- **el valor "t" de la variable LTCR disminuye, dejando de ser significativo, sobre todo al introducir la variable DFM ;**
	- **El signo de la variable DFM no es el adecuado;**
	- **El se mantiene igual a la ecuación original;**
	- **El test D-W empeora cuando se incorpora DFM**
- **h) Puede concluirse que las variables introducidas provocan problemas de muíticol inealidad con la variable TCR, y de hecho, es sabido que las variaciones del Índice de precias de importaciones afectan el tipo de cambio real.**

REGRESION 3

SMPL 1963 - 1986 24 Observations OLS0 // Dependent Variable is LMTD COEFFICIENT STANDARD ERROR T-STATISTIC  $\mathbb{C}$  $-5.4318078$ 2.8382205  $-1.9138075$ LFGB 0.7779218 0.2981125 2.6094906 2.8883800 LICAP. 1.1229235 0.3887728 LTCR.  $-0.2188411$ 0.1125144  $-1.9450046$  $LTCR(-1)$  $0.0486125$ 0.1127696  $0.4310777$ D7374 0.1792910 0.0689243 2.6012752 0.0894985  $-2,8378283$ **D85**  $-0.2539813$ R-squared  $0.936957$ Mean of dependent var 8.367284 Adjusted R-squared 0.914707 S.D. of dependent var  $0.278981$ Sum of squared resid S.E. of regression 0.081477 0.112854 F-statistic Durbin-Watson stat 1.404941 42.10953 Loo likelihood 30.26209 

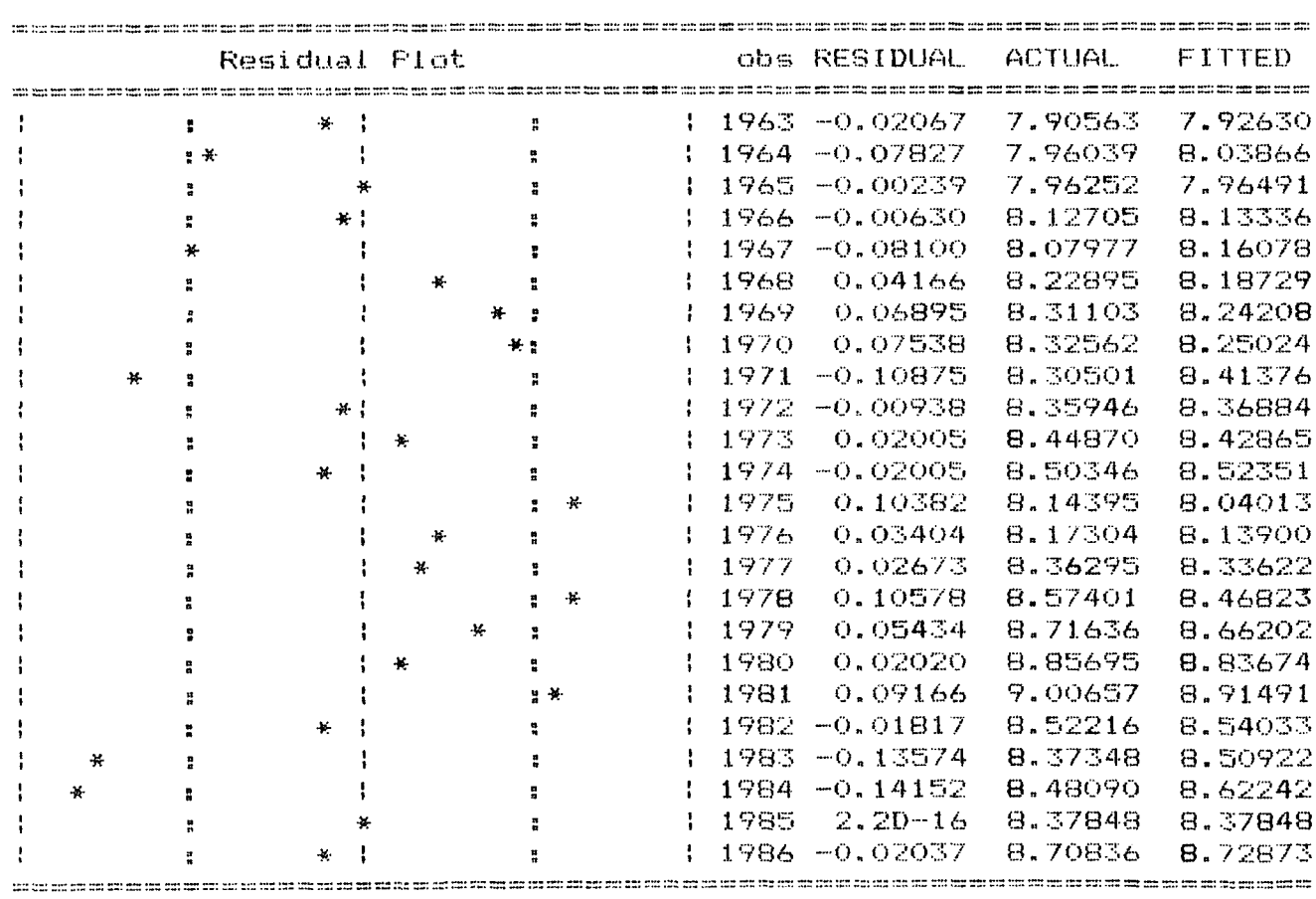

REGRESION 4

 $\mathbf{v}$ 

 $\ddot{\bullet}$ 

 $\bullet$ 

 $\bar{\bf k}$ 

SMPL 1963 - 1986 24 Observations OLSQ // Dependent Variable is LMTD

 $\sim$ 

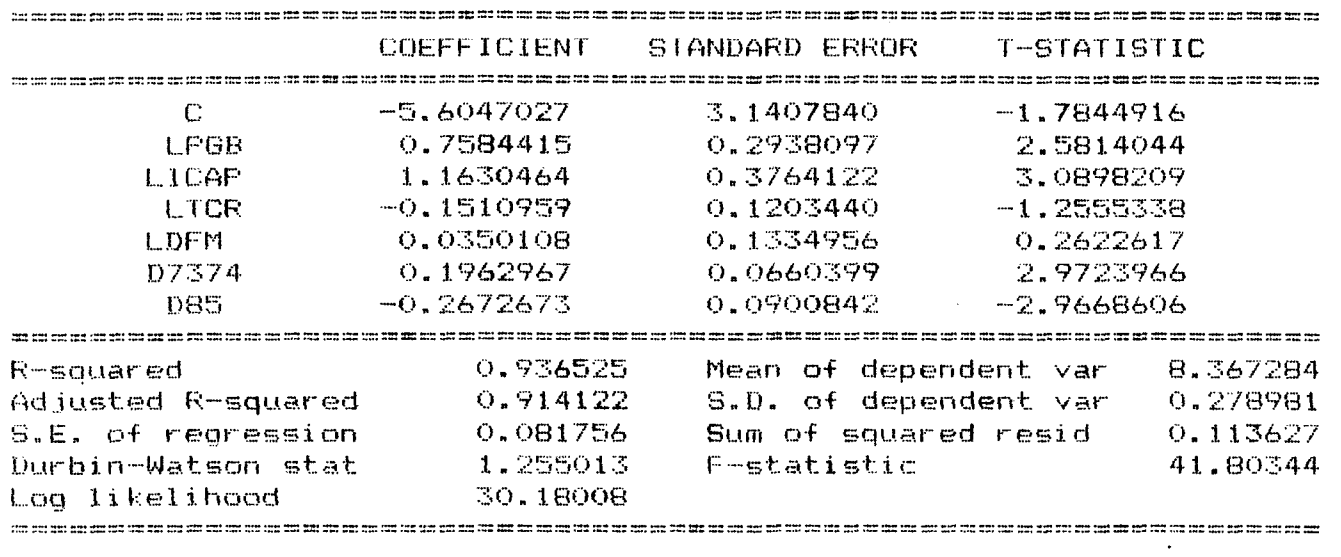

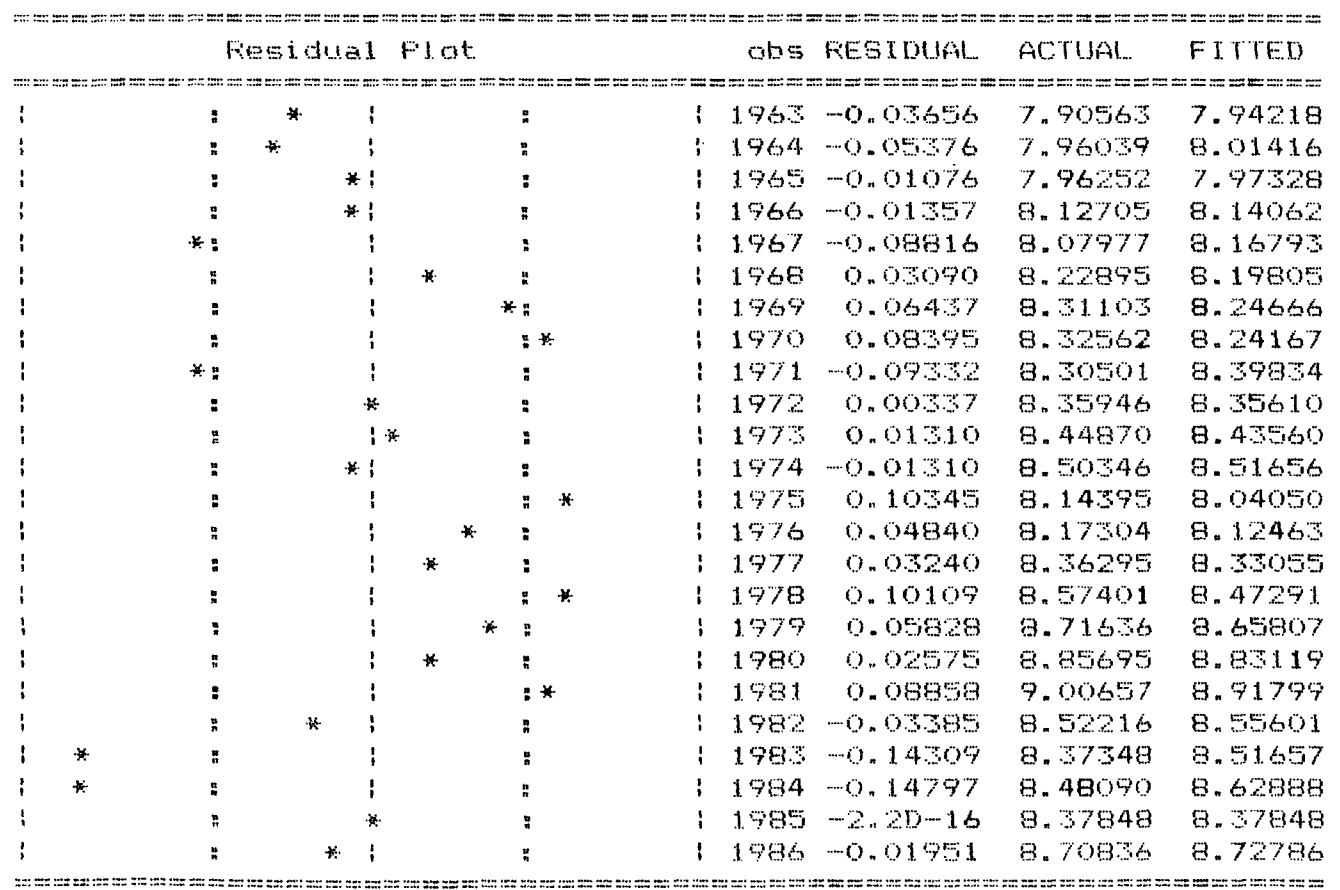

Se procedió finalmente a estimar una nueva regresión, consiguiéndose superar el problema de autocorrelación, mediante el procedimiento de corrección de Cochrane-Orcuttt.

- Las variables LICAP y LTCR, así como las variables  $i$ ) ficticias resultaron ser significativas y con los signos adecuados;
- El coeficiente de correlación es alto, 0.94;  $j$ )
- El test  $D-W = 2.0$ , mostrando que se ha corregido la  $\bf k$ autocorrelación positiva.

CORC // Dependent Variable is LMTD -Convergence achieved after 4 iterations

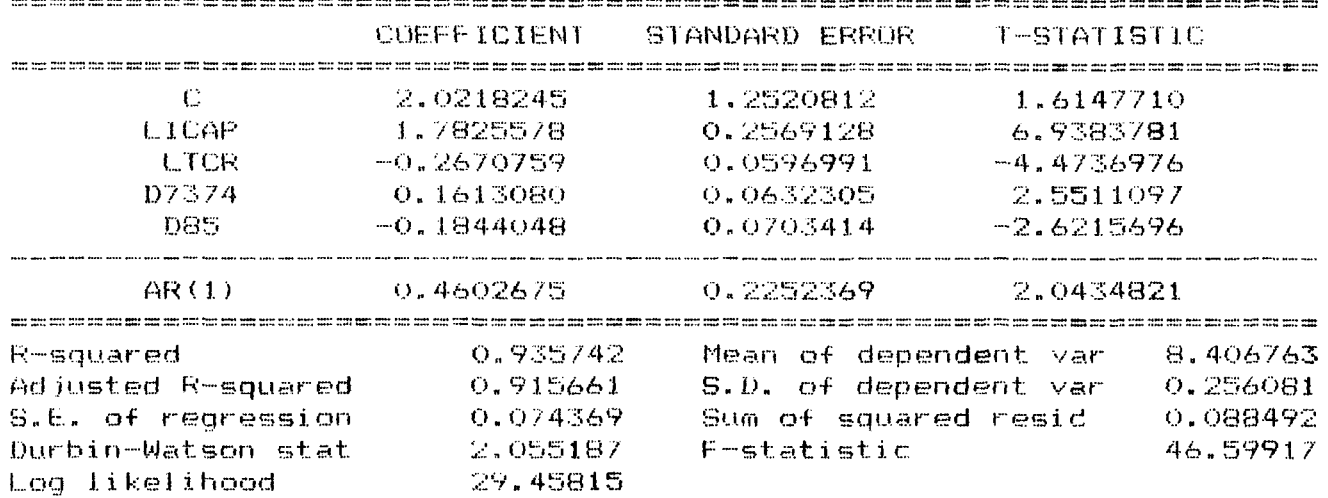

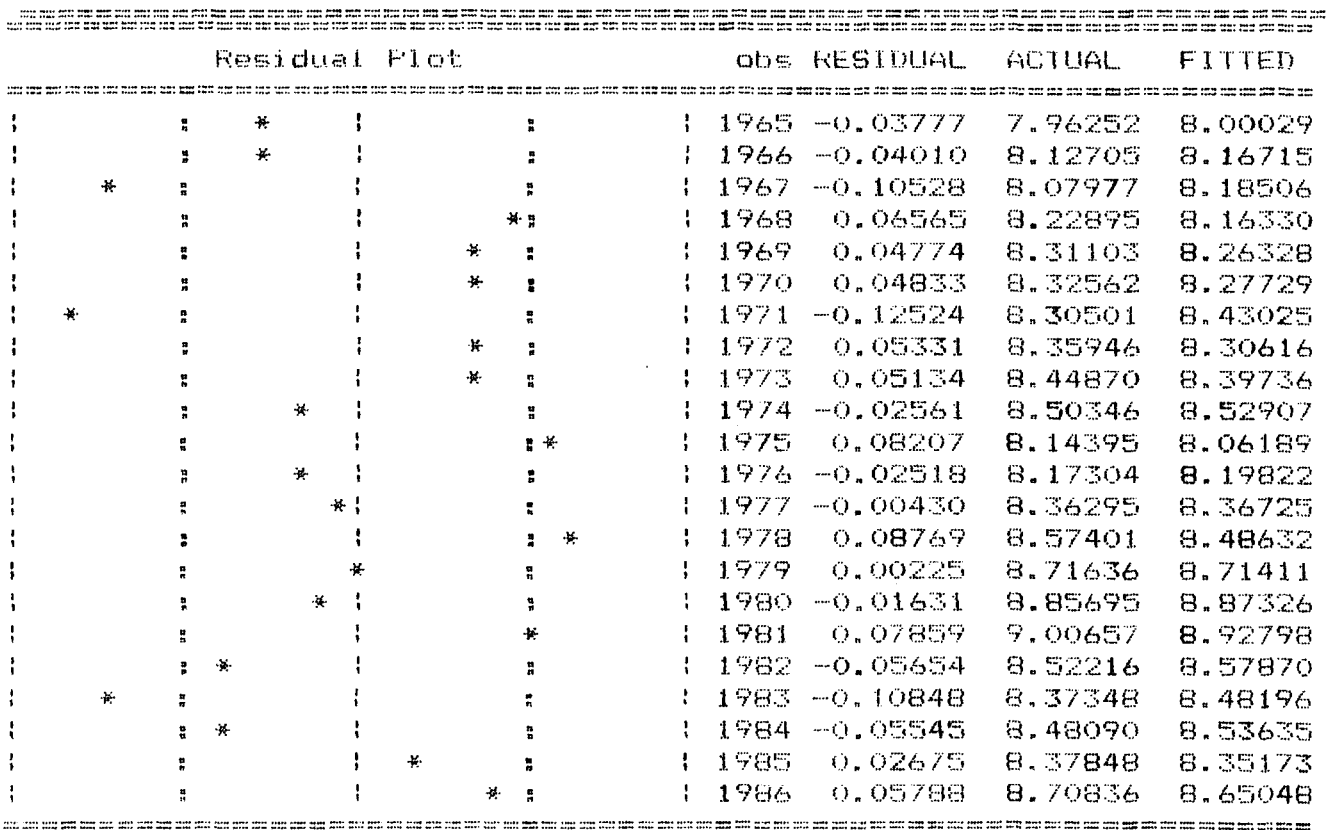

#### **Capitula III**

## **Aspectos avanzados en la estimación de modelos uniecuacianales**

### **1, Estimación can retardos distribuidos**

**Be utiliza para captar el retrasa en la respuesta de la variable dependiente frente a una variación de la variable independiente.** 

**La especificación de la estructura de retardas de un modele, depende de las unidades de tiempo para las que se obtienen los datas (anual, trimestral, etc.).** 

**El hecho de que el impacto de una variable pueda repartirse a lo largo de cierto número de periodos, constituye la base del modelo de retardos distribuidas.** 

**Forma general del modelo de retardos distribuidos:** 

 $\sim 10^{-1}$ 

$$
Y_{\epsilon} = a + b_{\epsilon} X_{\epsilon} + b_{\epsilon} X_{\epsilon-1} + \dots + u_{\epsilon} = a_{\epsilon} + \frac{00}{\epsilon} b_{\epsilon} X_{\epsilon-\epsilon} + u_{\epsilon}
$$

#### **Estimación**

**Dificultades en la aplicación del MCO al modela general.** 

- **Si el número de retardos es grande y la muestra es pequeña, no se podrá estimar el modela par falta de grados de libertad.**
- **Se enfrenta problemas de muíticolinealidad.**

 $\sim 10$ 

### **2- Métodos alternativos**

**Se construyen nuevas variables dando pesos a los retardas y luego se estima el modela en función de estas variables transfarmadas. A continuación se verán los modelos más conoci dos.** 

**2.1 Asignar valares arbitrarias a las pesos de las variables retardadas** 

 $Y_t = a_0 + a_1 W_t + u_t$ 

donde

 $\ddot{\bullet}$ 

 $\bullet$ 

 $\bullet$ 

 $\bullet$ 

```
W_t = W_1 X_{t-1} + W_2 X_{t-2} + \ldots W_k X_{t-k}
```
2.2 Esquema de retardos geométricos de Koyck. Supone que los pesos asignados a las variables retardadas son todos positivos y que disminuyen geométricamente en el tiempo

 $Y_{t} = a_{0} + b_{0} X_{t} + b_{1} X_{t-1} + b_{2} X_{t-2} + \dots + u_{t}$  $u \sim N(0, 0^2)$ E(u<sub>i</sub>, u<sub>j</sub>) = 0 (i  $\neq$  j)  $E(u_j, X_j) = 0$   $j = 1, 2, ..., k$ 

El esquema de Koyck supone que los valores recientes de X ejercen una mayor influencia sobre Y, que los valores lejanos.

> $b_1 = \lambda b_2$  $\alpha < \lambda < 1$  $b_2 = \lambda b_0$  $\sharp$  .  $b_{k} = \lambda^{k}b_{o}$

Sustituyendo en el modelo original:

 $Y_{t}$  = a<sub>0</sub> + b<sub>0</sub> X<sub>t</sub> +  $\lambda$  b<sub>0</sub> X<sub>t-1</sub> + ... +  $\lambda$ <sup>k</sup> b<sub>0</sub> X<sub>t-k</sub> + U<sub>t</sub>  $Y_{t-1} = a_0 + b_0 X_{t-1} + \lambda b_0 X_{t-2} + \dots + \lambda^{k-1} b_0 X_{t-k} u_{t-1}$ 

Multiplicando por  $\lambda$  y restando, tenemos:

$$
Y_{\epsilon} = \lambda Y_{\epsilon-1} = a_{\epsilon}(1-\lambda) + b_{\epsilon} X_{\epsilon} + (u_{\epsilon} - \lambda u_{\epsilon-1})
$$

$$
Y_{\epsilon} = a_{\epsilon}(1-\lambda) + \lambda Y_{\epsilon-1} + b_{\epsilon} X_{\epsilon} + v_{\epsilon}
$$

donde

 $v_t = u_t - \lambda u_{t-1}$ 

Problemas en la estimación del esquema de Koyck.

- $\mathbf{i}$ ) No se cumple el supuesto
	- E ( $v_{t}$ ,  $V_{t-1}$ ) = 0
- ii)  $v_t = u_t \lambda u_{t-1}$  ---->  $v_t$  esta autocorrelacionado
- iii) -----> el estimador "MCO" es sesgado en muestras pequeñas y grandes y no puede<br>aplicarse el test D-W

Alternativas

Si " $\lambda$  " es conocido, se estima:

 $(Y_{t} - \lambda Y_{t-1}) = b_{0} + b_{2} X_{t} + V_{t}$ 

Si es desconocido, se puede aplicar Método de Zellner y Geisel (ver biliografia).

2.3 Modelos de "expectativas adaptables"

Los valores de Y dependen de los valores esperados de X

 $\mathcal{A}$ 

ŵ.

(1)  $Y_E = b_0 + b_1 X_E^* + u_E$ 

El nivel esperado de  $X$ , a su vez, se define mediante una segunda relación en lo que se supone que las expectativas se alteran en cada período a modo de ajuste entre el valor observado de X y el valor esperado previo de X.

(2) 
$$
X_{\epsilon}^* - X_{\epsilon-1}^* = \int (X_{\epsilon} - X_{\epsilon-1}^*)
$$
 donde  $0 \le \int 0$   
 $X_{\epsilon}^* = \int X_{\epsilon} + (1 - \int 1)X_{-\epsilon-1}^*$ 

**El nivel esperado de X es una media ponderada del nivel actual de X y del anterior nivel esperado de X. Los niveles esperados de X se ajustan periodo a periodo, teniendo en cuenta los valores reales de X. Despejando X^\* de ecuación <1), sustituyendo su valor en (2) y reordenando términos, se llega a la ecuación:** 

$$
Y_{\epsilon} = b_{\epsilon} + \int b_{\epsilon} X_{\epsilon} + (1 - \int) Y_{\epsilon - 1} + Lu_{\epsilon} - (1 - \int) U_{\epsilon - 1}
$$

**obteniéndose un modelo similar al de retardos de Koyck.** 

### **3. Test de Durbin-Matson aplicado a modelos autorreqresivo:**

**Los modelos autorregresivos, son del tipo:** 

 $Y_t = a Y_{t-1} + X \beta + U$ 

**Estos modelos no verifican uno de los supuestos centrales para la aplicación de los mínimos cuadrados ordinarios:** 

$$
E(V_{\pm-1}, U_{\pm}) = 0
$$

 $\bullet$ 

Ş,

Como cada uno de los términos  $Y_{t-1}$  es función de U<sub>t-1</sub>, **entonces:** 

$$
\frac{t}{\frac{\sum\limits_{t=1}^{t}\gamma_{t-1}}{t}}\,V_{t-1}\,U_{t}\,\neq\,0
$$

**Como este término determina los (k + 1) coeficientes de regresión, éstos son sesgadas.** 

Si las perturbaciones U<sub>t</sub>, U<sub>t-1</sub> no son independientes, el **sesgo no tiende a cero cuando el mínimo de observaciones aumenta. En este caso, el test Durbin-Watson es sesgado hacia la aceptación de la hipótesis nula. Ello conduce a aceptar más fácilmente la hipótesis de no correlación de las perturbaciones.** 

**Es por ello, que en estos casos, se aplica el test "H de Durbin":** 

$$
\hat{f}_1 = \frac{\frac{T}{t=2}}{1-\frac{T}{t=2}} e_{t+1}
$$
\n
$$
\frac{T}{\frac{1}{t=2}} e_{t-1}
$$

 $\sim 10^{-1}$ 55

$$
\hat{\eta} = \hat{\beta}_1 + \sqrt{\frac{T}{1-T} \cdot V(a)} \quad \text{or} \quad T \implies \text{or} \quad N \cdot (0,1)
$$

**V(a) es la varianza estimada del coeficiente a de la variable endógena rezagada.** 

**Esta propiedad de "convergencia en ley" permite testear la autocorrelación de los residuos. Este test es muy práctico porque:** 

$$
\int_{1}^{D} = 1 - DW/2
$$

 $\mathcal{A}_{\mathcal{K}}$ 

**siendo DW la estadística Durbin-Watson que aparece en todos los programas econométrieos.** 

### **4. Modelo de correcián de errores**

**Estos modelos intentan -formalizar la dinámica de una variable macroeconómi ca, que asegura. la consistencia del comportamiento de corto plazo, con las restricciones de la convergencia al equilibrio.** 

**Las características del modelo de corrección de errores, serán mostradas a través de un ejemplo, sin ahondar en su derivación teórica.** 

Partiendo de un modelo dinámico, donde Y<sub>(t)</sub> depende de su **propio valor rezagada y de los valores presente y rezagado de**  X < **-t > -**

(1)  $Y_t = a_1 Y_{(t-1)} + b_0 X_t + b_1 X_{(t-1)} + V_t$ 

**Puede transformarse en diferencias de primer orden restando**  (Y<sub>(t-1)</sub> + X<sub>(t-1</sub>) a los dos miembros de esta ecuación, así se **obtiene:** 

(2)  $\Delta Y_t = b_o \Delta X_t + (a_i - 1) Y_{t-1} + (b_i + b_o + 1)X_{t-1} + V_t$ 

**lo que permite evitar problemas de "correlació»)espúrea" entre variables con fuerte tendencia. Las ecuaciones (1) y (2) tienen exactamente los mismos parámetros y muestran que un modelo en diferencias como í2) , puede ser escrita en nivel (D , con las restricciones de parámetros adecuados, sin que la perturbación aleatoria sea afectada por esta reformulación.** 

**Reescribiendo la ecuación (2) de la forma:** 

(3) 
$$
\Delta Y_{\epsilon} = b_{\sigma} \Delta X_{\epsilon} + (a_{1} - 1) (Y_{\epsilon-1} - X_{\epsilon-1}) + (b_{\sigma} + a_{1} + b_{\mu}) X_{\epsilon-1} + v_{\epsilon}
$$

Se obtiene un modelo donde la variación de Y<sub>(t)</sub> depende de la variación de X<sub>(t</sub>, y del <u>desequilibrio</u> entre los niveles de Y<sub>t</sub> y  $X_t$  en el periodo anterior, y del nivel de  $X_{t+1}$ ), que mide el **desplazamiento desde una elasticidad de largo plazo unitario, si las variables son logartimos. Esta transformación se conoce en la literatura, como el modelo de corrección de errores.** 

**Una aplicación del método de corrección de errores al caso de la dinámica inflacionaria se encuentra en: Ricarda Martner y Daniel Titelman - "Empleo, inflación y nivel de actividad: una maqueta de simulación dinámica para Chile", Documento TP—85, ILPES.** 

### **5. Variables ficticias o mudas (Dummy)**

**Se usan en econometria como "proxies" de otras variables que no pueden ser medidas: cambios de gobierno, terremotos, guerras, cambios en un paquete de políticas económicas.** 

- **a) Cambio en el coeficiente de posición: Suelen usarse en macroeconomia para indicar un cambio de la función en el tiempo.**
- **Ej.: medición de la función consumo, incluyendo el efecto de una guerra**

 $C_t = b_o + b_1 Y + b_2 D + u$ 

**O periodo de guerra** 

**D = í 1 en todo otro periodo** 

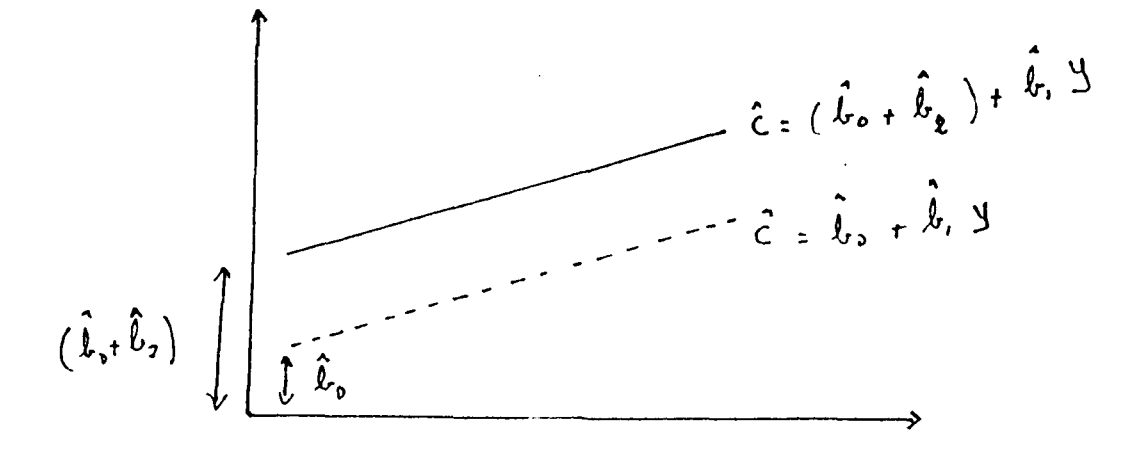

b) Cambio en los parámetros (la pendiente de la curva en el tiempo) **O periodo de guerra**   $D_1 = Y$  .  $D$  ---  $D_1 = C$ **Y período normal Di señala aumenta en la propensión marginal a consumir.**   $C_{t} = b_{0} + b_{1} Y + b_{2} D + b_{3} D_{1} + u$  $\mathbf{x}^{(i)}$  ,  $\mathbf{y}^{(i)}$  $\mathcal{A}^{\mathcal{A}}$  $\mathcal{A} \subset \mathcal{A}$  $\sim$   $\sim$  $\sim$  $C_t = (b_0 + b_2) + (b_1 + b_3)Y$  periodo normal  $\mathcal{A}_{\mathcal{A}}$  .  $\sim 10^{-11}$  $\sim 100$ **Ct = be + bi Y periodo de guerra c) Uso como variable de ajuste estacional en el tiempo. Tiene una aplicación común en series trimestrales para ajustar el comportamiento estacional.** 

 $Y_t = b_0 + b_1 X_{1t} + ... b_k X_{kt} + a_1 0_{1t} + a_2 0_{2t} + ...$ 

 $+$   $a_3$   $Q_{3t}$  +  $u_t$ 

**En este caso no se incorpora la variable correspondiente al cuarto trimestre, para evitar la colinealidad perfecta de Qit-**

**Para evaluar el grado de significación de las variables ficticias se aplican los mismos Tests que los estimados para el resto de los parámetros de la función.** 

**6. Estimación no lineal** 

**Podemos distinguir dos tipos de no linealidad:** 

- **no linealidad con respecto a las variables independi entes**
- **no linealidad con respecto a los parámetros**

con respecto a las variables  $a)$ No linealidad independientes

Ejemplo:

 $\sim 10^7$ 

 $\Delta \sim 10^4$ 

 $\ddot{\mathbf{r}}$ 

 $\bullet$ 

 $\hat{\mathcal{D}}$ 

 $Y_t = a_0 + a_1 X_1^2 + a_2 \log X_2 + ... u_t$ 

 $Y_t = a_0 + a_1 X_1$ .  $X_2 + a_2 X_3^3 + \ldots$   $u_t$ 

En este tipo de especificación no existe ningún problema para estimar la ecuación mediante MCO, basta efectuar la transformación de las variables no lineales:

 $Z_1 = X_1^2$   $Z_2 = log X_2$ 

 $Y_t = a_0 + a_1 Z_1 + a_2 Z_2 + \ldots + u_t$ 

 $b)$ No linealidad con respecto a los parámetros

Ejemplo:

 $Y_{E}$  = a  $X_{1}$ <sup>b</sup>  $X_{2}$ <sup>d</sup> u

Este caso se resuelve fácilmente, mediante la estimación de la ecuación linealizada.

Para poder aplicar MCO, supongamos

 $Y_t = a X_t b X_2 d e_u$ 

-----> Se cumplen los supuestos

 $E(u) = 0$   $E(u_1) = \mathcal{L}^2$   $E(u_1, u_2) = 0$   $i \neq j$  $E(uX) = 0$ 

**entonces:** 

$$
Ln(Y) = Ln(a) + b Ln(X_1) + d Ln(X_2) + u
$$

**haciendo:** 

 $Y^* = Ln(Y)$ ,  $X_1^* = Ln(X_1)$ ,  $X_2^* = Ln(X_2)$ 

w.

**Se aplica MCO a la trans-formación lineal** 

 $Y^* = a^* + b X_1^* + d X_2^* + u$ 

**los estimadores son insesgados y de varianza mínima.** 

**- En el caso de los modelos que no pueden ser lineal izados** 

**Ejemplo:** 

 $Y = a_0 + a_1 X_1^b + a_2 X_2^d + u$  $Y = a_0 + e^{b}x + e^{b}z + u$ 

**no puede aplicarse MCO a la estimación de parámetros. Existen tres métodos que suelen utilizarse: búsqueda directa, optimización directa y un método iterativo de 1 inealización que se encuentran expuestos en la bibliografía.** 

 $\sim$ 

**7. Aplicaciones de los métodos expuestos** 

**A continuación se presentan dos ejemplos en que se aplica la estimación con retardos distribuidos, 1 inealización de las ecuaciones, variables ficticias y el modelo de corrección de errores.** 

**7.i Ejemplo 1** 

**En el primer ejemplo, se presenta la estimación del consumo privado, en -función de los salarios disponibles <SD) , utilidades disponibles (UDE), la variación porcentual del consumo**  privado (VDCP) y un promedio móvil de la variación del deflactor **(VPMCP), que refleja el efecto sobre el consumo de anticipaciones**  inflacionarias. Finalmente, la función incluye un rezagp sobre la **variable dependiente <CP1)** 

**Con este ejercicio, podemos efectuar el siguiente**  análisis :

> a) la ecuación de regresión tiene la forma **a) la ecuación de regresión tiene la forma**

 $CP = c + a_0 SD + a_1 UDE + a_2 VPMCP - a_3 VDCP +$ 

+  $a_4$  D1 +  $a_5$  D2 + (1- b) CP1

donde :

 $\frac{1}{\sqrt{2}}$ 

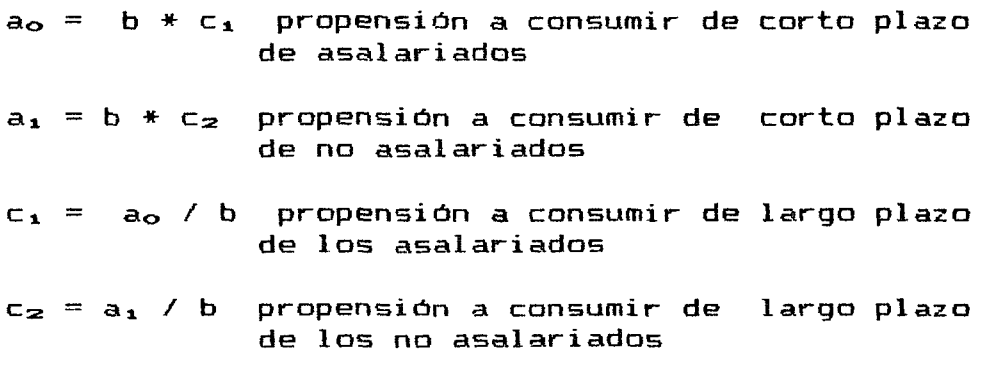

**b) DI y D2 son variables ficticias que muestran los efectos de un cambio de políticas en el período 1977-1979 y un shock eKterno en 1983.** 

**c) La variable VPMCP es un promedio móvil de tres períodos construido con ponderaciones iguales :** 

 $VPMCP_E = 1/3 * VDCP_E + 1/3 * VDCP_{L-1} + 1/3 * VDCP_{L-2}$ 

#### d) Resultados:

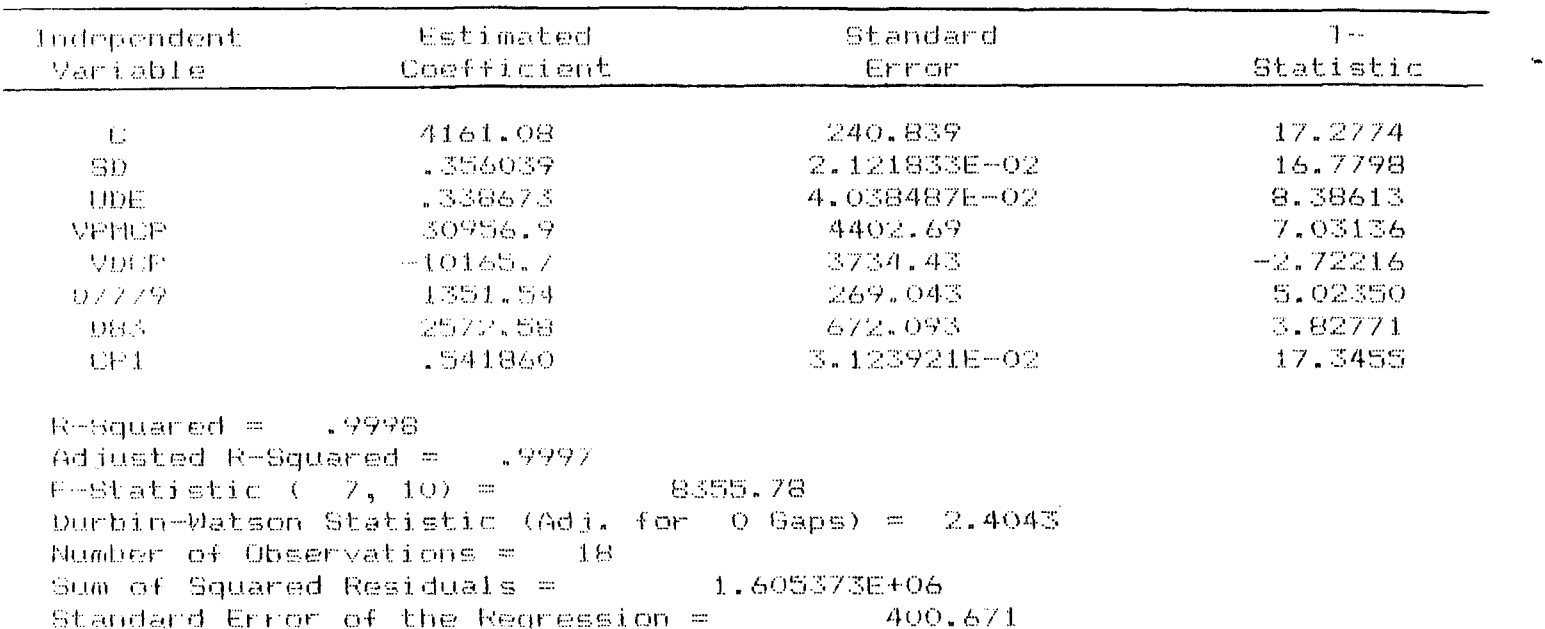

Se observa que los signos de las variables son los  $\epsilon$  $adecuados. El$ signo de VDCF muestra que la aceleración inflacionaria provoca una disminución en el consumo privado, esto se debe a la necesidad de mantener los encajes reales. Las anticipaciones inflacionarias en cambio, expresadas por la variable VPMCF, provoca un aumento en el consumo, siendo este efecto más significativo que el anterior.

 $\left\{ \cdot \right\}$ Todas variables significativas las son (estadistica - t) al 95% de confianza y el R2 es alto, mientras el error standard de la regresión es muy bajo.

 $\mathbf{q}$ El test D-W entrega un valor de 2,40. De acuerdo con la tabla de la distribución de D-W, para n = 18 y k > 5 :  $d_u = 2,10$  y  $d_1 = 0,71$ , luego

4 - du  $\leq$  d  $\leq$  4 - d<sub>1</sub> ---> 1.94  $\leq$  d  $\leq$  3.29

Dado que D-W =  $2,4$  , el test indica la no existencia de autocorrelación.

**-f) Para verificar el resultado anterior, se calcula h** =  $(1-2.4/2)$  \*  $\sqrt{18/(1-18*0.00098)}$  = -0.20 \* 4.28 = -0.86

**De la distribución normal tipificada, se tiene que:** 

**P** (  $h \le -1.96$  ) = 0.025

**Como h = - 0.86 > - 1.96 nos encontramos en la zona de aceptación de la hipótesis nula y de rechazo de autocorrelac i ón.** 

**7.2 Ejemplo 2** 

**En el segunda ejemplo, se presenta una aplicación del modelo de corrección de errores, en la función de importaciones.** 

**Las variables explicativas son un índice del producto bruto <IPGB), un índice de tipo de cambio real efectiva <CPI>, índice del grado de uso de la capacidad (ICAPl) rezagada un periodo y tres variables ficticias.** 

**a> El modelo tiene la forma siguiente :** 

 $IMB = IFGB* * ICA1<sup>•</sup> * CPI<sup>–</sup>$ 

**lineal izando la ecuación con logaritmos** 

 $log(IMB) = a log(IPGB) + b log(ICA1) + c log(CPI)$ 

**Calculando el modelo en diferencias, se estiman las variaciones porcentuales de los indices:** 

 $log(IMB) - log(IMB)_{-1} = a (logIPGB - logIPGB_{-1}) +$ 

**+ b (loglCAI) + c (logCPI - log CPI\_i)** 

**A este modelo se agrega el coeficiente d que acompaña a la variables:** 

 $DMBFG = (log 1MB_{-1} - log 1FGB_{-1})$ 

**y las variables ficticias para los periodos 1971, 1973 y 1978.** 

**La variable DMBPG, incorpora el efecto de la brecha entre producto e importaciones y contribuye a modificar la elasticidad de corto plazo. En el largo plazo, la brecha entre la variación de las importaciones y la promoción del producto se hace cero, y la elasticidad ingreso de las importaciones toma el valor de a. En el corto plazo la elasticidad es (a + d).** 

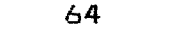

ESTIMACION DE LA FUNCION DE IMPORTACION

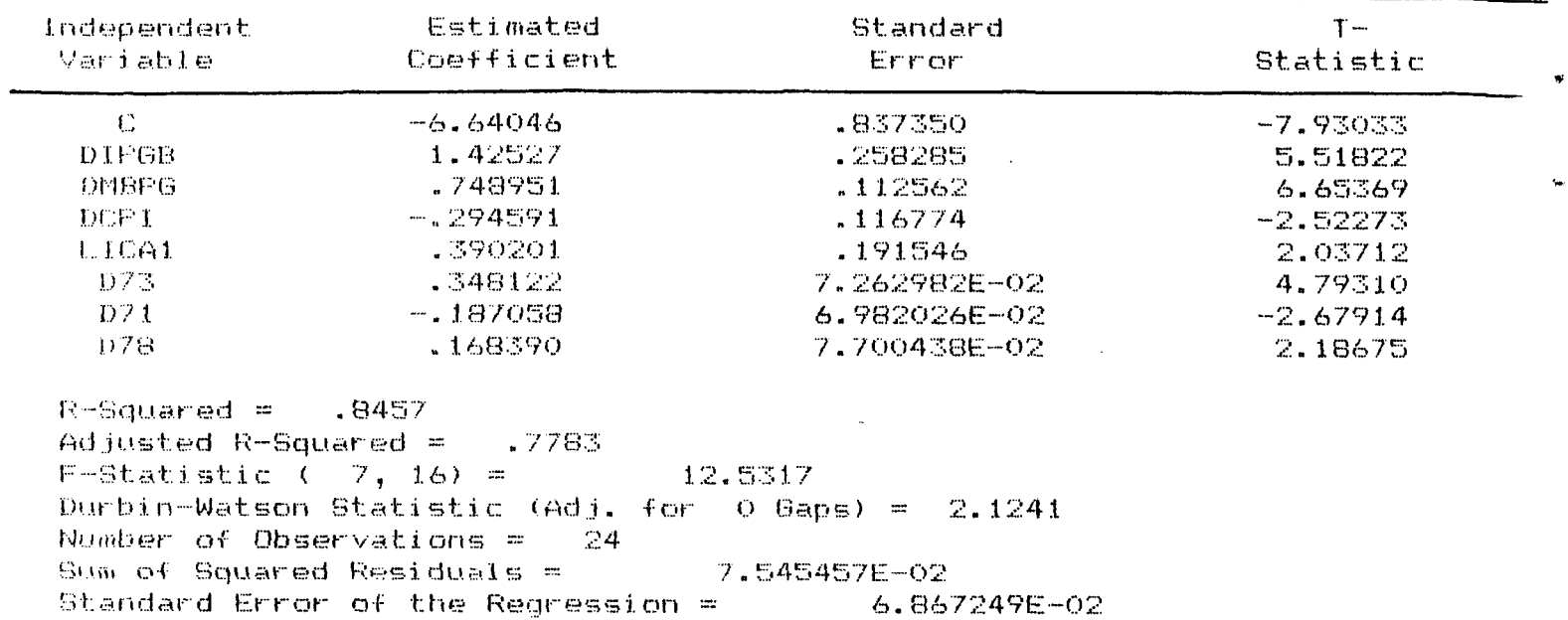

Los resultados de la regresión señalan que:

- Los signos de las variables son los correctos y todas  $a)$ las variables son significativas.
- $b)$ Se corrigió el problema de autocorrelación con el método de Cochrand-Orcutt.
- $\subset$ La elasticidad ingreso de importaciones, de largo plazo es 1.43, mientras que lo determinado por el ciclo económico es  $(2.18 = 1.425 + 0.748)$ . En este caso, el efecto de un aumento del producto sobre las importaciones depende de la brecha existente entre ambas variables en el período anterior. Esto nos entrega una elasticidad de corto plazo que cambia en función de la magnitud de la brecha.

 $\mu$ 

## **Q" Predicción en un modelo de una ecuación lineal**

**La predicción constituye uno de los propósitos principales de la modelización. Con ello, se estima en -forma cuantitativa, hechos futuros, basadas en información pasada y presente» En economía son de mucha utilidad, sirviendo como guía para la adopción de políticas, tanto por el sector público como por el sector privado»** 

**La predicción sirve también para evaluar un modelos si la estimación resulta estar muy desviada del verdadero valor, proporciona información para revisar el modelo-**

Podemos distinguir dos tipos de predicción, ex-post y ex**ante. En el pronóstico ex-post, el periodo de predicción es tal, que se conocen con certidumbre las observaciones, tanto de las variables explicativas endógenas como de las exógenas- De esto se deduce que pueden contrastarse con los datos existentes y proporcionar un medio de evaluar el modelo de predicción.** 

**En el pronóstico ex-ante» se proyectan valores de la variable dependiente más allá del periodo de estimación, utilizando variables explicativas que pueden o no ser conocidas con certidumbre, dependiendo de la naturaleza de los datos y la amplitud de los retardos asociados con las variables e>; p 1 i c at i vas.** 

**En base a este criterio, se puede distinguir entre predicción condicionada y no condicionada» La primera contiene variables explicativas no conocidas, mientras que en la segunda**  son todas conocidas. Las predicciones <u>ex-post</u>, son-siempre<br><u>incondicionadas</u>, mientras que en las <u>ex-ante</u> pueden ser **incondicionadas, mientras que en las ex-ante pueden ser condicionadas o incondicionadas.** 

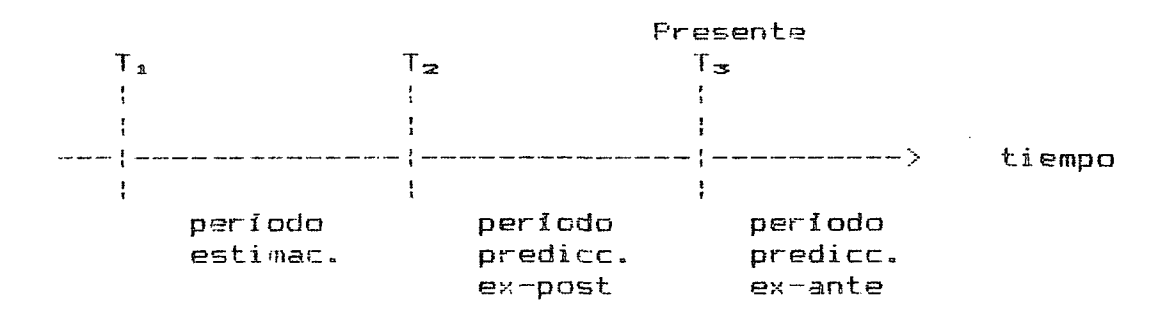

**8.1 Predicción incondicionada** 

**Las variables explicativas se conocen con certidumbre, lo que elimina una -fuente importante del error de pronóstico.** 

a) 
$$
\gamma_{\epsilon} = a_{o} + a_{1}X_{\epsilon} + u
$$
  
u  $\sim N(o, \rho^{2})$   
 $a_{o} \vee a_{1}$  son concidos

 $\mathbf{S}^{\prime}$ 

 $\sim$ 

 $\vec{r}$ 

 $\pmb{\mathcal{N}}$ 

 $\sim 10^{-1}$ 

**Cuál es el mejor pronóstico que puede obtenerse de Yr-n conocido** 

$$
\gamma_{T+1} = E(Y_{T+1}) = a_0 + a_1 X_{T+1}
$$

**se define** 

$$
e_{T+1} = (\hat{Y}_{T+1} - Y_{T+1})
$$

**y se cumple que** 

$$
E(e_{T+1}) = 0
$$
 y  $E(e_{T+1})^2 = 0^2$ 

**pero ello no garantiza una predicción exacta de** Y**-**t**-**h **debido a la existencia de u. Esto nos lleva a estimar intervalos de confianza para Y-r-n , calculando el error normalizado:** 

$$
\lambda = \frac{\gamma_{\tau+1} - \gamma_{\tau+1}}{\sigma} \quad \text{N}(\theta, 1)
$$

**entonces:** 

$$
F(-\lambda \cdot \cos \theta) = 0.95
$$

y el intervalo de confianza para Y<sub>T+1</sub> será:

 $\hat{\mathbf{e}}$ 

 $\hat{\pi}$ 

$$
(\hat{Y}_{\tau+1} - \lambda \circ \circ \circ \cdot \nabla) \leftarrow Y_{\tau+1} \leftarrow \hat{Y}_{\tau+1} + \lambda \circ \circ \cdot \cdot \nabla)
$$

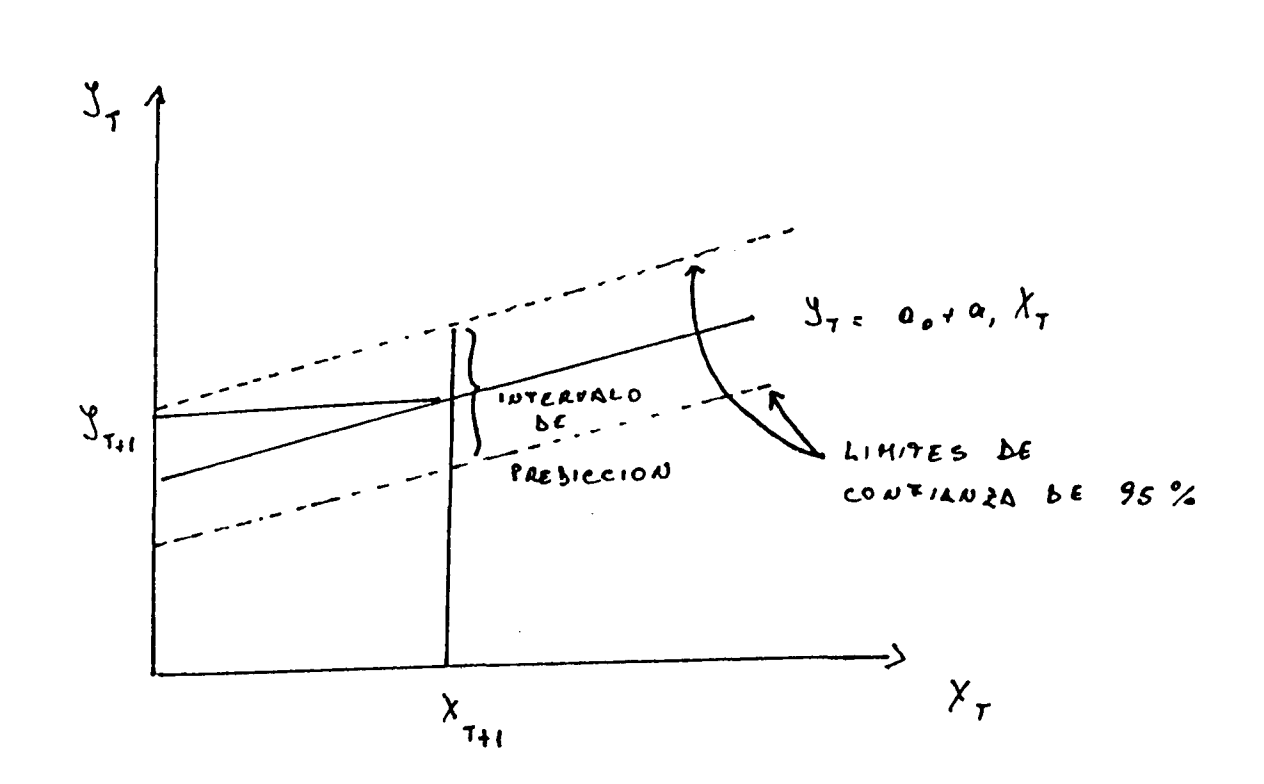

**b> Predicción can parámetros desconocidos** 

 $Y_t = a_0 + a_1 X_t + u$ 

**Normalmente los parámetros del modelo de regresión no son conocidos, sino que han sido estimados, igual que la varianza del error. La predicción de** Yt**-**h **, por lo tanto, incorpora dos etapas:** 

> **i) estimación de la ecuación mediante MCO**   $\mathcal{L}_{\mathcal{A}}$ ii) Se mide  $Y_{T+1} = a_0 + a_1 X_{T+1}$  $\mathbf{x} = (1, \ldots, 1, \mathbf{x})$ **e**<sub>r+1</sub> =  $Y_{\tau+1} - Y_{\tau+1} = (a_{\sigma} - a_{\sigma}) + (a_{\sigma} - a_{\sigma}) +$  $+ X_{T+4}$   $+ U_{T+1}$

 $\pmb{\times}$ 

 $\mathbf{w}$ 

 $\vec{r}$ 

 $\bullet$ 

En esta ecuación existen dos fuentes de error:

- $\overline{\phantom{a}}$ **el determinado por el término Ut + i**
- **el determinado por la naturaleza aleatoria de los**   $\overline{\phantom{m}}$ **parámetros**

Para construir un intervalo de confianza de Y<sub>T+1</sub>, debemos *y'.*  **conocer la distribución** 

(1) 
$$
E(e_{T+1}) = E(\hat{a}_{D} - a_{D}) + E(\hat{a}_{L} - a_{1}) \cdot X_{T+1} + E(u_{T+1}) = 0
$$

 $\sim 10^{11}$  $\sim$   $\times$ (2) Var  $(e_T + 1) = E(e_T + 1)^2 = Var(a_0) + 2X_{T+1}$  Cov(a<sub>o</sub>,a<sub>1</sub>)  $+ X_{T+1}^2 \text{Var}(a_1) + \sigma^2$ 

Var (a<sub>p</sub>) = 
$$
\pi
$$
 =  $\frac{\sum x_{\epsilon}^2}{\sum (x_{\epsilon} - \bar{x})^2}$ 

*y-.* 

Var (a<sub>1</sub>) = 
$$
\frac{\nabla^2}{\sum (X_{\epsilon} - \overline{X})^2}
$$
  
\nCov (a<sub>a, a1</sub>) =  $\frac{-\overline{X} \cdot \sqrt{2}}{\sum (X_{\epsilon} - \overline{X})^2}$ 

**sustituyendo en (2) obtenemos:** 

 $\frac{d\mathbf{y}}{dt}$ 

 $\bullet$ 

 $\tilde{\mathcal{R}}$ 

 $\bullet$ 

(3) Var(
$$
e_{T+1}
$$
) =  $\sigma^2$  [ 1 + 1/t +  $\frac{(X_{t+1} - \overline{X})^2}{\sum (X_T - \overline{X})^2}$ 

- SI  $X_{T+1}$  ----->  $\overline{X}$ **se minimiza la varianza del error**   $\overline{\phantom{a}}$ **de predicción**
- **el error de predicción disminuye al aumentar el tamaño**   $\overline{\phantom{m}}$ **de la muestra y la varianza de X**
- **los mejores pronósticos de Y serán en torna a los**   $\overline{\phantom{a}}$ **valores de X que contienen mayor información muestral**

**Sabiendo que:** 

$$
\hat{y}
$$
 =  $5^2 = \frac{2}{\hat{y} - \hat{y}^2}$   
 $\hat{y}$  =  $-\hat{y}^2 = \hat{y}^2$ 

$$
S^{2} \hat{v}_{T+1} = S^{2} [1 + 1/T + \frac{(X_{T+1} - \bar{X})^{2}}{\sum (X_{t} - \bar{X})^{2}}
$$

con ello construimos el error tipo de predicción:

 $Y_{T+1} - Y_{T+1}$ <br>  $Y_{T+1} - Y_{T+1}$ <br>  $Y_{T+2}$  $5^2$   $\sqrt{1}+1$ 

 $\mathcal{L}_{\mathcal{A}}$ 

y el intervalo de confianza de 95% será:

$$
\hat{y}_{\tau+1} = t_{0.025} \cdot S_{\tau+1} \leftarrow \hat{y}_{\tau+1} \leftarrow \hat{y}_{\tau+1} + t_{0.025} \cdot S_{\tau+1}
$$

La magnitud del intervalo de confianza depende de SvT + 1 y por lo tanto de:

- tamaño de la muestra  $\overline{\phantom{a}}$
- varianza de X
- diferencia entre  $X_{T+1}$  y X

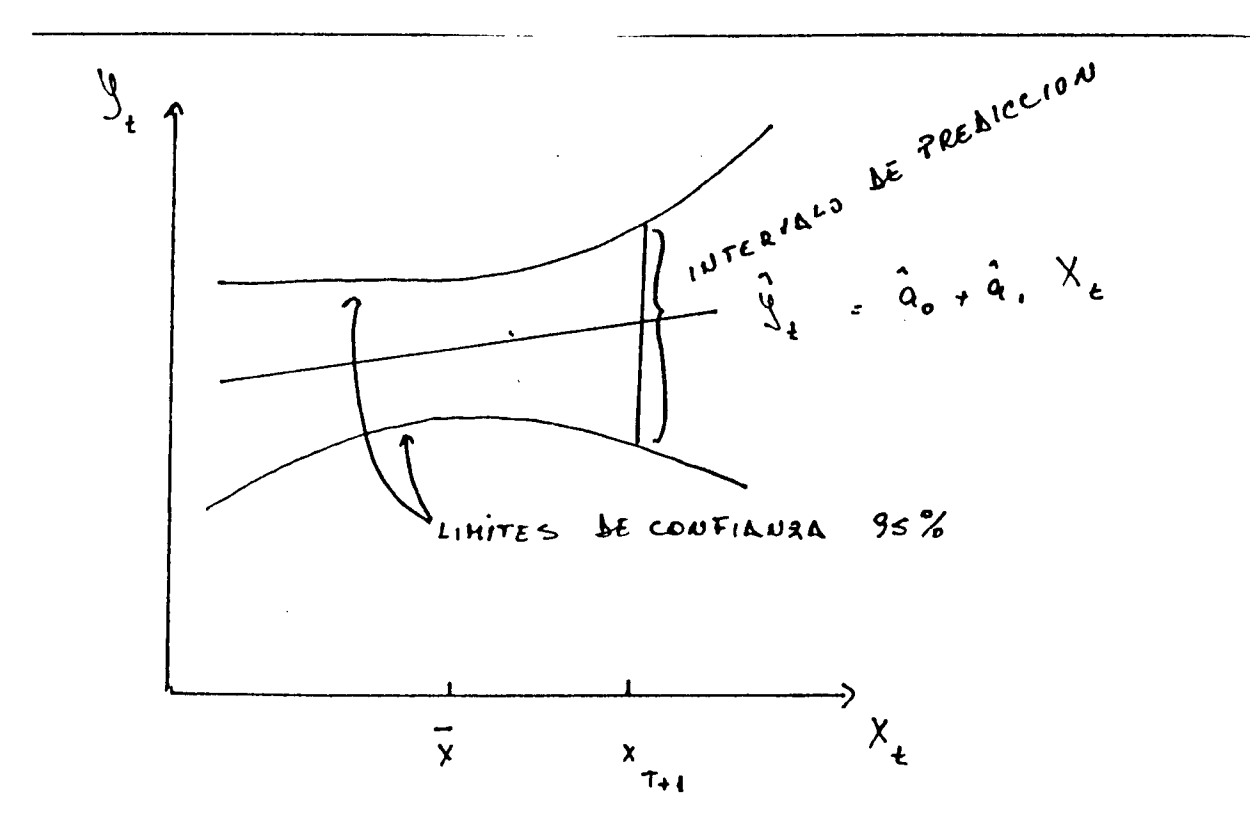
Fara los modelos de regresión múltiples, la construcción del intervalo de confianza de la predicción es similar a la expuesta.

En términos matriciales:

$$
\hat{\beta} = (X'X)^{-1} X^{\lambda}
$$
  

$$
S\hat{\gamma}^{2} = S^{2} (1 + X(X'X)_{-1} X')
$$

 $(Ver bibliografia)$ 

 $\ddot{\bullet}$ 

 $\bullet$ 

 $\bullet$ 

8.2 Predicción con errors serialmente correlaciones

\n
$$
Y_{\varepsilon} = a_{\varepsilon} + a_{\varepsilon} X_{\varepsilon} + u_{\varepsilon}
$$

\n
$$
u_{\varepsilon} = \int u_{\varepsilon - \varepsilon} + v_{\varepsilon} \quad \text{ve} \quad N(\sigma, \sigma^2)
$$

\n
$$
|\int |\sigma| \leq 1
$$

Esta información sobre el error de la variable  $Y_T$  debe ser incorporada en el pronóstico:

(i) 
$$
Y_{T+1} = a_0 + a_1 X_{T+1} + e_{T+1}
$$
  
\n $\hat{e}_{T+1} = \beta e_T$   
\n $\hat{e}_{T+2} = \beta e_{T+1} = \beta e_T$   
\n $\hat{e}_{T+3} = \beta e_{T+2} = \beta e_T$   
\n $\vdots$   
\n $\hat{e}_{T+4} = \beta e_{T+4-1} = \beta e_T$ 

que se aproxima a cero a medida que s -----> oo

**Escribir la ecuación (i) es lo mismo que** 

(ii) 
$$
\hat{Y}_{T+1} = a_0 (1-\hat{\beta}) + a_1 (X_{T+1} - \hat{\beta} X_T) + \hat{\beta} Y_T
$$

Si  $a_{\alpha}$ ,  $a_1$ ,  $\beta$  son desconocidos, se estima la regresión de Y<sub>T</sub> **mediante los métodos de corrección de errores descritos en la clase II y luego se efectúa la proyección.** 

## **8.3 Predicción condicionada**

 $\sim 10$ 

**Se levanta el supuesto relativo a que todas las varialbes explicativas se conocen sin error. Esta es la situación cuando se proyecta el futura y se desconoce el comportamiento de las variables explicativas o exógenas de un modelo (predicción ex-ante).** 

**En este caso, los pronósticos de Y son menos fiables y los intervalos de confianza son más amplios, ya que es preciso pronosticar también los valores de X.** 

**El error de predicción dependerá de la función de** 

distribución de  $X_{\tau+1}$ , por lo tanto, no puede especificarse un **caso general.** 

**Ejemplos particulares de predicción condicionada se encuentran en la bibliografia.** 

# **Capitulo IV**

# **Modelos de ecuaciones simultáneas**

**En general, un modela representa una simplificación de la realidad, especificado por un conjunto de ecuaciones o funciones**  entre las variables más importantes.

**En el caso de modelos macroeconómieos, éstos incorporan un orden legal o institucional, una tecnología dada, un determinado comportamiento de los agentes económicos en un sistema.** 

**Los modelos se constituyen con un objetivo determinado y para ello incorporan ciertas relaciones especificas. Esto es importante de tener en cuenta, ya que los resultados deben ser confrontados dentro ds ese marco de análisis y no de cualquier otro.** 

**Las ecuaciones con que se especifica un modelo se llaman estructurales o primarias. Una vez estimados los parámetros, se**  la estructura que generan las **informaciones muéstrales. En el corto plazo, la estructura de un modelo macroeconómico suele ser estable, mientras que en el largo plazo tiende a variar lo que lleva a reestructurar los valores de los parámetros y verificar la existencia de cambias estructurales en la "realidad económica" que se quiere modelar. Estos cambios estructurales están ligados a cambias tecnológicos, demográfieos, cambios en los gustos de los consumidores, cambios institucionales, etc.** 

#### **A. ELEMENTOS CONSTITUTIVOS DE LOS MODELOS**

# **1. Tipos de ecuaciones de los modelos**

**Existen dos tipos de ecuaciones: de comportamiento y de definición o identidades.** 

**a) Ecuaciones de comportamiento: señalan el modo de actuar de los agentes económicos: consumidores, empresarios, asalariados, importadores, exportadores, etc.** 

**En esta clasificación incluimos también ecuaciones ds carácter institucional, como son los ingresos por tributación del gobierno y ecuaciones tecnológicas, que definen la función de producción agregada, sectorial a de una rama industrial.** 

**Ejemplos de ecuaciones de comportamiento:** 

**- De los agentes:** 

```
C_{t} = a_{0} + a_{1} Y<sub>D</sub> + a_{2} t + u_{t}o < ai < 1
```

```
I_t = b_o + b_1 (Y<sub>1</sub> - Y<sub>t-1</sub>) - b<sub>2</sub> r<sub>t</sub> + u<sub>u</sub>
```

```
b_1, b_2 > 0
```
**- Institucionales:** 

 $T_t = C_0 + C_1 Y_T + U_t$  $o \leq c_1 \leq 1$ 

 $PSS = d_0 + d_1 W_1 + u_2$ 

$$
o\prec d_{\text{a}}\leq 1
$$

**- Tecnológica:** 

 $Q = A K^b L^d e^u$ 

**b) Ecuaciones de definición o identidades: se verifican siempre, ya sea por su construcción lógica o por la definición contable que ellas satisfacen.** 

**Y = C + I + b + X- M** 

 $DEFX =  $DEFX_{-1} + **SCC**$$ 

 $BC = X - M$ 

**PI . TC TCE =**  IPM

74

 $\mathbf{a}$ 

 $\mathbf{v}$ 

 $\boldsymbol{\tau}$ 

 $\hat{\mathbf{w}}$ 

 $\sim 10^6$ 

 $2.$ **Tipos de variables** 

 $\frac{1}{2}$ 

 $\mathbf{w} = \mathbf{y}$ 

 $\spadesuit$ 

 $\bullet$ 

- **a) Variables endógenas: son aquellas cuyos valores estimados son determinados por la solución del sistema de ecuaciones.**
- **b) Variables predeterminadas: no se obtienen de la**  solución del modelo, sino **externamente. Se subdividen en:** 
	- **exógenas: na son parte del análisis del modela**
	- **endógenas retardadas: son variables endógenas determinadas en periodos anteriores, que actúan**  como variables explicativas. **carácter dinámico al modelo.**
- c) **Variables aleatorias: son las variables no observables que representan el término de error en las ecuaciones de los modelos y su introducción le da el carácter probabi1istico a la ecuación.**

**Ejemplo:** 

 $C_t$  = a<sub>o</sub> + a<sub>1</sub> Y<sub>t</sub> + a<sub>2</sub> Y<sub>t-1</sub> - a<sub>3</sub> r + U<sub>t</sub>

 $Y_{\text{t}} = C_{\text{t}} + I_{\text{t}}$  $I_t = K_t - K_{t-1}$ 

 $K_{\epsilon}$  = d  $Y_{\epsilon}$  +  $V_{\epsilon}$ 

**Variables endógenas: C^, Yt, It» Kt** 

Variables predetrminadas: Y<sub>t-1</sub>, r, K<sub>t-1</sub>

**- variables exógenas: r** 

**- variables endógenas retardasas: Yt-i, Kt\_j** 

**Variables aleatorias: Ut, Vt** 

# **3. Interpretación de los parámetros**

**En los modelos macroeconómicos, los parámetros adquieren una significación especial.** 

a) En el caso de la función consumo:

$$
C_{\epsilon} = a_{\sigma} + a_{1} Y_{\epsilon} + \lambda C_{\epsilon-1} + u_{\epsilon}
$$
  
\n $\frac{\partial C_{\epsilon}}{\partial I_{\epsilon}} = a_{1}$  propagation marginal a consumer en  
\n $\frac{\partial I_{\epsilon}}{\partial I_{\epsilon}} = a_{1}$   $\frac{\partial I_{\epsilon}}{\partial I_{\epsilon}} = a_{1} \times 1$ 

 $\hat{\mathbf{r}}$ 

 $\langle \rangle$ 

 $\sigma$ 

 $\omega_{\rm c}$ 

Dado que la especificación anterior es equivalente a:

 $C_{t} = a_{0} + a_{1} (Y_{t} + \lambda Y_{t-1} + \lambda^{2} Y_{t-1} + \lambda^{3} Y_{t-1} + ...) + u_{t}$ 

 $\sim 10^{-1}$ 

$$
C_{\varepsilon} = a_{\sigma} + a_{\varepsilon} \sum_{s=0}^{\underline{OO}} \lambda^{s} Y_{\varepsilon - \mathbf{m}} + u_{\varepsilon}
$$

donde:  $0 < \lambda < 1$ 

 $\sim$ 

$$
\frac{\partial C_{\epsilon}}{\partial Y} = \frac{a_1}{1 - \lambda}
$$
propensión marginal a consumir de  
largo plazo

Por otra parte:

 $a_{\alpha}$  = consumo básico

 $b)$ Función de exportaciones e importaciones: En general estas funciones se espefician en términos exponenciales.

 $XT = a$  DMb . TCE<sup> $\epsilon$ </sup> . e<sup>u</sup>

 $MT = c$  PGB<sup>d</sup>. TCE\* . e<sup>v</sup>

**la estimación se hará en las ecuaciones linealizadas:** 

 $\mathcal{L}^{\text{max}}_{\text{max}}$ 

 $ln (XT) = ln a + b ln (DM) + c ln (TE) + u$ 

 $ln (MT) = ln c + d ln (PGB) + s ln (TCE) + v$ 

$$
\hat{b} = \frac{\delta}{\delta} \ln (XT)
$$
  
 
$$
\hat{b} = \frac{\delta}{\delta} \ln (MY)
$$
 = elasticidad de las exportaciones  
 
$$
\frac{\delta}{\delta} \ln (DN)
$$
 con respecto a la demanda mundial

 $\bar{\lambda}$ 

**En e-fecto:** 

 $\mathcal{F}_2$ 

 $\bullet$ 

 $\spadesuit$ 

 $\bullet$ 

(1) 
$$
\sqrt[4]{xx}
$$
, dm =  $\frac{\partial XT}{\partial DM} \cdot \frac{DM}{XT}$   
\n $\frac{\partial XT}{\partial DM} = b$  (a DMb-1 . TCE= . e<sup>u</sup>)  
\n $\frac{\partial XT}{\partial DM} = b$  (a DMb - 1 . TCE= . e<sup>u</sup>)  
\n $\frac{\partial XT}{\partial DM} = b$  (a DMb . TCE= . e<sup>u</sup>)  
\n $\frac{1}{DM} = b$  .  $\frac{XT}{DM}$ 

**sustituyendo en** *(V* 

 $\mathcal{L}^{\text{max}}_{\text{max}}$  and  $\mathcal{L}^{\text{max}}_{\text{max}}$ 

$$
\frac{M}{N} \times T, \quad \mathbf{D}M = \mathbf{b} \cdot \frac{XT}{\mathbf{D}M} \cdot \frac{D M}{XT} = \mathbf{b}
$$

**por lo tanto, el resto de coeficientes de las ecuaciones XT y MT se interpetan como:** 

 $\mathcal{A}_{\mathcal{C}}$ **c = elasticidad precio de las exportaciones**   $\mathcal{L}_{\infty}$ **d = elasticidad ingreso de las importaciones** 

 $\mathcal{L}_{\mathcal{A}}$ **s = elasticidad precia de las importaciones c) En un modelo sencilla:**   $I = C + I$  $C = C_{\Theta} + C_{\lambda}$  Y **ecuaciones estructurales**   $I = I_{\mathbf{o}}$  $\sim 2800$  km  $^{-2}$  $\sim 10$  $Y(1-C_1) = C_0 + I_0$ **ecuación reducida Ce. + I. (expresada en función de las Y = variables exógenas)**   $(1 - c_1)$  $\frac{\partial Y}{\partial I_{\infty}} = \frac{1}{1 - c_1}$  $\frac{1}{\cdots}$ **multiplicador del gasto:**   $1 - c_1$ **señala el impacto total sobre el ingreso, de un aumento de una unidad en la inversión**   $\sqrt{2}$   $I_{\odot}$  ===>  $\sqrt{2}$   $Y = \sqrt{2}$   $I_{\odot}$  ===>  $\sqrt{2}$   $C = C_1$  .  $\sqrt{2}$   $Y = =$ =>  $\sqrt{2}$   $Y = \sqrt{2}$   $C$  $\Rightarrow$   $\angle$   $\wedge$   $C = c_1$  .  $\wedge$  Y ...... **siendo el impacto total sotare Y**   $1 - c_{\mathbf{1}}$ 

**d) Forma reducida de un modelo: Todas las ecuaciones se escriben en función de las variables exógenas.** 

78

 $\sim 10^7$ 

 $\hat{\mathbf{r}}$ 

٣

 $\hat{\mathbf{a}}$ 

**En el modela anterior:**   $\sim 100$  $Y = C + I$  $C = C_0 + C_1 Y$ **Ecuaciones estructurales**   $\mathbf{a}_i$  $I = I_{\infty}$  $\mathsf{c}_{\boldsymbol{\circ}}$  1  $1 - c_1$   $1 - c_1$ **Forma reducida C e C i**   $1 - c_1$   $1 - c_1$  $I = I_{\mathbf{a}}$ **0 Y**   $\bigcup$   $I_{\Theta}$   $I - c_{1}$ **C i** 

> **Los parámetros que acompañan la forma reducida del modelo son muítiplicadores; recogen el impacto de la variación de una variable exógena recogiendo la interdependencia de las variables endógenas de todo el sistema de ecuaciones.**

79

**En general, la forma reducida de un modelo se escribe usando la -formulación matricial:** 

 $\sim 10^{11}$ 

i) Dada la forma estructural:

 $Y = C + I + X - M$ 

 $C_t = c_1$   $V_t + u_1$ 

 $1 - C_1$ 

 $\mathbf{e}_t$ 

 $I_t = a_1 Y_{t-1} + u_2$  $X_t = b_1 D + b_2 P_n + u_3$  $M_E = d_1 Y_E + d_2 F_M + u_4$ 

El sistema es completo: contiene igual número de variables endógenas que de ecuaciones (5).

 $\mu$ 

 $\mathcal{r}^{\omega}$ 

 $\ddot{\bullet}$ 

Variables endógenas =  $Y$ ,  $C$ ,  $I$ ,  $X$ , M

Variables predeterminadas =  $D, P_x, P_m, Y_{t-1}$ 

- exógenas =  $D, P_x, P_m$ 

- endógenas retardadas =  $Y_{t-1}$ 

Total de variables =  $9$ 

ii) Reordenando las ecuaciones e igualando a cero:

 $I - C - I - X - M = 0$  $C - C_1$  Y -  $u_1 = 0$  $I - a_1 Y_{-1} - u_2 = 0$  $X - b_1 D - b_2 F_x - u_3 = 0$  $M - d_1 Y - d_2 P_M - u_4 = 0$ 

 $\label{eq:2.1} \frac{1}{\sqrt{2\pi}}\int_{0}^{\infty}\frac{dx}{\sqrt{2\pi}}\,dx$ 

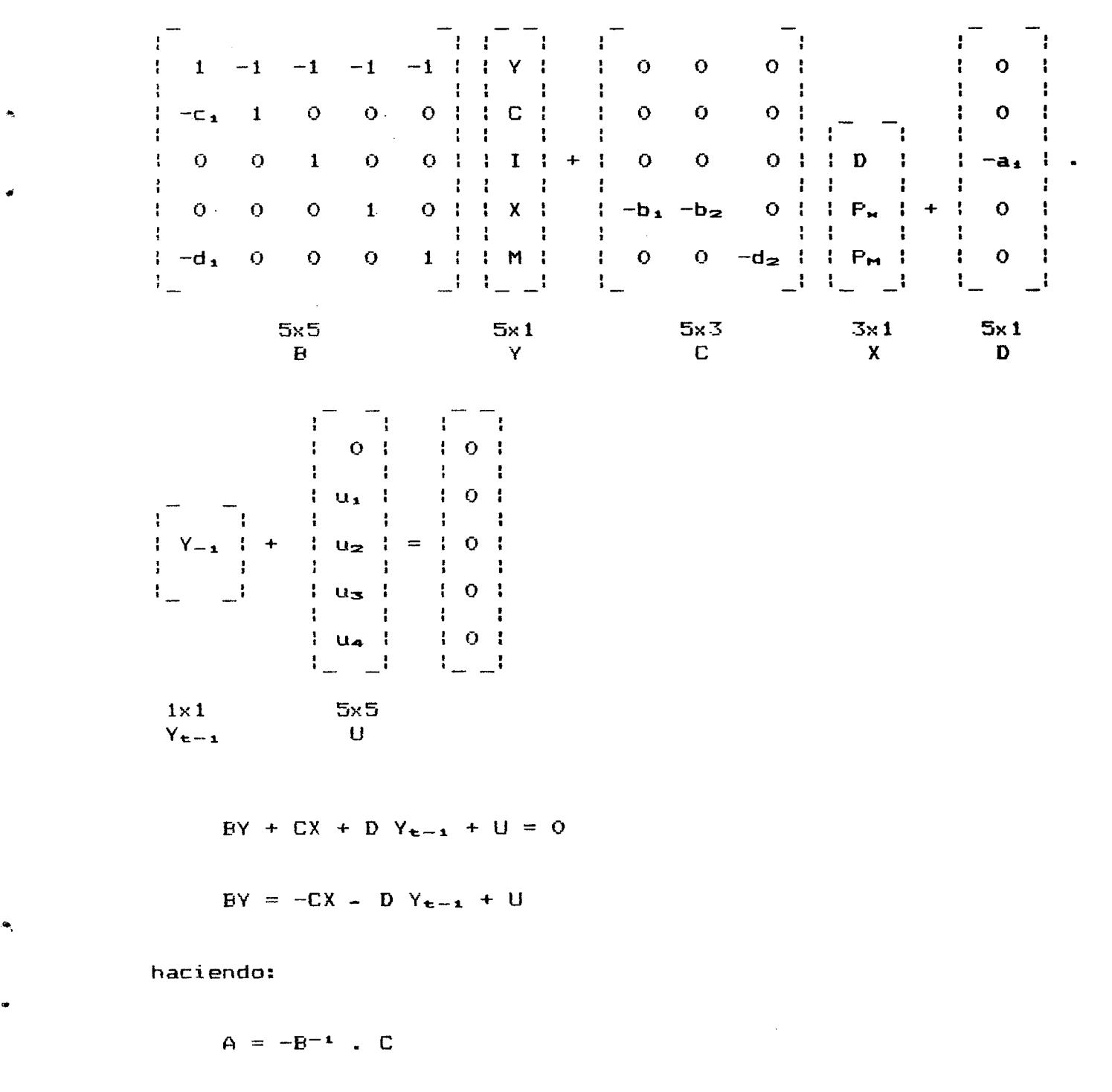

 $\mathcal{L}^{\text{max}}_{\text{max}}$  and  $\mathcal{L}^{\text{max}}_{\text{max}}$ 

 $B_1 = -B^{-1}$  . D

 $e = B^{-1}$  . U

Podemos escribir en forma matricial:

 $\mathcal{L}^{\text{max}}_{\text{max}}$  and  $\mathcal{L}^{\text{max}}_{\text{max}}$ 

 $B1$ 

 $\sim 10^{-10}$ 

**resulta:** 

 $Y = A X + B_1 Y_{t-1} + e$  Forma reducida del modelo

**La forma reducida del modelo expresa las variables endógenas de cada ecuación en función de variables predeterminadas y del término de error.** 

**Cabe señalar que mientras la forma estructural de un modelo entrega la información fundamental sobre las leyes del sistema, las ecuaciones reducidas permiten un mejor cálculo de los valores de las variables endógenas. Esto es así parque no contienen variables endógenas de otras ecuaciones como explicativas, evitando la correlación entre los términos de error de las distintas ecuaciones, situación que genera problemas en la estimación MCO.** 

**B. TIPOS DE SISTEMAS DE ECUACIONES** 

#### **1. Sistemas de ecuaciones simultáneas**

Las ecuaciones son interdependientes y el valor de las **variables endógenas sólo se resuelven en forma simultánea.** 

**E jeoiplo;** 

 $\sim$   $\sim$ 

 $C_{t} = a_{0} + a_{1} I_{t} + a_{2} Y_{t} + a_{3} C_{t-1} + a_{4} r_{t} + u_{1}t$ 

 $I_t = b_0 + b_1$   $Y_t + b_2$   $r_t + u_{2t}$ 

 $Y_{\text{t}} = C_{\text{t}} + I_{\text{t}} + G_{\text{t}}$ 

# **2. Sistema de ecuaciones recursivas**

**Un sistema de ecuaciones es recursivo, si cada una de las variables endógenas puede ser determinada secuencialmente.** 

٣

**Ejemplo:** 

 $\sim$ 

 $\hat{\mathbf{a}}$ 

 $\mathbf{e}_i$ 

 $\alpha$ 

 $E = a_0 + a_1 Y + u_1$  $W = b_1 P_t + (1 - b_1) P_{t-1} + b_2 E + u_2$ **MS = W . E**   $C_{w} = C_{0} + C_{1}$  MS +  $u_{3}$ 

**Variables endógneas = E, W, MS, Cw** 

Variables exógenas = Y, P<sub>t</sub>, P<sub>t-1</sub>

**Dado Y = Yo se obtiene el valor de E.** 

**Dados Pt y Pt-i y con el valor de E se resuelve W, con ello obtenemos MS y luego el valor de Cw-**

Si  $C_{av}$   $(u_1, u_2) = C_{av}$   $(u_1, u_3) = C_{av}$   $(u_2, u_3) = 0$ 

**Entonces puede aplicarse MCO en la estimación de los parámetros obteniendo estimaciones BLUE.** 

# **3. Sistemas de ecuaciones de bloques recurrentes**

**Consiste en un conjunto de ecuaciones que puede dividirse en grupos o bloques de tal -forma que las ecuaciones dentro de cada bloque son simultáneas, pero los grupos de ecuaciones pertenecientes a bloques distintos son recurrentes, es decir, el conocimiento de las variables endógenas del primer bloque permite la determinación de las variables endógenas del segundo bloque, etc.** 

C. ESTIMACION DE MODELOS DE ECUACIONES SIMULTANTEAS

Uno de los supuestos básicos del modelo de regresión lineal es:

 $C_{\text{av}}$  (X,u) = E [X<sub>1</sub> - E (X<sub>1</sub>)] [u<sub>1</sub> - E (u<sub>1</sub>)] = 0

Este supuesto siempre se cumple si X1 son fijos (no cambian cualquiera sea la muestra de Y1).

é

 $\mathbf{r}$ 

Sin embargo, cuando X1 es una variable probabilistica, este supuesto no siempre se cumple pudiendo ocurrir que  $C_{\alpha\gamma}$  (X,u) == 0.

Un caso especial en que no se cumple el supuesto de covarianza nula entre X y u es el de un sistema de ecuaciones simultáneas. Esto puede comprobarse mediante un ejemplo sencillo:

 $Y = b_{0} + b_{1} X + u$  $X = a_0 + a_1 Y + a_2 Z + V$ E (u2) =  $\sqrt{2}$ <br>E (v2) =  $\sqrt{2}$  v E (u<sub>k</sub>, u<sub>j</sub>) = 0 E (v<sub>i</sub>, v<sub>j</sub>) = 0 Al sustituir el valor de Y en X encontramos:  $X = a_0 + a_1$  (b<sub>o</sub> + b<sub>1</sub> X + u) + a<sub>2</sub> Z + v

 $X = \frac{a_0 + b_0 a_1}{1 - b_0 a_1} + \frac{a_2}{1 - b_1 a_1}$ <br>  $X = \frac{a_1 u + v}{1 - b_0 a_1}$ <br>  $X = \frac{a_2}{1 - b_1 a_1}$ <br>  $X = \frac{a_1 u + v}{1 - b_1 a_1}$ 

El valor de X y el término de error u están relacionados y X no es realmente una variable exógena en la primera ecuación:

 $C_{\infty}$   $(X, u) \neq 0$ 

y puede probarse que como consecuencia, las estimaciones MCO son

**sesgadas e inconsi stentes.**  al**ternati vos de esti macicfin = Esto obliga a aplicar métodos** 

## **1• Estimación de la forma reducida o mínimos cuadrados indirectos (MCI)**

**Se aplica a cada una de las ecuaciones del sistema. Se usa para estimar un sistema de ecuaciones simultáneas, cuando cada una de las ecuaciones está exactamente identificada.** 

**Una ecuación está identificada si su forma estadística es única, es decir, no e;-;iste otra ecuación en el sistema, o que pueda formarse por una combinación matemática de otras ecuaciones del sistema, que contenga las mismas variables de la ecuación en cuestión.** 

**Condiciones de identificación de una ecuación:** 

- **i) Condición de orden: el número de variables exluidas de la ecuación, pero incluidas en el resto del sistema, debe ser mayor o igual al número de ecuaciones del sistema, menos uno.**
- **ii) Condición de rango: en un sistema de "G" ecuaciones, cualquiera ecuación puede estar identificada si es posible construir al menos un determinante de orden (G - 1) distinto de cero, de los coeficientes de las variables exluidas de la ecuaci ón.**

**Una ecuación está exactamente identificada si se cumple la condición de rango y en la condición de orden, el número de variables excluidas de la ecuación es igual al número de ecuaciones del sistema, menos 1.** 

**La evaluación de la identificación de las ecuaciones es fácil de determinar en modelos de sistemas de ecuaciones pequeñas, pero a medida que estas se agrandan, el proceso de torna engorroso.** 

#### **Método MCI:**

- a) **Se obtiene la forma reducida del modelo, a partir de la forma estructural. Esto es, las variables endógenas se escriben en función de las predeterminadas.**
- **b) Se aplica MCO a cada una de las ecuaciones de la forma reduci da.**

c) Usando la estimación de los parámetros de la forma **reducida, se resuelve el sistema de realciones de los parámetros, para encontrar los parámetros estructurales.** 

#### **2. Método de variables instrumentales**

**Se aplica a la estimación de cada ecuación en particular. Resuelve el sesgo de la estimación de ecuaciones simultáneas y el problema de su sobreidentificación.** 

**a) Se escogen variables instrumentales apropiadas para reemplazar las variables endógenas que aparecen como explicativas en la ecuación estructural.** 

**Variable instrumental: debe estar muy correlacionada con la variable endógena que se reemplaza pero poco correlacionada con el resto de las variables explicativas de la ecuación.** 

**b) Se multiplica la ecuación estructural por cada una de las variables instrumentales y se suma para todos los valores muéstrales. Este procedimiento provee de tantas ecuaciones lineales como parámetros a estimar. De la solución de estas ecuaciones se obtienen los parámetros estructurales.** 

# **3. Mínimos cuadrados bietápicos (Two-Stage Least Squares 2SLS)**

**Se aplica a la estimación de cada ecuación en particular. Es la técnica más importante en la estimación de parámetros estructurales. Es una extensión de MCI y de variables instrumentales.** 

- **a) Se escribe el modelo en la forma reducida.**
- **b) Se estima Yi en función de todas las variables predeterminadas del modelo y con ello se encuentra los valores estimadas de las variables endógenas.**
- **c) Se vuelve a estimar la ecuación estructural reemplazando las variables endógenas que aparecen como explicativas por su valor estimado en la primera etapa. Con la aplicación de MCQ en esta segunda etapa se obtiene la estimación de los parámetros estructurales.**

**La estimación par 2SLB tiene las siguientes propiedades:** 

**- Los estimadores son sesgados en muestras pequeñas.** 

 $\hat{\mathbf{z}}$ 

 $\bullet$ 

- **Son asintóticamente insesgados en muestras grandes, lo que implica que son consistentes.**   $\hat{\mathcal{A}}$
- **Este método es más general que el de las variables instrumentales por que toma en cuenta la influencia de todas las variables predeterminadas del modelo.**
- **La estimación mediante 2SLB requiere de un gran número de observaciones.**

 $\sim$ 

## **Capitulo V**

**La construcción de un modelo de simulación es más que la unión de una serie de ecuaciones estimadas individualmente. El que un conjunto de ecuaciones, ajuste históricamente bien, no significa que los resultados de una simulación con dicho modelo se acerquen a la realidad. Esto es asi porque las ecuaciones estructurales del modelo, contienen variables endógenas estimadas y endógenas rezagadas, que le confieren una dinámica al sistema, difícil de comprender.** 

**Para utilizar un modelo de simulación es precisa que podamos evalurlo y poder comparar resultados de modelos alternativos. La evaluación de un modelo de ecuaciones simultáneas se complica por el hecho que, aún cuando una ecuación en particular ajuste relativamente bien, el conjunto de ecuaciones puede reproducir en forma poco acertada la realidad. También puede darse la situación inversa: un modelo puede tener una ecuación que no ajuste estadísticamente bien pero el conjunta de ecuaciones puede reproducir con exactitud los datos históricos.** 

## **1. Proceso de simulación**

**Comenzaremos analizando el proceso de simulación en modelos lineales. Estos corresponden a aquellas en que las variables endógenas se relacionan en forma lineal a las exógenas, y se caracterizan por la aditividad y correspondencia entre las condiciones exógenas y la realización del fenómeno.** 

**Estos modelos corresponden a una clase estrecha de especificaciones, especialmente en las aplicaciones macroeconómicas empíricas. Sin embargo, ellas constituyen una referencia fundamental por la simplicidad en su estructura y sus propiedades asociadas.** 

**Simulación es la solución matemática de un sistema simultáneo de ecuaciones en diferencias.** 

**Hemos visto que un modelo macroeconómico puede especificarse en forma lineal como:** 

 $\mathcal{C}$ 

 $\mathbf{u}$ 

(1) BY +  $CX + DY_{t-1} + U = 0$  Forma estructural

a **b i en:** 

 $(2)$   $Y = A$  .  $X + B_1$   $Y_{t-1} + e$  Forma reducida

**sa** 

**donde:** 

۰.

 $A = -B^{-1}$  . C  $B_1 = -B^{-1}$  . D  $e = B^{-1}$  . U

**El vector Y representa el conjunto de las variables endógenas relativas al periodo t, determinadas por el sistema (1) o (2). El vector X es el conjunto de variables exógenas, y las matrices B, C y D en (1) y A, Bj en (2) caracterizan los parámetros del sistema. El error u es aleatorio, de esperanza nula y de varianza -finita. Las variables endógenas rezagadas son relativas sólo al período anterior: se demuestra que todo modelo autorregresivo puede reescribirse de esta manera.** 

La estimación econométrica fija los parámetros del sistema , **identificándose una estructura del modela con las matrices A\* y Bi\*, que debe tener una solución única en Y para una estructura dada de las variables exógenas y predeterminadas:** 

(3)  $Y = A^* X + B_1^* Y_{t-1} + e$ 

**Ejemplo sencillo:** 

 $C_t = a_1 + a_2$   $Y_{t-1}$  $I_t = b_1 + b_2$   $(Y_{t-1} - Y_{t-2})$  $Y_{\text{t}} = C_{\text{t}} + I_{\text{t}} + G_{\text{t}}$ 

**Este modelo se resuelve fácilmente sustituyendo las**  ecuaciones de comportamiento de C<sub>t</sub> e I<sub>t</sub> en Y<sub>t</sub>.

 $Y_t = (a_1 + b_1) + (a_2 + b_2) Y_{t-1} - b_2 Y_{t-2} + G_t$ 

**El resultado es una ecuación en diferencias de segundo orden, cuya solución dependerá de dos condiciones iniciales Yt-s) y de los valores futuros de Gt.** 

TIPOS DE SOLUCIONES EN MODELOS DE SIMULACION

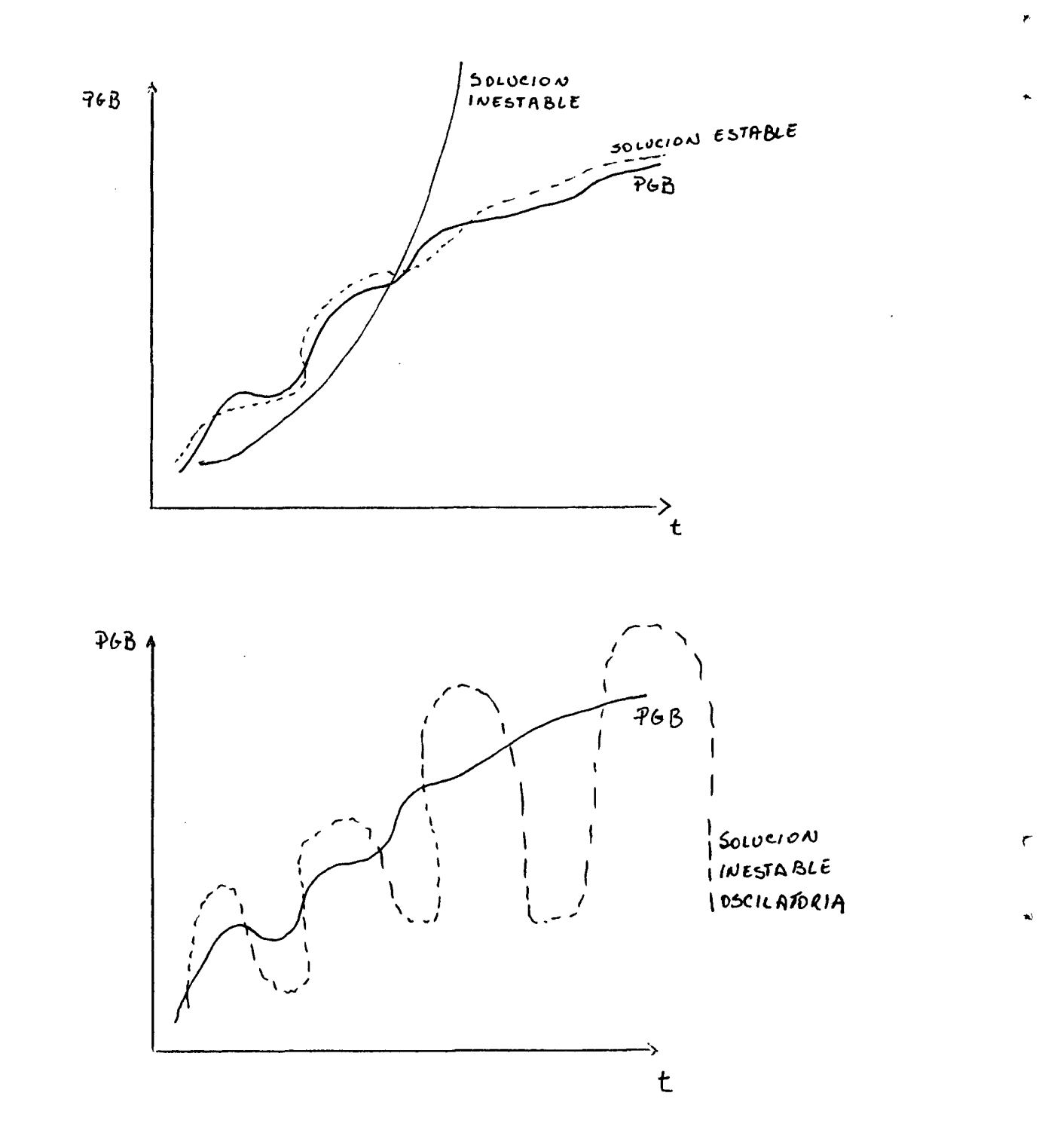

 $\bar{\beta}$ 

90

**La solución puede no ser estable, es decir, puede ser creciente a puede oscilar. La estabilidad de la solución depende**  de determinadas condiciones que deben satisfacer los parámetros. **Cuando el modelo no es lineal, las condiciones de estabilidad resultan difíciles de determinar.** 

#### **2. Simulaciones deterministas**

**Las simulaciones deterministas son probablemente las técnicas más utilizadas para la evaluación y la caracterización**  de modelos emp*íric*os. **estocásticos,^/ se habla de simulación determinista cuando se supone que la esperanza del error aleatorio es nula. Se distingue tradicionalmente entre simulaciones ex-post (serie efectiva de Yt) y ex-ante (supuestos sobre los Yt).** 

**a) Simulaciones ex-post** 

**El sistema (3) se resuelve con los valores observados de las variables exógenas. La simulación ex-post permite asi evaluar la coherencia del modelo comparando los valores efectivos y estimados de las variables endógenas. Se trata sin duda del principal instrumento de val idación de un modelo macroeconómico. Se pueden efectuar dos tipos de simulaciones ex-post:** 

**- Simulación estática: las variables endógenas estimadas**   $\mathcal{A}_\mathrm{c}$ **(Yt) se calculan a partir de sus valores rezagados observados (Yt-i) y de las variables exógenas X^:** 

(4)  $Y_t = A^* Y_{t-1} + B_i^* X_t$ 

**- Simulación dinámica: la serie de las Yt se calcula en función de los valores estimados de las endógenas rezagadas y de las variables exógenas:** 

 $\mathcal{L}_{\mathcal{N}}$ (5)  $Y_{t} = A^* Y_{t-1} + B_i^* X_t$ 

慱

**Un análisis de técnicas estocásticas de simulación puede encontrarse en Adelman, Adelman (1959).** 

## **b) Simulaciones ex-ante**

**Las simulaciones ex-ante consisten en resolver el sistema (3) para valores proyectados de las variables exógenas:** 

(7)  $Y_{\pm} = A^* Y_{\pm-1} + B_{\pm} * X_{\pm}$ 

Se trata aquí de la formalización matemática del uso en **proyección de un modelo. Generalmente, se elaboran distintos escenarios que corresponden a diversas hipótesis sobre las variables exógenas: supuestos de politica económica, de evolución de la economía mundial, etc. Dentro de estos escenarios, se escoge aquel que es evaluado como el "más probable", definiéndose de esta forma el escenario de referencia.** 

**En resumen, podemos describir los horizontes temporales de la simulación, de la siguiente forma:** 

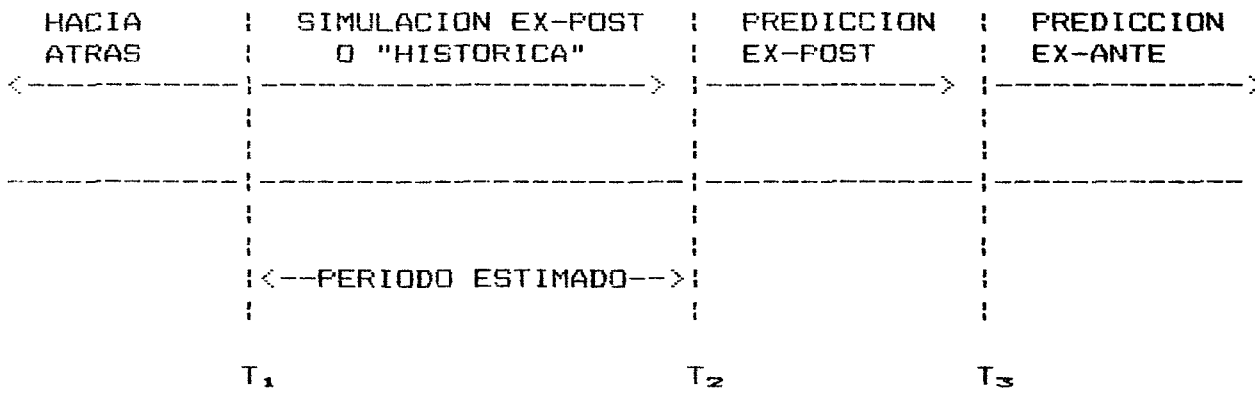

#### $\mathbb{E}$ . **Evaluación de los modelos de simulación**

**La evaluación de un modelo de simulación es más compleja que la de un modelo uniecuacional. El alto nivel de significación estadístico de algunas ecuaciones, debe compensar el bajo nivel de otros. Pero además el modelo en su conjunto tiene una estructura dinámica más compleja que cualquiera de las ecuaciones que lo componen. Los criterios de evaluación también dependen de la finalidad del modelo: si se construyen con fines de predicción**  o **de propósitos descriptivos y contrastación de hipótesis.** 

 $\mathbf{r}$ 

**Un primer criterio a considerar es el ajuste de cada ecuación en particular a las datos históricos. A veces ocurre que hay ecuaciones que por más que cambien de especificación no** 

ajustan bien, pero que deben ser consideradas para completar la forma estructural del modelo. Otras veces se escogen ecuaciones que no son tan satisfactorias en términos estadisticos, pero que mejoran la capacidad de simulación del modelo.

Otro criterio que se utiliza es el ajuste de las variables individuales en un contexto de simulación. Es de esperar que los resultados de una simulación histórica se aproximen con bastante exactitud al comportamiento del mundo real.

A continuación se presentan un conjunto de gráficos que muestran los resultados de una simulación retrospectiva dinámica, efectuada en el Modelo Macroeconómico de Brasil.<sup>2</sup>

Antes de analizar los gráficos, se muestra el esquema de solución del modelo, en que puede apreciarse la interrelación<br>existente entre el conjunto de variables endógenas y la determinación simultánea del bloque de precios y el bloque real.

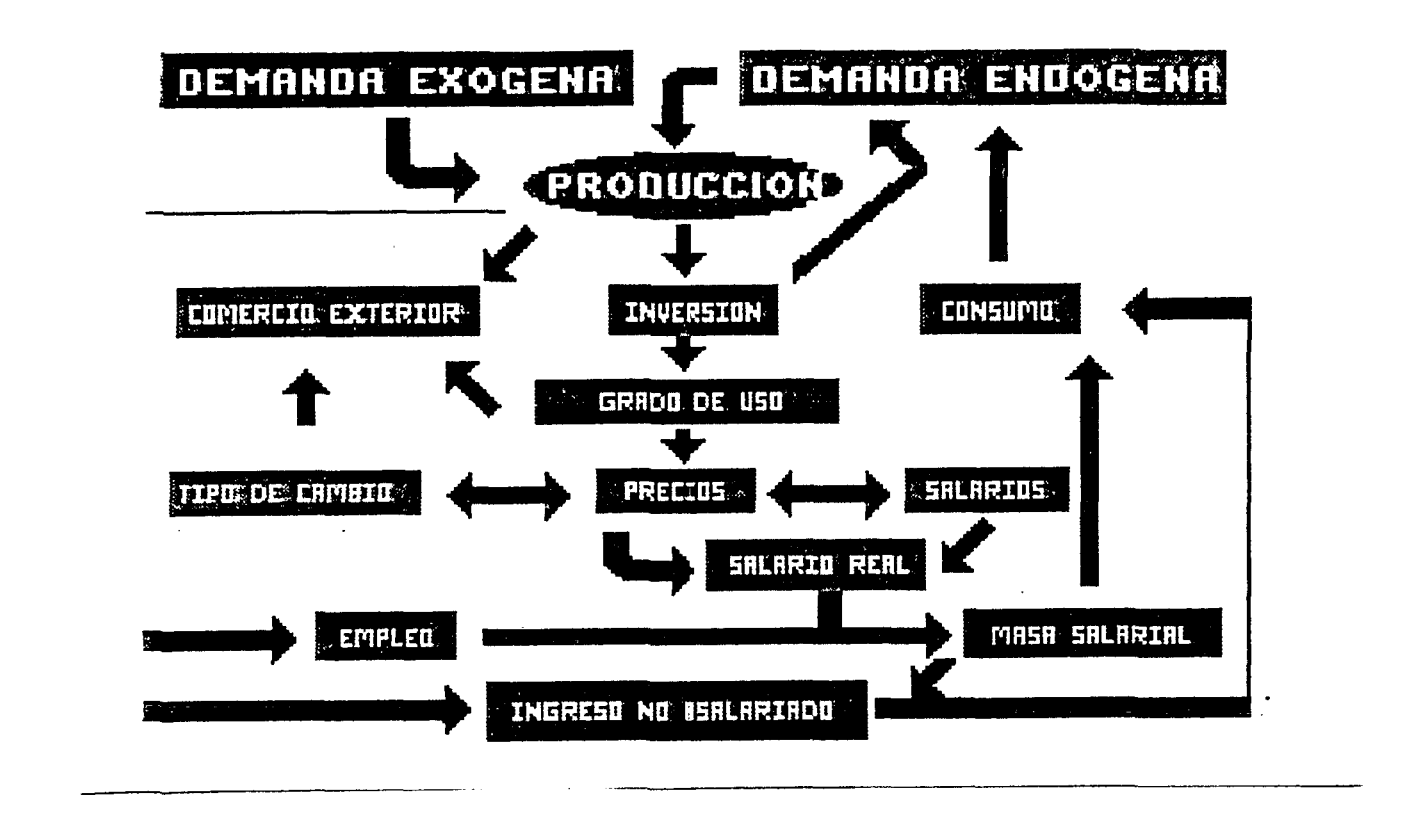

Un Modelo Macroeconómico para Brasil - MACROBRAS, ILPES/PNUD, Proyecto RLA/86/029 - L/IP/G.574.

**En el gráfico 1 se observa la evolución histórica del consumo privado, para el perlado 78-84 en Brasil, junto con la simulación dinámica del mismo.** 

**Se puede observar que el valor estimado recoge bien la evolución de la tendencia y de los puntos de inflexión, pero se presenta una -fuerte subestimación de los años 1980 y 1983. Las causas de esta evolución deben buscarse analizando los gráficos de los determinantes del consumo privado. Esta ecuación recoge varios problemas:** 

- **a) Problemas con las estadísticas determinan la masa salarial; de empleo, que**
- **b) Determinación del ingreso no asalariado (variable**  explicativa del consumo privado) **residuo entre el producto geográfico bruto y el ingreso;**
- **c) Los parámetros de la ecuación pueden ser inestables;**
- **d) Ocurre una dinámica perversa, donde la subestimación del consumo privado, genera un menor valor en el producto, que se traslada al ingreso y con ello al ingreso no asalariado, revirtiendo en un menor valor del consumo privado.**

#### **Gráfico 1**

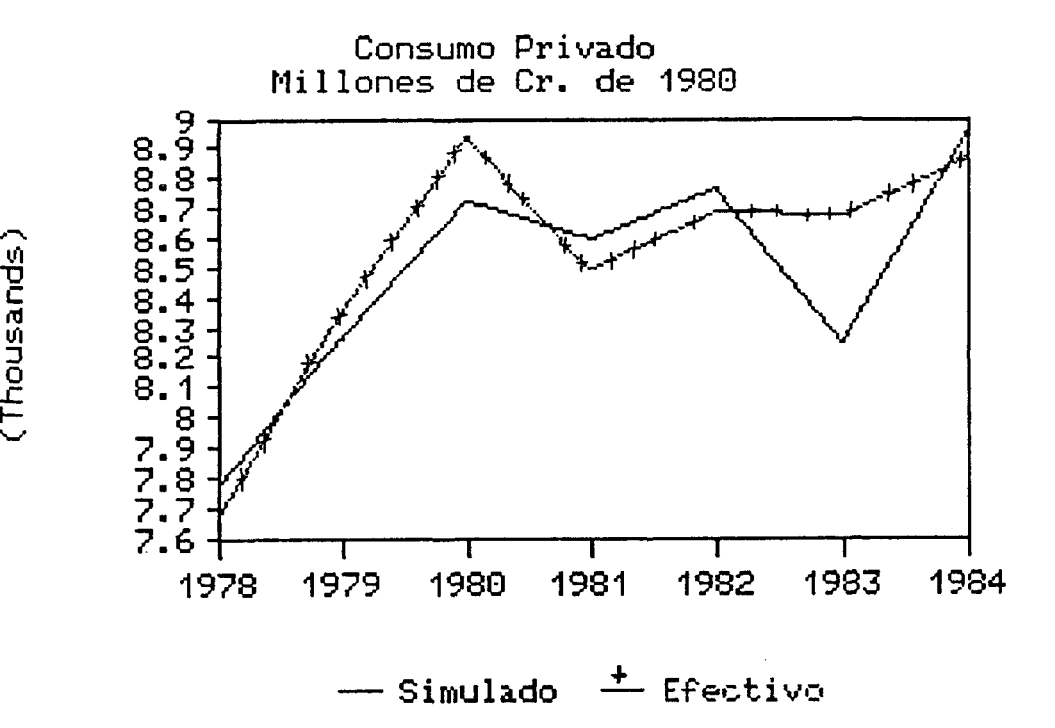

 $\mathbf{r}$ 

**En Gl gráfica 2 se muestra la simulación dinámica del empleo. Se puede observar que los valores estimados captan bien la tendencia pero existe una subestimación sistemCatica del valor efectivo, que se agranda con el tiempo. Esto lleva a analizar las estimaciones de empleo sectoriales, a partir de las cuales se generó la cifra de empleo total.** 

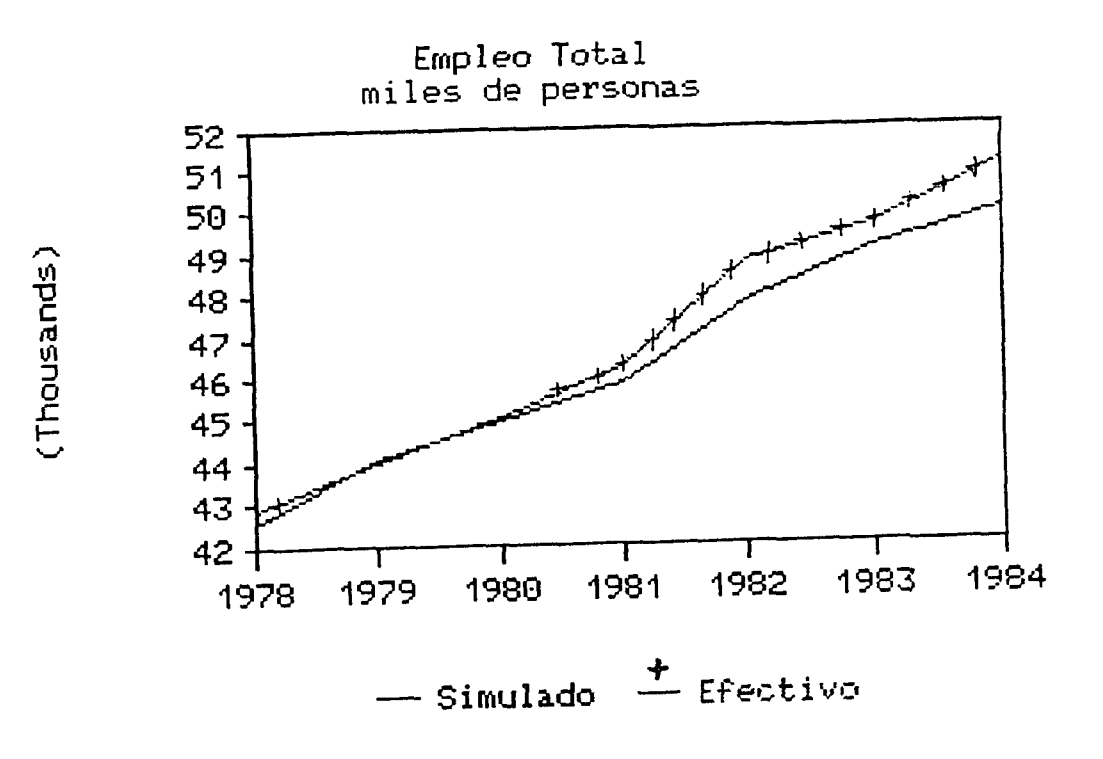

Este tipo de simulación retrospectiva, puede efectuarse con **las principales variables del modelo, y asi determinar cuáles son las estimaciones que requieren ser modificadas. Sin embargo, este procedimiento, no nos entrega la magnitud del error de simulación de cada variable-**

 $\blacktriangledown$ 

 $\sigma$ 

Existen varias medidas cuantitativas, que generalmente se consideran para ello:

#### Error absoluto medio porcentual  $a)$

Calcula la diferencia entre el valor estimado de la variable endógena y su valor efectivo, de la siguiente forma:

$$
\text{EAM (Z)} = \frac{1}{N} \frac{N}{\frac{N}{N}}
$$
 (Y<sub>E</sub> - Y<sup>g</sup><sub>E</sub> )/Y<sub>E</sub>

 $\mathsf{A}$ continuación se reproducen los resultados de las simulaciones dinámicas de modelos norteamericanos (Wharton Mark III, MPS), canadiense (CANDIDE) y franceses (DMS, METRIC), junto a MACROBRAS. Como los períodos de estimación y de simulación son diferentes, los resultados no son directamente comparables. Este cuadro da un orden de magnitud de los errores cometidos por los modelos, en la estimación de la evolución de las principales variables macroeconómicas. Se puede apreciar que los errores más altos están asociados a la inversión y a las importaciones. La dinámica de la inflación es generalmente bien captada por los modelos macroeconométricos. En este caso el error de 5.1% en el deflactor de MACROBRAS hay que compararlo con una inflación de tres digitos, lo que resulta siendo bastante bajo y comparable a los errores sobre la inflación de un digito del resto de los modelos.

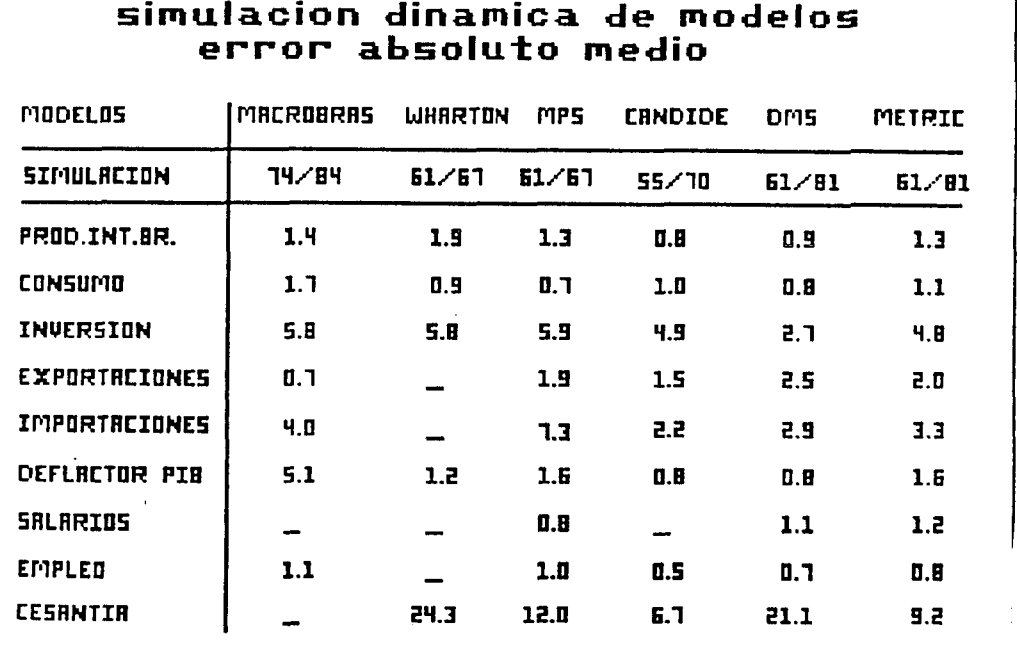

## Fuente: Artus, Deleau, Malgrange (1986)

**b) Raiz del error medio cuadráttico de simulación** 

$$
\text{REMC} = \sqrt{\frac{1}{N} \frac{N}{1} (Y^{\text{B}}_{\text{t}} - Y_{\text{t}})^2}
$$

**Constituye una medida de la desviación de la variable simulada con respecto a su trayectoria temporal real. La magnitud de este error se compara con el valor medio de la variable en cuestión.** 

**c) Raíz del error medio cuadrátido porcentual** 

REMC (X) = 
$$
\sqrt{\frac{1}{N} \sum_{k=1}^{N} \frac{Y_{k} - Y_{k}}{Y_{k}}}
$$

**El hecho de que cualquiera de estas medidas del error sea pequeño es deseable, pero no es el único criterio para evaluar el ajuste de la simulación.** 

**Otro criterio importante es que el modelo sea capaz de simular los "puntas de quiebre" que presentan los datos históricos. Para mostrarlo gráficamente:** 

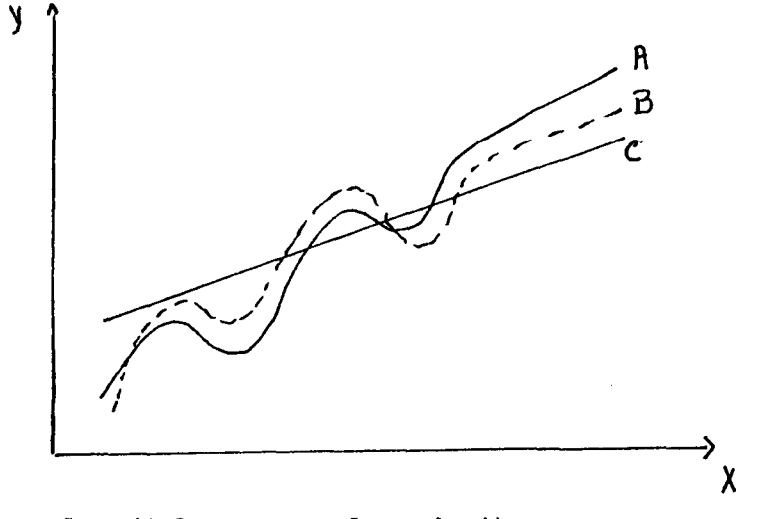

**A = Valores reales de Y** 

- **b = Ajuste que simula bien los puntos de quiebre**
- **C = Ajuste que no respeta los puntos de quiebre**

Un análisis empirico sobre la evolución de los puntos de **inflexión, o quiebre puede hacerse can la función de inversión bruta de MACROBRAB.** 

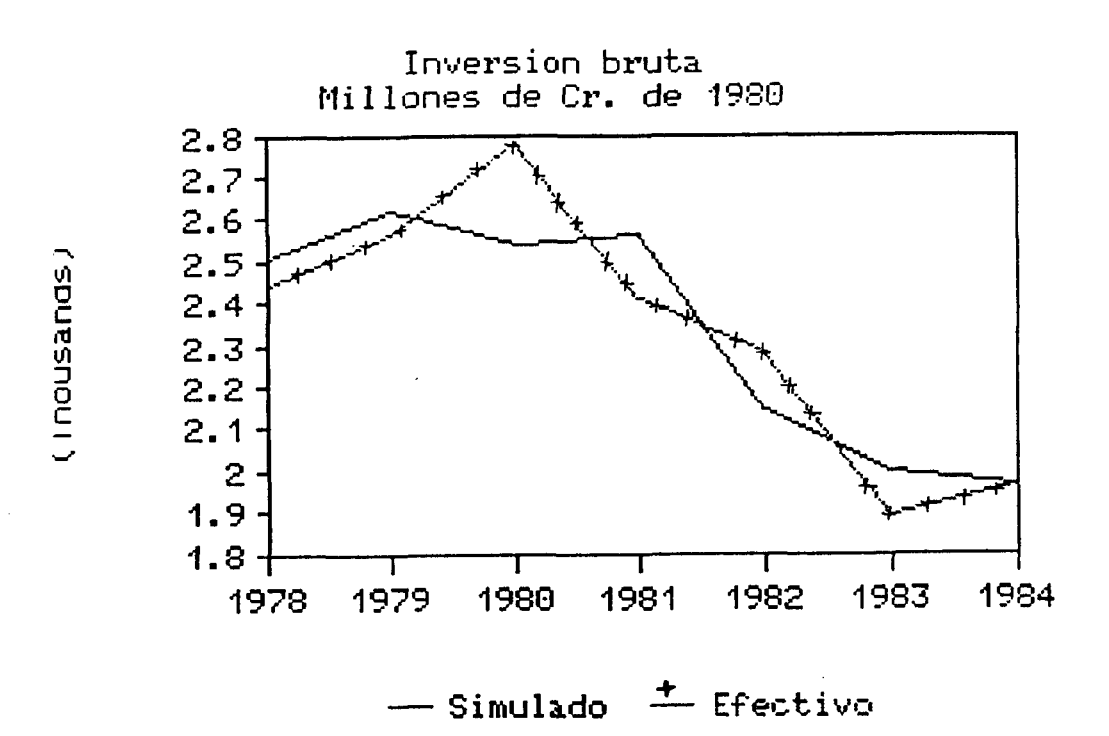

**Este gráfico nos muestra que si bien la simulación capta bien la tendencia y los valores convergen con los efectivos en el aña final, los puntas de inflexión de los periodos 80, 81 y 82 son captadas en sentido inverso, mostrando la función simulada un refago sistemático en la captación del ciclo.** 

 $\overline{\mathcal{C}}$ 

**Si el modelo se construyó can fines predictivos, el error absoluto medio o el error medio cuadrático de simulación de predicción ex-post es otro criterio fundamental para juzgar el funcionamiento del modelo.** 

**Un criterio adicional para evaluar el funcionamiento de un modelo es la "sensibi1idad" general del mismo ante factores tales como: periodo inicial en el que se empieza la simulación, cambios** 

**menores e;-íper i mentados en las estimaciones de los coeficientes y cambios pequeños en las trayectorias temporales de las variables exógenas.** 

### **4. Nultiplicadores**

 $\bullet$ 

 $\P$ 

**Permiten llegar a conclusiones sobre la respuesta dinámica del modelo frente a cambios experimentados por determinadas vari ables.** 

**a) Definición** 

**Un multiplicador mide el efecto sobre una variable endógena de una variación unitaria de una variable exógena. Be puede distinguir tres tipos de multiplicadores:** 

- **muítiplicador instantáneo: efecto de ¿ \ X(t) = 1 sobre Y(t)**
- **multiplicador dinámica a T periodos: efecto de X(t)= 1 sobre Y(t+T)**
- $multipliedor total: effect of the /\lambda X(t) = /\lambda X(t+1) =$  $\ldots = \sqrt{N} \times (t+T) = 1$  sobre Y(t+T)

**Retomando la forma reducida (3) los muítiplicadores se escriben:** 

 $Y(t) = A^* Y(t-1) + B_1^* X(t)$ 

- **Bi\*^ es el multipl icador instantánea**
- **A^"^ Bj.\*^ es el multipl icador dinámico**
- $B_1^+$  + A\*  $B_1^+$  + ... + A\*<sup>T</sup>  $B_1^*$  = (I A\*)<sup>-1</sup>  $B_1^*$  es el **multiplicador total (I es la matriz identidad)**

**Este último existe sólo si el modelo es estable, es decir si los valores propios de A\* son de módulo inferior a uno (sobre este tema, ver Howrey, 1971).** 

## **b) El multiplicador de gasto público**

**Para una definición simple del muítiplicador de gasto público, supongamos un modelo estática de tipo keynesiano "puro"** 

**donde precios, salarios, tipo de cambio y tasa de interés son exógenos. El -funcionamiento de un modelo se resume entonces por la condición de equilibrio en el mercado de bienes:** 

**(1) Q = C(Q ) + I<Q)+ X + M(Q)+ G** 

**Simpl i-f icando al extremo, el consumo privado (a través del ingreso disponible), la inversión (efecto de aceleración) y las importaciones dependen sólo del producto. Las exportaciones dependen de factores externos y el consumo de gobierno es exógeno. Se omite por simplificación la variación de existencias. Se trata aquí de un modelo simple de demanda: sólo las variaciones de alguna de los componentes del gasto afectan el nivel del producto.** 

**Este ejemplo permite ilustrar con claridad el cálculo del muí tiplicador del gasto público. Tomando las derivadas totales de (1) con respecto al producto, se tiene:** 

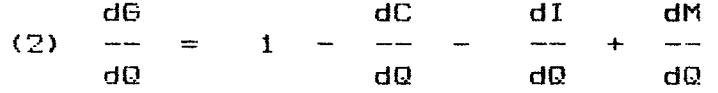

**La derivada del consumo privado con respecto al producto es la propensión marginal a consumir c; definimos de la misma forma las propensiones marginales a invertir (i) y a importar (m). Como el multiplicador de gasto público mide el efecto sobre el producto de una variación unitaria del consumo de gobierno, la relación (2) se invierte:** 

**dQ 1**   $(3)$  $\rightarrow$   $\rightarrow$ **dG 1-c-i+ m** 

**El multiplicador del gasto público depende positivamente de las propensiones a consumir y a invertir, y negativamente de la propensión a importar.** 

 $\mathcal{P}^r$ 

پ

**Como es obvio, los modelos macroeconométrieos son dinámicos e integran efectos más complejos. Entre estos, cabe citar el impacto inflacionario de la medida (que retroalimenta el bloque real) y un mecanismo de tipo "crowding~out" en los modelos que** 

**loo** 

**determinan endógenamente la tasa de interés. Estas dinámicas tienden a disminuir el impacto sobre el producto de la medida.** 

**Bin embargo, hay que subrayar que a corto e incluso a mediano plazo^ el funcionamiento de los modelos empíricos es vecino al sistema <1). Las diversas propensiones descritas tienen una influencia determinante en la determinación del muítiplicador del gasto público, destacándose la gran importancia de la relación entre importaciones y producto en la evaluación del impacto de esta medida.** 

#### **c) Un ejempleo de anáilisis del multipl icador del gasto público**

**A continuación se presenta un ejemplo del cálculo y análisis del multiplicador del gasto público en un modelo macroeconómico construido para Chile. En este análisis es válido observar el esquema de solución presentado en el punto 3 de este capítul o.** 

**Las simulaciones o variantes miden el impacto global de la variación de una variable exógena sobre una trayectoria de referencia. Una vez definido el escenario central, se efectúa la simulación y se calcula la diferencia (en niveles o tasas de crecimiento) entre los nuevos resultados y el escenario central. Es esta diferencia que aparece en los cuadros presentados.** 

**La variante es puntual; luego del impacto inicial, la variable exógena vuelve a su valor del escenario de referencia en los periodos siguientes. La simulación se calcula sobre seis periodos, lapso en que empiezan a agotarse los efectos dinámicos asociados al modelo.** 

**Se aumenta el consumo de gobierno en un millón de pesos de 1977 solamente en el periodo 1987, volviendo luego esta variable a su nivel de referencia. El resultado de esta simulación puede interpretarse como multiplicador de gasto público: se mide el impacto de una variación unitaria del consuma de gobierna sobre el producto. El muítiplicador del PIB puede descomponerse en función del equilibrio en el mercado de bienes; éste se calcula como la suma de los multiplicadores de los componentes del gasto:** 

 $m_{\text{PIB}} = m_{\text{C}} + m_{\text{I}} + m_{\text{G}} + m_{\text{X}} - m_{\text{M}}$ 

ም

**me : multiplicador del consumo privado** 

**mi : muítiplicador de inversión** 

**mt3 : multiplicador de consumo de gobierno** 

lOl

**ítim : multiplicador de importaciones** 

**mx : multiplicador de exportaciones** 

**En esta simulación, el muítiplicador de gasto pública es unitario (mo = 1> en el primer periodo de la simulación, y nulo después. Se pueden apreciar los resultadas de la variante en el**  cuadro 5 y en los gráficos 1 y 2.

**El análisis de este cuadro re-fleja la constante interacción del modelo entre sus distintos bloques, destacándose la retroacción simultánea que se produce entre el bloque de ingresos**  y **los componentes del gasto. En una primera etapa del proceso de iteración del modelo, el producto se incrementa en igual suma que el consumo de gobierno. El aumento del producto genera mayor empleo productivo y por ende la masa salarial crece. Esto tiene un impacto positivo sobre el consumo privada, lo cual redunda en un e-fecto multiplicador sobre el producto y sobre la inversión. El ingreso nacional bruto aumenta en igual monto que el producto,**  pues el servicio financiero y los términos de intercambio no **varían en el corto plaza. El ingreso na asalariada es calculado por diferencia entre el ingreso nacional bruto y los restantes componentes del bloque de ingresos; esta diferencia es positiva. Llegamos asi a la última etapa del método de convergencia del modelos este incrementa del ingresa no asalariado incide en la evolución del consumo (y de la la inversión con un rezago de un año), lo cual amplifica el efecto multiplicador sobre el producto. El proceso de iteración termina cuando se obtiene la igualdad entre ahorra total e inversión bruta.** 

**El impulsa inicial tiene asi un impacto sobre el consumo (vía las propensiones al consumo y el efecto precio), la inversión neta (efecto de aceleración) y las importaciones (elasticidad con respecto al producto y variación del grado de uso de la capacidad). Como las exportaciones no dependen de factores de ingreso internos y que se mantiene el supuesto de tipo de cambio real fijo en la simulación, el multiplicador de e;-;portaciones es nulo. El saldo de la balanza comercial y de la balanza de pagos en dólares se deteriora por el aumenta de las i mportaciones.** 

Ť.

 $\mathcal{F}$ 

MULTIPLICADORES

J.

 $\blacklozenge$ 

Ÿ

 $\overline{\mathcal{P}}$ 

103

SINGLACION: AUMERIO DE UN MILLON DE \$77 DEL CONSUMO DE GOBIERNO EN 1987

Variaciones absolutas con respecto a escenario central

1583 1589 1990 1991 **PER1000** 1587 1992 MILLONES DE FESOS DE 1977 FGB (diferencia de niveles)  $1.31$  $0.35$  $0.26$  $0.22$  $0.19$  $0.17$ Efecto acuaulado  $1.31$ 1.92  $2.11$ 2.51 1.56 2.32  $0.47$  $0.30$ CONSUMO PRIVADO  $0.18$  $0.12$  $0.03$  $0.06$ Efecto acusulado  $0.47$  $0.77$  $0.95$  $1.07$  $1.16$  $1.22$ FORMACION BRUTA CAPITAL  $0.56$  $0.21$  $0.18$  $. 0.15$  $0.13$  $0.11$ Efecto acumulado  $0.56$  $0.77$  $0.94$ 1.09  $1.22$ 1.33 EXPORTACIONES  $0.00$  $0.00$  $0,00$  $0.00$  $0.00$  $0.00$ Efecto acunulado  $0.00$  $0.00$  $0.00$  $0.00$  $0.01$  $0.00$ IMPORTACIONES  $0.72$  $0.16$  $0.10$  $0.05$ .  $0.00$  $0.02$  $0.72$  $0.89$  $0.98$  $1.03$ 1.05 Electo Acumulado  $1.05$ MILLONES DE DOLARES SALDO BALANZA COMERCIAL  $-34.28$  $-7.23$  $-4.23$  $-2.12$  $-0.56$ 0.69 Efecto acuaulado  $-34.28$  $-41.50$  $-45.74$  $-47.85$  $-48.41$  $-47.72$ SALDO EN CUENTA CORRIENTE  $-37.84$  $-11.59$  $-9.43$  $-9.04$  $-7.14$  $-6.49$ Efecto acusulado  $-37.84$  $-49.43$  $-58.87$  $-66.91$  $-74.05.$  $-60.54$ ---------..................................... -------------------MILLONES DE PESOS DE 1977  $\sim$ INGRESO NACIONAL BRUTO  $1.31$  $0.35$  $0.22$  $0.16$  $0.12$  $0.10$ INGRESO NACIONAL DISPONIBLE  $0.93$  $0.25$  $0.15$  $0.10$  $0.07$  $0.05$ MASA SALARIAL  $0.35$  $0.11$  $0.08$  $0.06$ 0.05  $0.05$ INGRESO NO ASALARIADO  $0,58$  $0.14$  $0.07$  $0.00$  $0.04$  $0.02$  $2.77$ ENPLED (Miles de personas)  $10.88$  $2.12$ 1.74  $1.52$ 1.37 Efecto acumulado 10.88  $13.66$ 15.78  $17.52$  $19.03$  $20.10$ -----------------------------------------Variacion en porcentajes. IP.1  $0.10$  $0.05$  $0.03$  $0.02$  $0.01$  $0.01$ IFN MANUFACTURERO  $0.17$  $0.08$  $0.04$  $0.02$  $0.02$  $0.01$ SALARIO REAL  $-0.02$  0.01  $0.01$  $0.00$  $0.00$  $0.00$ 

Gráfico 1: Multiplicadores del FIB (Consumo de Gobierno)

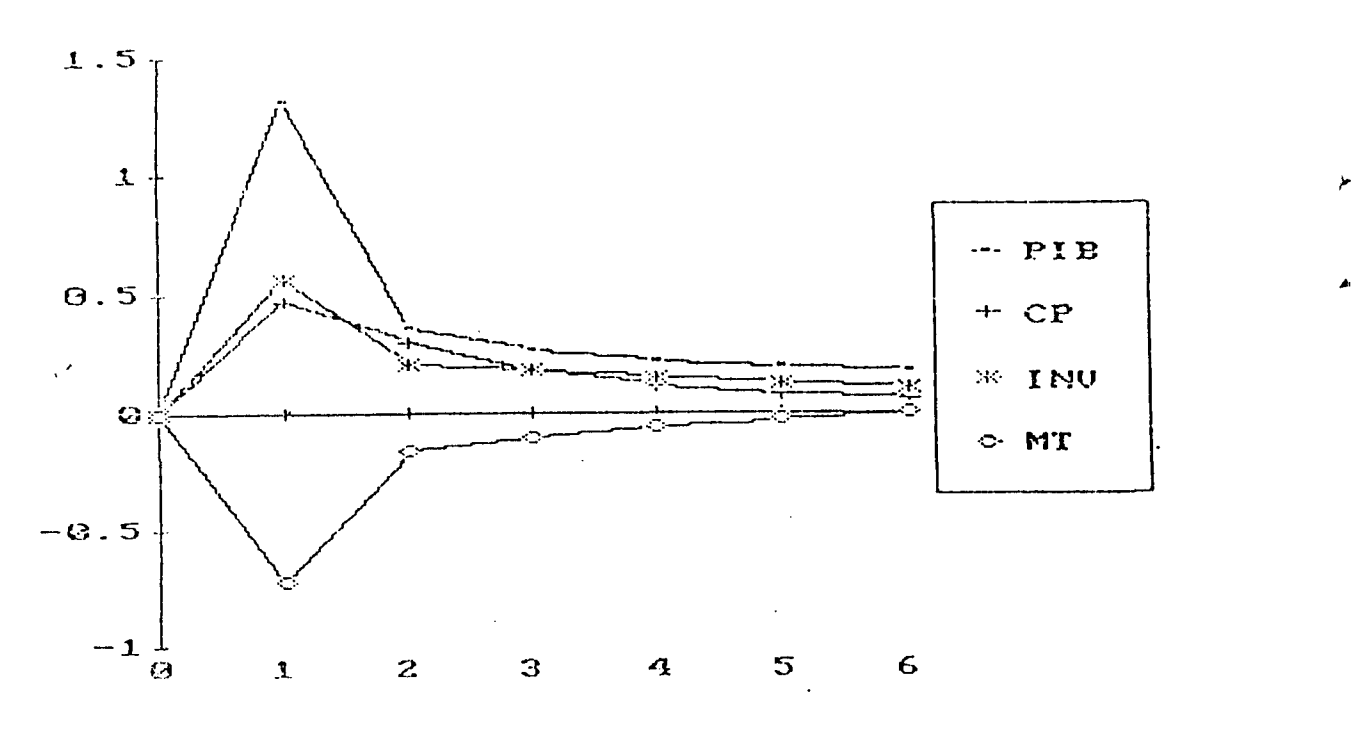

Gráfico 2: Saldos comercial y en cuenta corriente

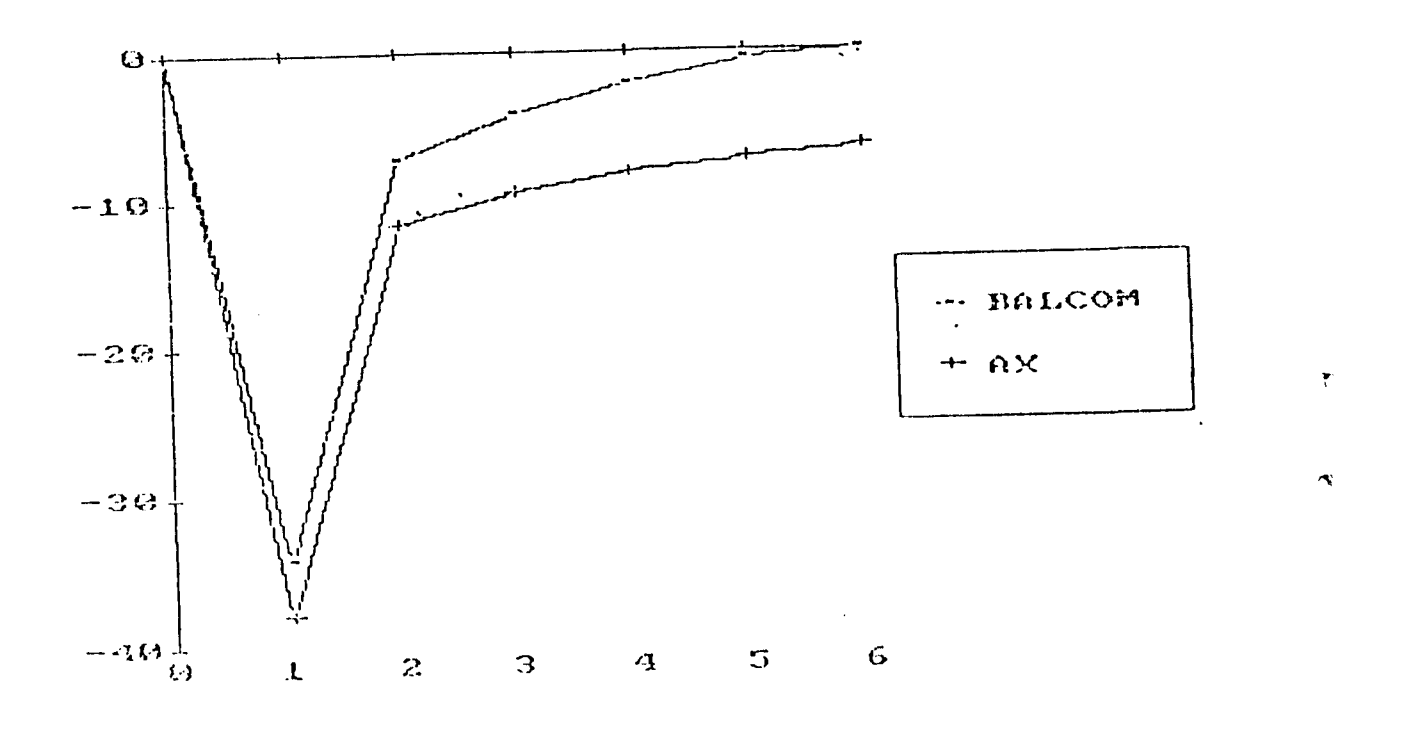

104

**El componente manuíacturero del Índice de precias mayoristas aumenta por la mayor demanda generada por la medida, lo que incide en el índice agregada. El impacto inflacionario del shock de demanda no es muy alto. Cabe recordar que los precios industriales están directamente ligados al producto industrial,**  capturándose de esta manera el "Trade-Off" entre inflación y **nivel de actividad» Los salarios no están relacionados en -forma explícita con el sector real del modeIo" En cuanto a la productividad industrial que incide en el cálculo del costo salarial unitario, la función de empleo industrial tiene una particularidads una reactivación produce una disminución de la productividad laboral, inclusive en el corto plazo (elasticidad empleo/producto superior al a corto plaso). Por ende, un impulso de la demanda produce un alza del costo unitario que refuerza el impacto inflacionario de un shock reactivador- En una próxima versión del modelo, parece importante revisar la estimación de la función de empleo industrial para evitar este efecto "perverso"» La ligera aceleración inflacionaria que se produce en el primer año deteriora levemente el salario real, debido a la indexación rezagada de los asalariados.** 

**Con todo, el impulso inicial tiene un efecto multiplicador sobre el producto; el multiplicador instantáneo de gasto pública es de** la 3 **(como puede apreciarse, se trata de la suma de los**  multiplicadores de los componentes del gasto).

**A partir del segundo año y en los siguientes, los efectos comienzan a diluirse, puesto que el impacto se limita al primer período. Las funciones de consumo privado e inversión siguen un proceso de ajuste parcial, lo que explica la permanencia de los efectos asociados a la medida. Esto deriva en un alza del producto con respecto a su nivel de referencia, y por ende del empleo. La masa salarial y el ingresa no asalariada siguen aumentando, lo que refuerza los efectos dinámicos del impacto inicial. En cuanto a la inversión, los efectos del alza de las utilidades que se registra con el impulso inicial intervienen al año siguiente, puesto que esta variable tiene un rezago en la función de inversión.** 

**El saldo en cuenta corriente se deteriora más que el saldo comercial. La deuda externa varía según el saldo en cuenta corriente del año anterior. Por ello, el servicia financiero se incrementa en la medida en que aumenta la deuda externa. Esto también tiene un impacto en la evolución del ingreso nacional bruto real; éste aumenta en menor medida que el producto par el alza paulatina del servicia financiero.** 

 $\mathcal{T}$ 

**La pérdida de salario real que se produce en el primer período de la simulación es recuperada en los dos años siguientes, con lo cual la medida es neutra con respecto a la evolución de larga plazo del salario real. Este resultado se obtiene por el supuesto de indexación unitaria de los salarios** 

**sobre la evolución de los precios. El impacto de una aceleración in-flacionaria sobre el salario real es negativo sólo a corto plazo y nulo después. Sin embargo, la distribución del ingreso sí es afectada por el deterioro del salario real: el efecto acumulado es más fuerte sobre el ingreso no asalariado que sobre la masa salarial.** 

**El efecto acumulado del aumenta del consumo de gobierno es bastante elevado: el multiplicador dinámico sobre seis periodos es de 2.5. Sin embargo, la medida deteriora el saldo en balanza comercial y sobre todo el saldo en cuenta corriente, lo cual pone de relieve el peligro de medidas expansivas en el actual contexto de endeudamiento y de restricción de divisas que enfrenta el pais. Un tema interesante para estudios futuros es prefijar el déficit máximo de balanza de pagos, y explorar el márgen de maniobra del cual dispone la autoridad para favori zar medidas multiplicadoras de este tipo.** 

# **d) Muítiplicadores sostenidos de distintos componentes del**  gasto público en MACROBRAS

**A continuación se muestran multiplicadores sostenidos de consumo de gobierno, inversión pública, transferencias a consumidores y subsidios, en el modelo MACROBRAS. los gráficas de los** 

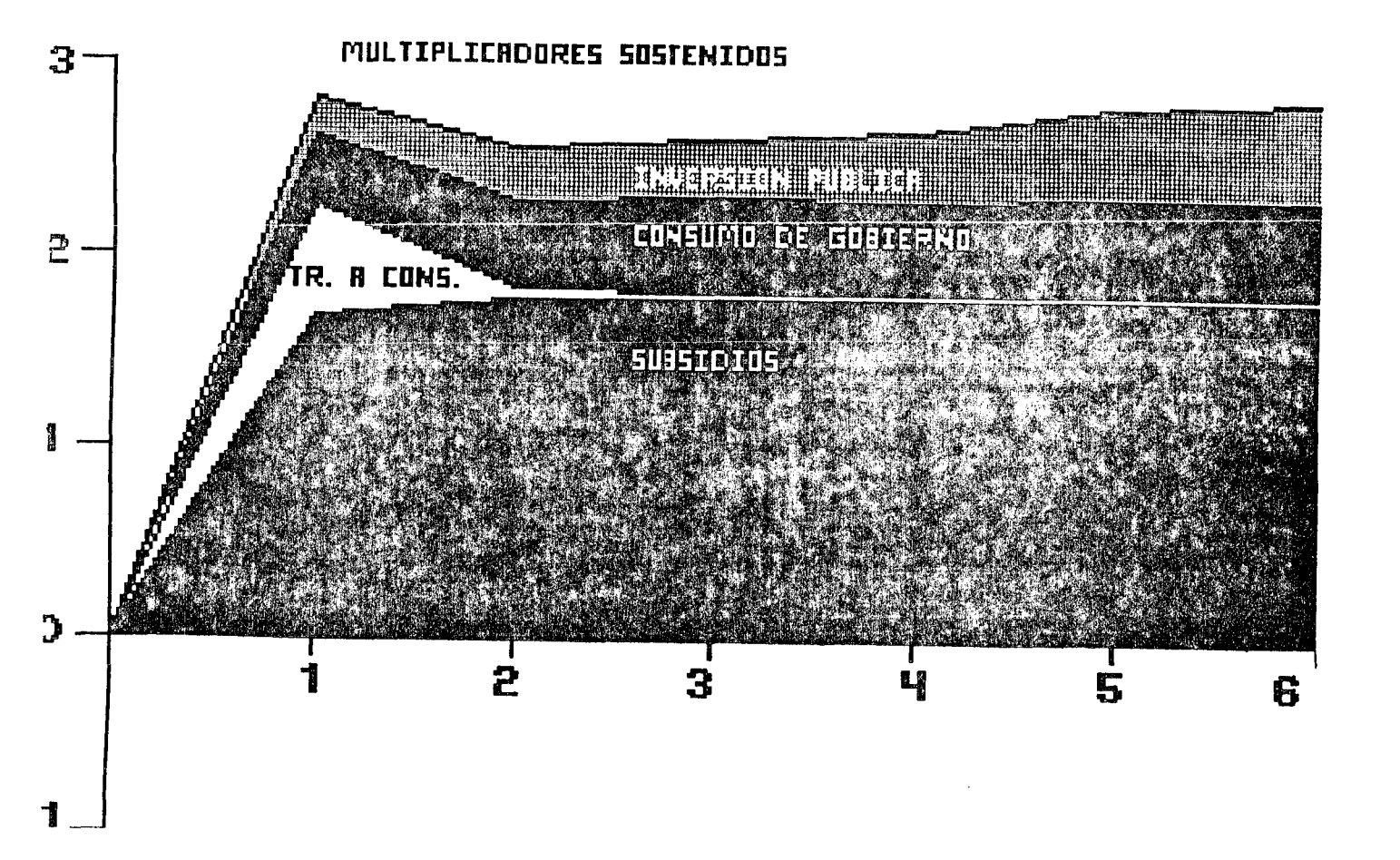
**El análisis de estos multiplicadores permite apreciar los e^^ectQS de los diferentes instrumentos de políticas públicas. En**  el caso de Brasil, el efecto más fuerte es provocado por un **aumento sostenida en la inversión pública. A este le sigue el consumo de gobierno luego, transíerencias a consumidores y -finalmente el efecto más bajo lo provocan un aumento del subsidio.** 

d.

 $\tau$ .

**e) Comparación de multiplicadores del gasto público en distintos modelos macroeconómieos** 

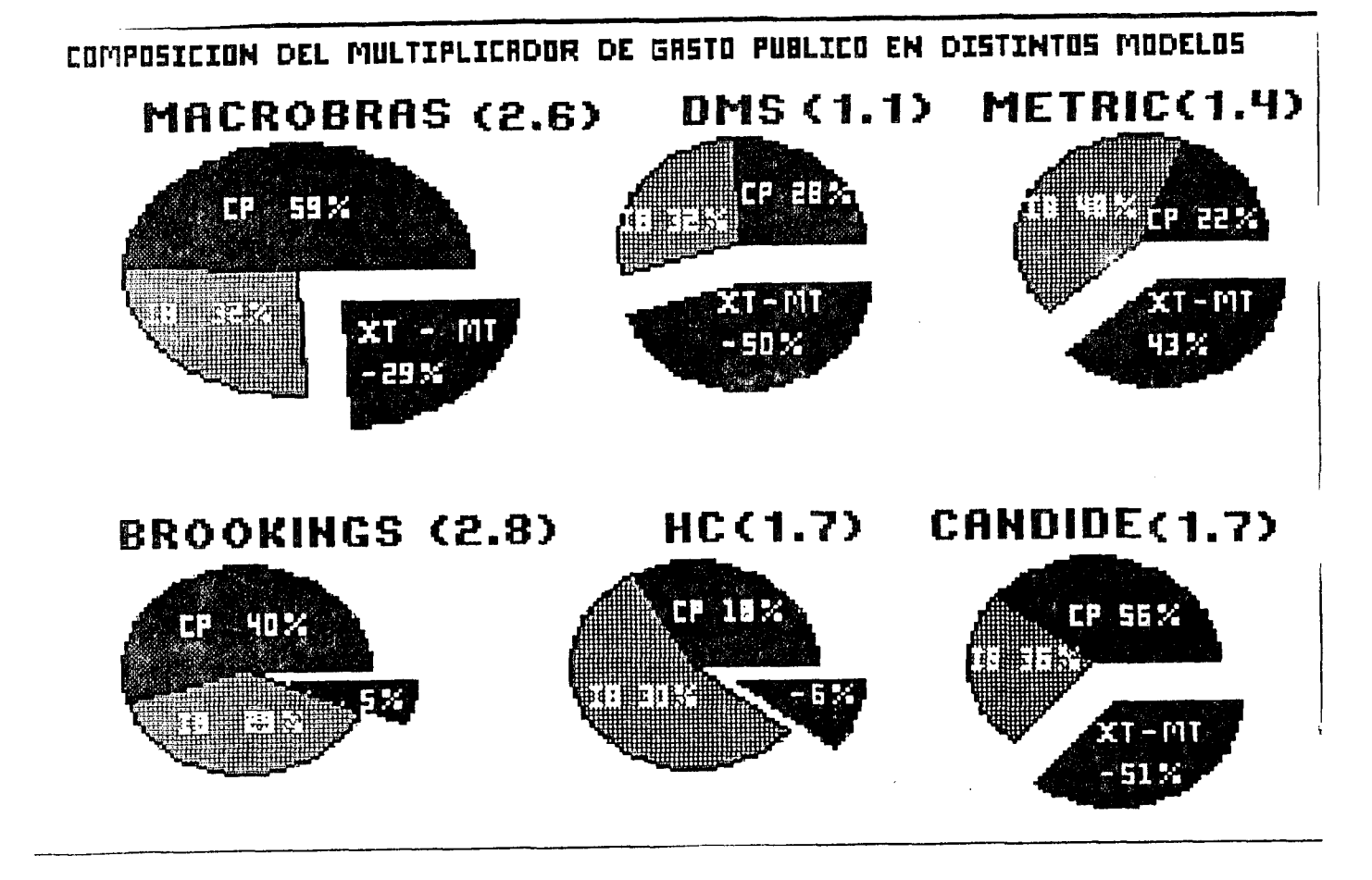

**Del cuadro anterior se desprende que el modelo MACROBRAS presenta uno de los multiplicadores más altas del gasta público siendo muy importante el efecto sobre el consumo privado y el saldo en la balanza comercial. Los modelos franceses presentan también un fuerte impacta sobre la balansa comercial a diferencia de los modelos americanas. Cabe señalar las diferencias significativas en los valares de los multiplicadores aún en modelos de un mismo país, como es el caso de los americanos, esto se debe a las caracteristicas estructurales y económicas de los distintas modelas y a los diferentes periodos de estimación.** 

# **5. Comportamiento del modelo, estábil i ad y oscilaciones**

**Hemos visto que aún cuando un conjunto de ecuaciones ajuste individualmente bien, el modela puede entregar resultados insatis^^actorios, sobre todo al proyectar un periodo largo de tiempo. La razón puede ser que el modelo posea una inestabilidad estructural, que lo hace alejarse de la trayectoria real.** 

**Existen ciertas condiciones que deben cumplir los parámetros**  de **un modelo para que éste sea estable, y éstas varían en el caso**  de **los modelos lineales y no lineales.** 

### **a) Estabilidad en los modelos lineales**

**Se dice que un modelo es lineal si todas las ecuaciones en diferencias que lo componen son lineales. En estos modelos resulta reíativamente sencillo encontrar las condiciones de estabilidad. Ellas se estudian a partir de la ecuación dinámica fundamental. De lo que se trata es de saber si una variación de la variable exógena en un momento del tiempo, provoca un nuevo equilibrio de la variable endógena en todo el tiempo futuro.** 

**A partir de la ecuación dinámica fundamental, se construye la ecuación caracterlstica del modelo y las soluciones de la ecuación, llamadas raices caracteristicas, determinan las propiedades de solución de un modelo:** 

- **i) Si las raices características son en módulo mayor que uno, la solución crecerá explosivamente.**
- **i i) Si ti enen osei 1ará. una componente imaginaria, la solución**
- **iii) Si las raices son en módulo menor que uno, el modelo será estable.**

Y

 $\mathcal{L}$ 

**A medida que los modelos crecen se hace más difícil el análisis de su comportamiento dinámica. Aun cuando existen programas de computador que permiten resolver las ecuaciones caracteristicas de orden elevado, encontrar la forma en que las raíces caracteristicas se relacionan con cada uno de los parámetros del modelo puede ser difícil o imposible.** 

**La forma en que puede afectar la estabilidad del modelo depende del período de predicción. En algunos casos la inestabilidad ocurre después de un periodo largo de tiempo y si la proyección es de corto plazo, este fenómeno no la efecta.** 

# **b )** Modelos no lineales

 $\sim$ 

 $\hat{\mathcal{A}}$ 

 $\mathbf{w}$ 

 $\pmb{\tau}$  .

**En el caso de los modelos no lineales, no se dispone de la solución de una ecuación caracterlstica para averiguar si la respuesta de un modelo es estable o inestable. A lo que se recurre entonces es a realizar una serie de simulaciones para ^ distintos periodos de tiempo y utilizando diferentes trayectorias temporales para las variables exógenas. También es conveniente efectuar simulaciones con diferentes valores de los parámetros 4> estructurales.** 

### **BIBLIOGRAFIA**

Esta bibliografia abarca temas y aplicaciones que superan la<br>revisión efectuada en los capitulos anteriores pero sirven de antecedentes para los talleres de aplicación de modelos del Curso de Planificación Global.

Adelman y Adelman (1959) - "The Dinamic Properties of the Klein-Goldberger Model", Econometrics, October.

- Artus, Deleau, Malgrange (1986) "Modelisation Macroeconomique", Collection Economie et Statistiques avancée, ed. Económica.
- Cohen, Shalli-Laskar (1980) "Functions d'emploi a court terme et cycles de productivité: un essai de syntheses", Annuales  $de 1'INEE, 38-39.$
- Davison, R. y J.G. Mckinnon (1981) "Several Tests for Model Specifications in the Presence of Alternative Hypotheses", Economérica, 49.
- De Gregorio, J. (1984) "Comportamiento de las exportaciones e importaciones en Chile: un estudio econométrico", Colección Estudios CIEPLAN, Nº 13.
- Durbin, J. (1970) "Testing for Serial Correlation in Least Squares Regression when Some of the Regressors are Lagged Dependent variables", Econométrica, 38.
- Frenkel, R. (1984) "Inflación, schocks y mark-up", Ensayos económicos, Nº 30.
- Frenkel (1986) "Salarios e inflacao na América Latina: resultados de pesquisas recentes na Argentina, Chile, Colombia e Costa Rica", Pesquisa e Planejamento Economico, 16.

Y)

 $\mathcal{A}$ 

Griliches, Z (1961) - "A Note on Serial Correlations Bias in Estimates of Distributed Lags", Econométrica, 29.

**Grilichee, Z= e Intri1igator, M.D. <1984) - Handbook of Econometrics. Elsevier Science Publishers,** 

Howrey **(1971) - "Stochastic Properties of the Klein-Goldberger**  Model", **Econometrics**, Vol. 39, N° 1.

 $\mathbf{u}$ 

 $\alpha$ 

 $\bullet$ 

**Jadresic, E. <1986) - "Elasticidades empleo-producto de la economía chilena". Notas técnicas 85, CIEPLAN.** 

- **Jadresic, E. (1984) "Una revisión de los modelos de formaciones de precios". Notas Técnicas, Serie Documentos de Trabaja CIEPLAN.**
- **Juan Foxley y Joaquin Vial (1986) "Modelos macroeconómicos aplicados en América Latinaz revisión de experiencias y problemas" en Políticas Macroeconómicas. una perspectiva 1ati noamer i cana, René Cortázar, editor, CIEPLAN.**
- **Lopes, F.L= <1982) "Inflacao e nivel de atividade no Brasil: um estudo econométrico", Pesquisa e Planejamento Económico, 12.**
- **M. de F.P. Dib (1981) "Equacoes para a demanda de importacoes no Brasi1: 1960-79", Revista Brasileirá de Economía, 35.**
- **iiodiano, E.M. (1985) "Salarios, precos e cambio: os multiplicadores dos choques numa economía indexada". Pesquisa e Planejamento Económico, 15.**

**Maddala, G.S. (1977) - Econometrics, McGraw-Hill.** 

- **Malinvaud Statistical Methods of Econometrics, North Holland Publishing Company, Amsterdam, New York, Oxford, 1980.**
- **is, Mario Marcel Empleo agregado en Chile 1974-85. Una aproKimación econométrica, Colección Estudios CIEPLAN N° 21, junio 1987.**

**Martner y Titelman - Empleo, inflación y nivel de actividad; una maqueta de simulación dinámica para Chile. Documento TP-85.** 

I l l

- Martner y García Un Modelo Macroeconómico para Brasil-MACROBRAS, Documento ILPES/PNUD Proyecto RLA/86/029, **LC/IP/G.574, 5 de mayo de 1988.**
- **Mariana, R. (1982) "Analytical Samll-sample Distribution Theory in Econometrics: the Simultaneous Equatioins Case", ^ International Economic Review, Vol. 23, N" 3, octubre.**
- **Meller^ P. (1987) "Estimaciones econométricas de modelos uniecuacionales de determinación del nivel de empleo. Notas**  Técnicas Nº 95, CIEPLAN.

*J* 

 $\mathbf{A}^{\dagger}$ 

- **liendez , D.F. y Wallis, K.F. (1984) Econometrics and Quantitative Economies. Basil Blackwell.**
- **Mendry, D., Mizcn, F. (1978) "Serial Correlations as a Convenient Simplification, not a Nuisance: a Comment on a Study of the Demand for Survey by the Bank of England", The Economic Journal, 88 septembre.**
- **Metric Une modélisation de I'economie francaise. INSEE, Institute National de la Statist!que et des Etudes Ecanamiques.**
- **Modi ano (1983) "A dinamica de salarios e precos no economia brasileira: 1966/81", Pesquisa e PIanejamente Economico. 15.**
- Moguillansky y Martner Un modelo macroeconómico para Chile, **Versión preliminar. Documento TP-78.**
- **Muet, (1979) "Modeles économétriques de 1'investissment: une étude comparative sur données annuel les". Annuales de 1 IMSEE. 35. »**
- **Pesaran, M.H. (1974) "On the General Problem of Model Selections, Review of Economic Studies. 41.**
- **Roberto S. Pindyck y Daniel L. Rubinfeld Modelos Econométricos. Labor Universitaria, Manuales, España 1980.**

**Vial, <1985) - "Introducción al uso de modelas macroeconométricos", Serie Docencia, Departamento de Economía, Universidad de Chile.** 

 $\begin{array}{c}\n\psi \\
\vdots\n\end{array}$  $\sim 10$ 

 $\mathbf{u}_i$  $\mathcal{L}^{\mathcal{L}}$ 

 $\bullet$ 

- 
- $\bullet$  $\sim 1$ 
	-
	-

 $\sim 10^{11}$ 

 $\mathcal{A}^{\mathcal{A}}$ 

# 

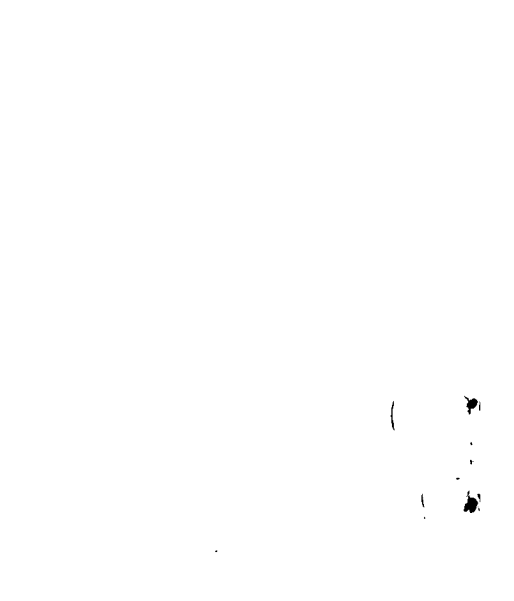

 $\mathcal{L}^{\text{max}}_{\text{max}}$  ,  $\mathcal{L}^{\text{max}}_{\text{max}}$ 

 $\label{eq:2.1} \mathcal{L}(\mathcal{L}^{\text{max}}_{\mathcal{L}}(\mathcal{L}^{\text{max}}_{\mathcal{L}})) \leq \mathcal{L}(\mathcal{L}^{\text{max}}_{\mathcal{L}}(\mathcal{L}^{\text{max}}_{\mathcal{L}}))$